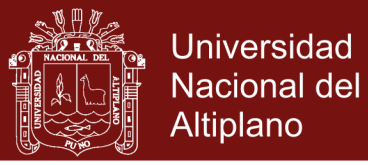

# **UNIVERSIDAD NACIONAL DEL ALTIPLANO**

## **ESCUELA DE POSGRADO PROGRAMA DE DOCTORADO DOCTORADO EN CIENCIAS DE LA COMPUTACIÓN**

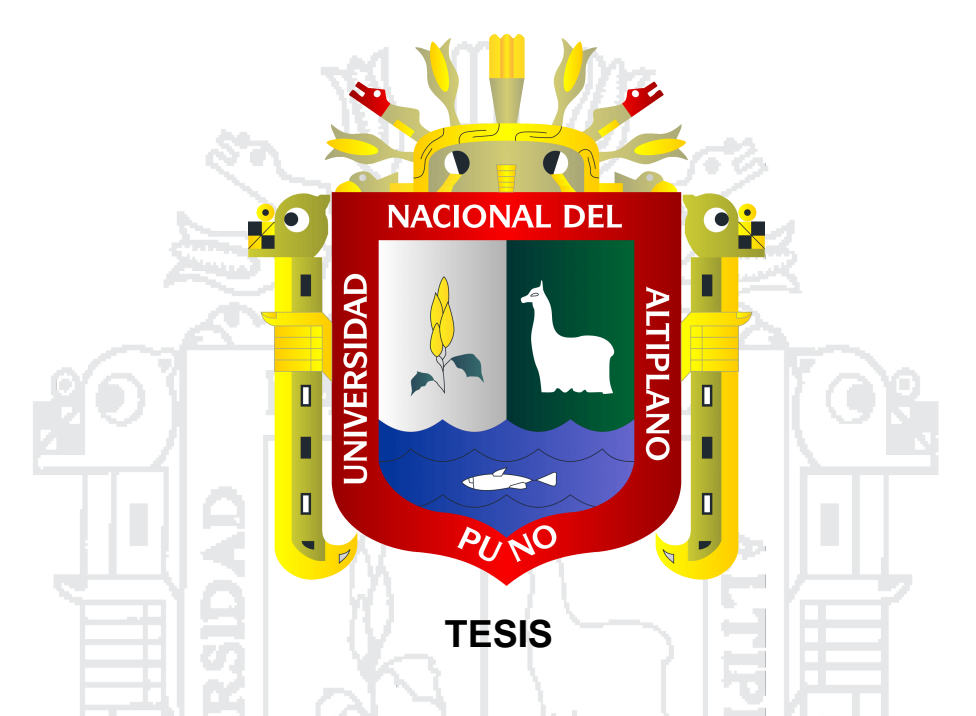

**APLICACIÓN WEB DE ANÁLISIS SÍSMICO DE UNA EDIFICACIÓN** 

**DE LA REGIÓN PUNO - 2016**

**PRESENTADA POR:**

### **LEONEL COYLA IDME**

### **PARA OPTAR EL GRADO ACADÉMICO DE:**

### **DOCTORIS SCIENTIAE EN CIENCIAS DE LA COMPUTACIÓN**

**PUNO - PERÚ**

**2017**

No olvide citar esta tesis

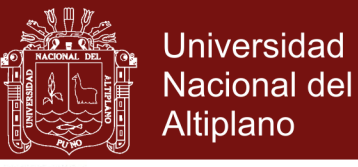

# UNIVERSIDAD NACIONAL DEL ALTIPLANO

# **ESCUELA DE POSGRADO** ESCUELA DE POSGRADO

# **PROGRAMA DE DOCTORADO** PROGRAMA DE DOCTORADO

# **DOCTORADO EN CIENCIAS DE LA COMPUTACIÓN** DOCTORADO EN CIENCIAS DE LA COMPUTACIÓN

# **TESIS** TESIS

## **APLICACIÓN WEB DE ANÁLISIS SÍSMICO DE UNA EDIFICACIÓN DE LA**  APLICACIÓN WEB DE ANÁLISIS SÍSMICO DE UNA EDIFICACIÓN DE LA **REGIÓN PUNO - 2016** REGIÓN PUNO - 2016

**PRESENTADA POR:** PRESENTADA POR:

**LEONEL COYLA IDME** LEONEL COYLA IDME

**PARA OPTAR EL GRADO ACADÉMICO DE:** PARA OPTAR EL GRADO ACADÉMICO DE:

**DOCTORIS SCIENTIAE EN CIENCIAS DE LA COMPUTACIÓN** DOCTORIS SCIENTIAE EN CIENCIAS DE LA COMPUTACIÓN

APROBADA POR EL SIGUIENTE JURADO: APROBADA POR EL SIGUIENTE JURADO:

PRESIDENTE PRESIDENTE

 $\frac{1}{2}$ Dr. VLADIMIRO IBÁÑEZ QUISPE

PRIMER MIEMBRO PRIMER MIEMBRO

 $\sim$  " DR. BERNABÉ CANQUI FLORES

SEGUNDO MIEMBRO SEGUNDO MIEMBRO

ASESOR DE TESIS ASESOR DE TESIS

 $\sim$  . The same state of  $\sim$ Dr. YALMAR T. PONCE ATENCIO

 $\sqrt{4}$ 

Ph.D. SABINO ATENCIO LIMACHI

**ÁREA:** Ciencias de la computación **TEMA:** Aplicación Web de análisis sísmico **LÍNEA:** Informática y sociedad

Puno, 28 de junio de 2017. Puno, 28 de junio de 2017.

Repositorio Institucional UNA-PUNO

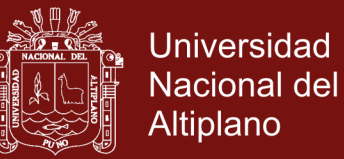

### **DEDICATORIA**

<span id="page-2-0"></span>A dios por ser la luz de mi camino, por brindarme la sabiduría y la inteligencia que hoy me permite alcanzar una meta más.

A mi padre Martin, a pesar de nuestra distancia física, siento que estás conmigo y aunque nos faltaron muchas cosas por vivir juntos, sé que este momento hubiera sido tan especial para ti como lo es para mí y a mí madre Juana, que en la actualidad es el pilar más importante y por demostrarme su cariño y apoyo incondicional.

A mis hermanos Beatriz, Elmer y Uberlando, por buscar y desear lo mejor para mí.

A mi esposa Edith y a mis hijos Lizbeth y Jonathan. Por su gran apoyo y ánimo en alcanzar día a día nuevas metas en mi formación profesional.

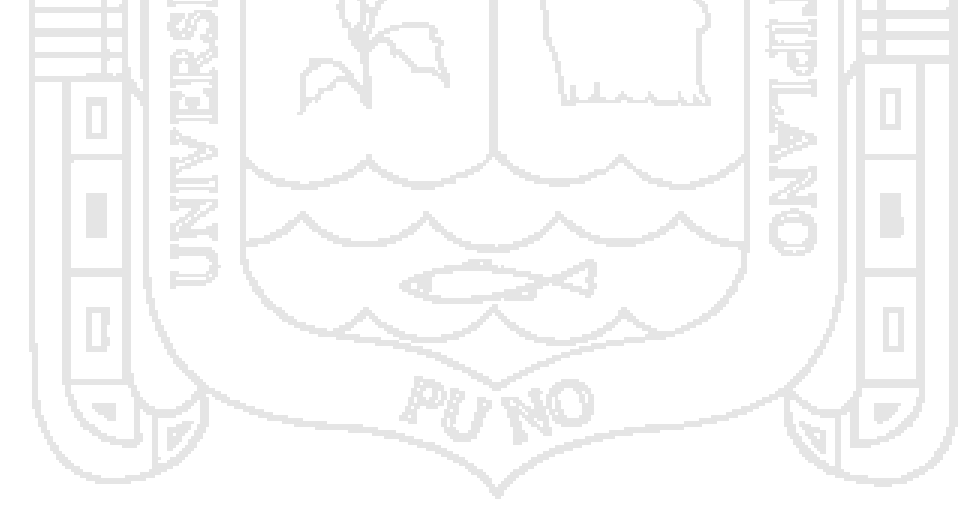

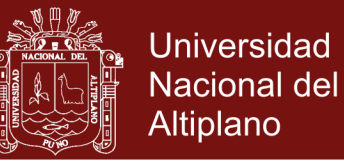

#### **AGRADECIMIENTOS**

- <span id="page-3-0"></span>- A la Universidad Nacional del Altiplano, gracias por haberme aceptado ser parte de ella y abierto las puertas de su seno científico para poder estudiar el Doctorado en Ciencias de la Computación y formarme profesionalmente y humanamente.
- Agradezco a los docentes del doctorado en Ciencias de la Computación por impartir los conocimientos actuales del saber informático. Además, agradezco a mi Asesor de Tesis Ph.D. Sabino Atencio Limachi por haber conducido la presente tesis.
- Agradezco a los jurados de la presente investigación al presidente Dr. Vladimiro Ibañez Quispe, Primer Miembro Dr. Bernabe Canqui Flores y Segundo Miembro al Dr. Yalmar T. Ponce Atencio, por haber conducido de la mejor manera con sus observaciones.

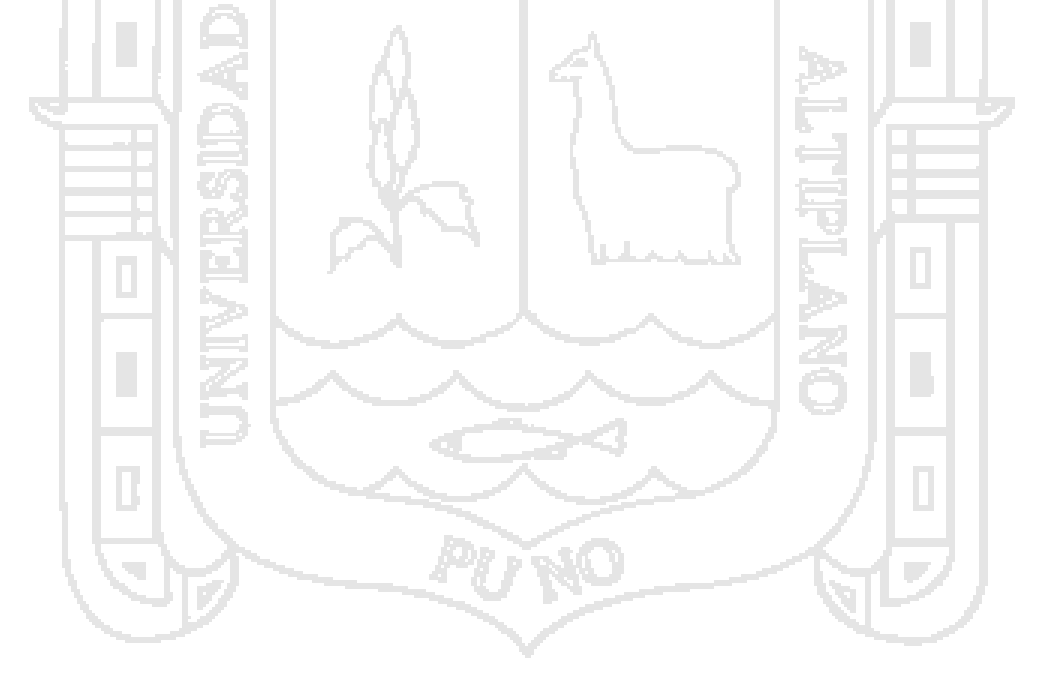

<span id="page-4-0"></span>والمستسلس والمتاور

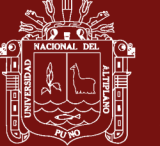

### ÍNDICE GENERAL

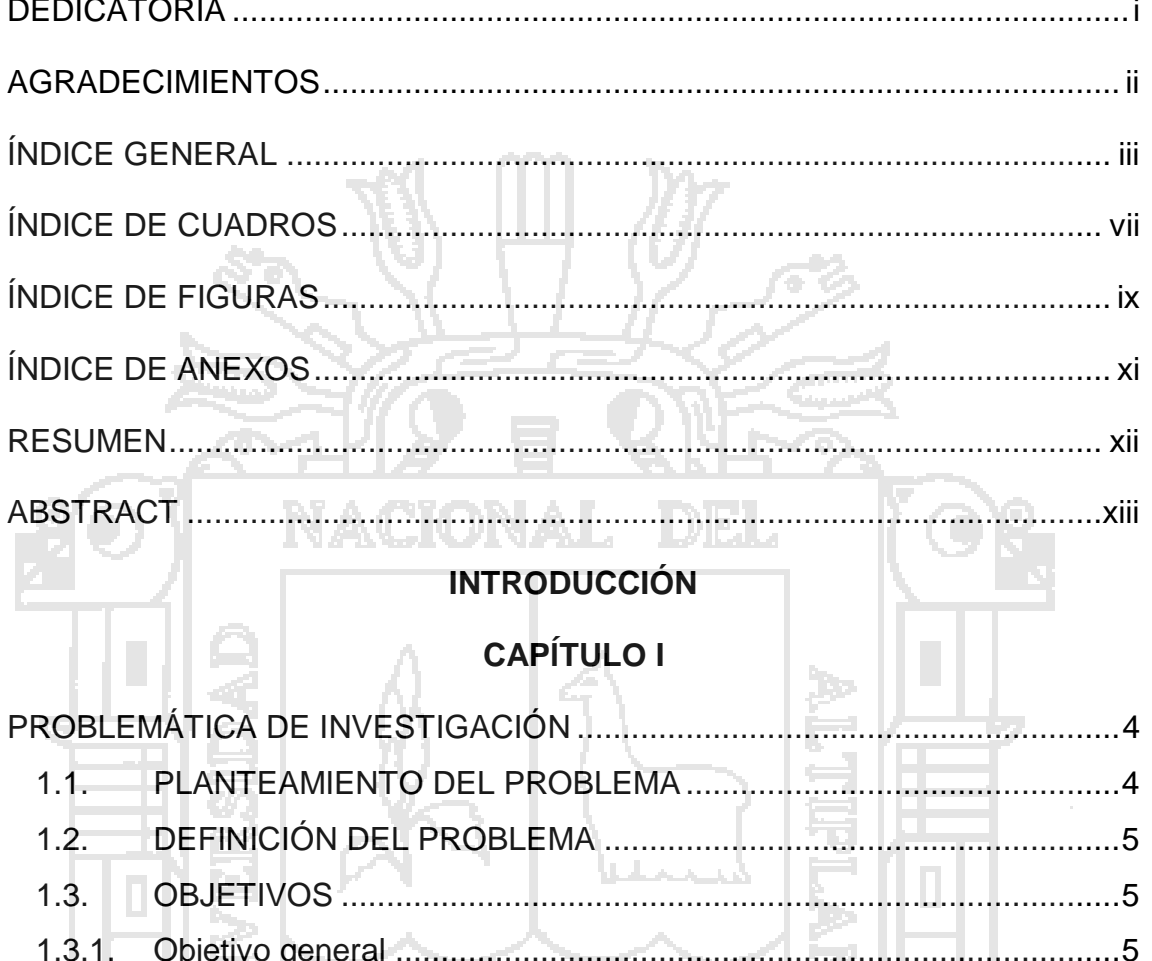

..6 JUSTIFICACIÓN...............................  $1.4.$ . . . . . . . . . . . . . 6

### **CAPÍTULO II**

### **MARCO TEÓRICO**

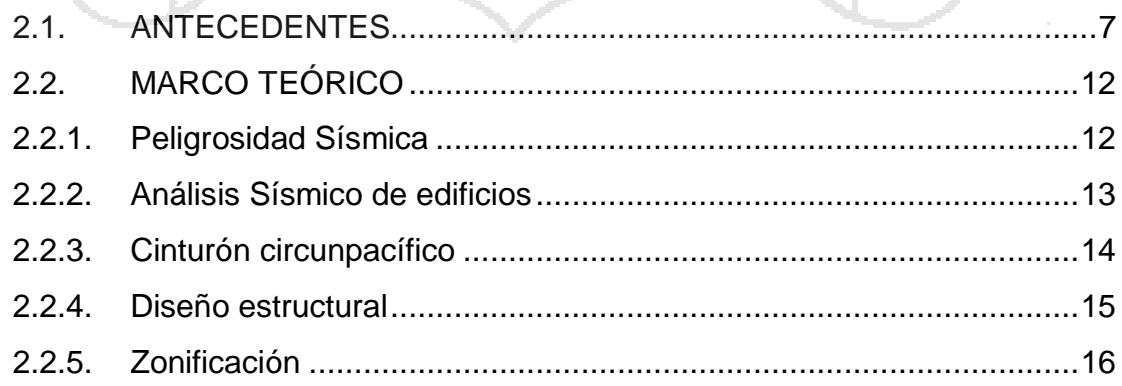

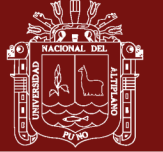

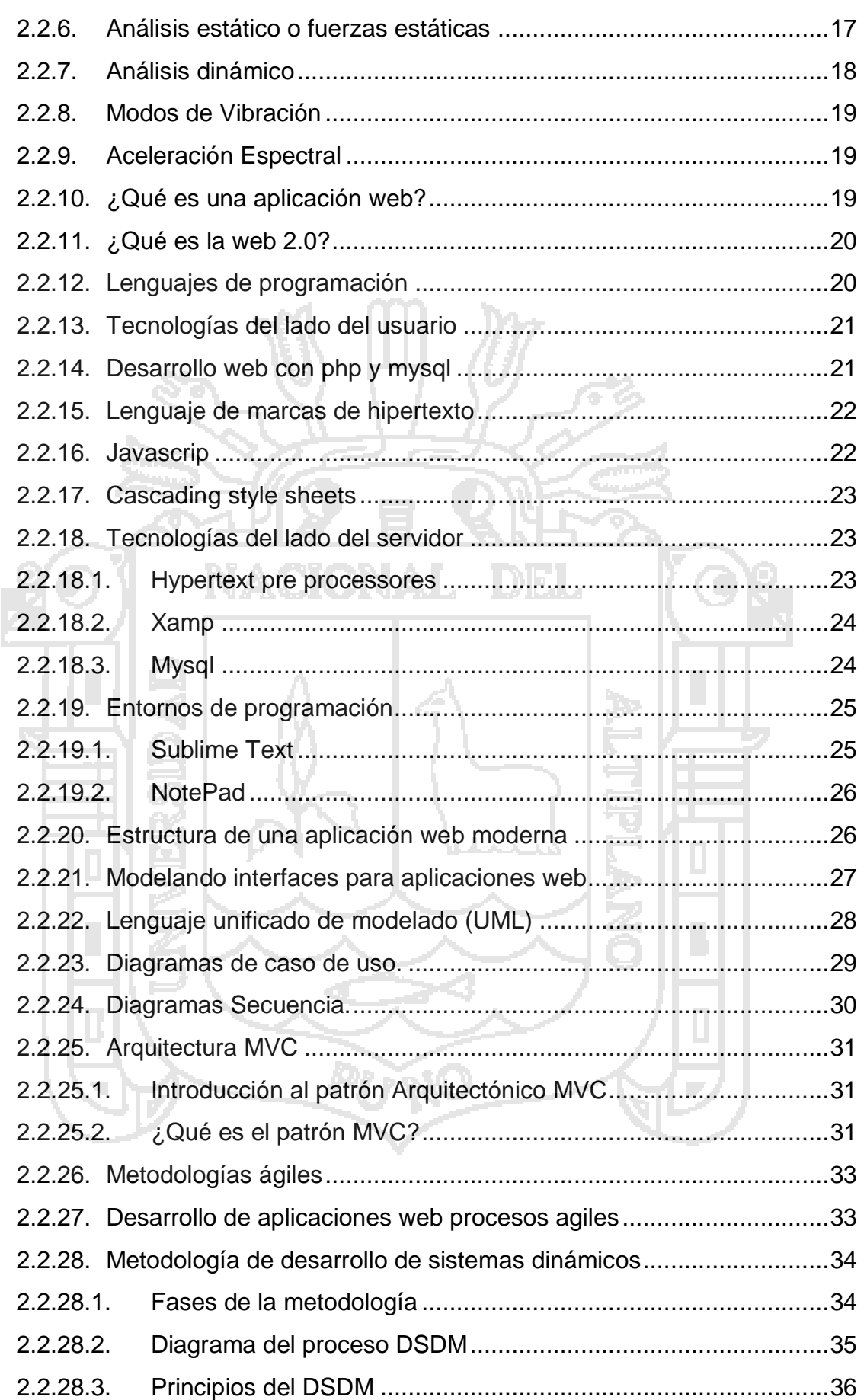

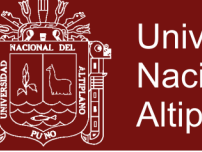

Universidad Nacional del Altiplano

### **[CAPÍTULO III](#page-51-0)**

2.2.29. [Población.........................................................................................36](#page-50-1)

### **[METODOLOGÍA](#page-51-1)**

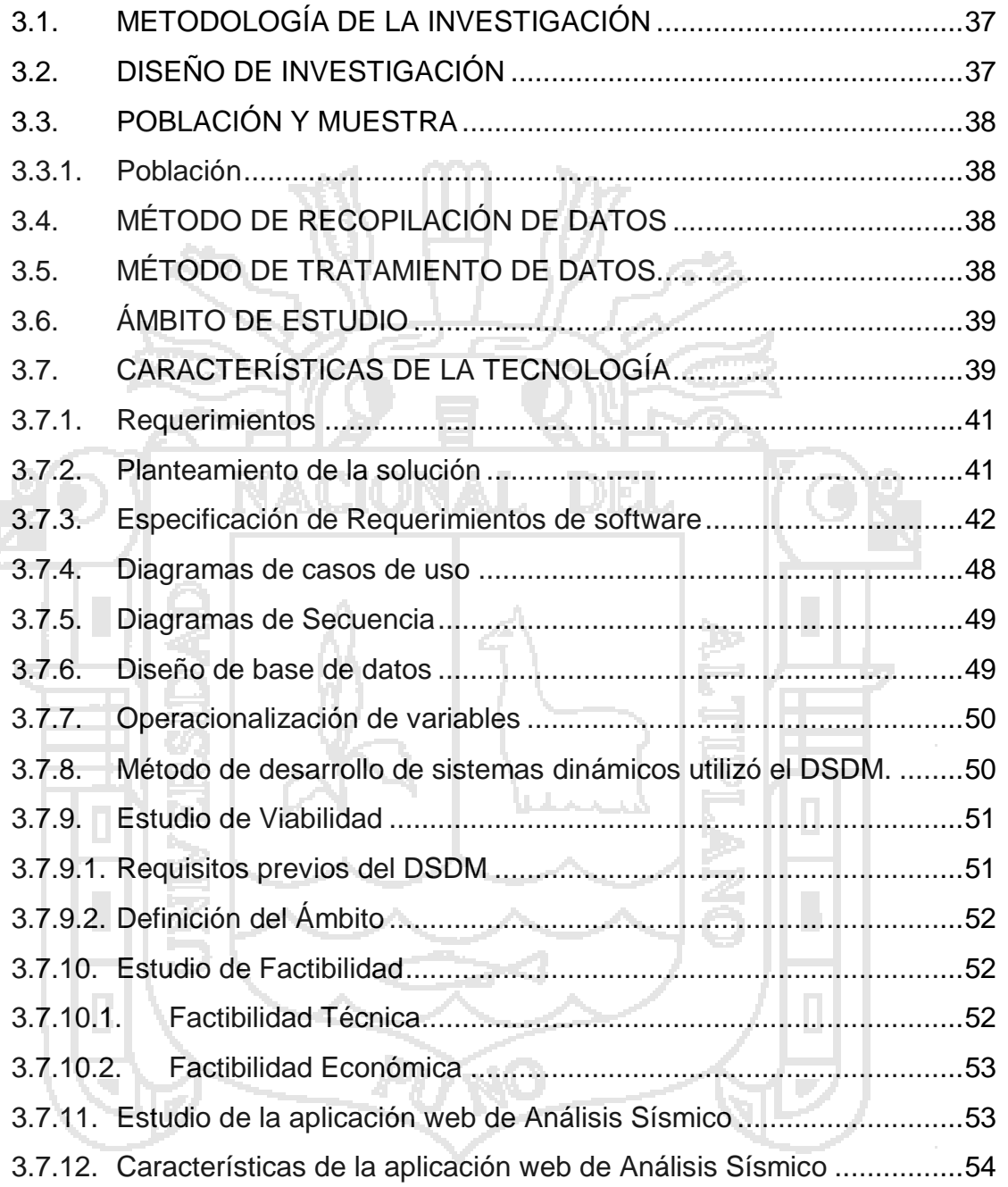

### **[CAPÍTULO IV](#page-72-0)**

### **[RESULTADOS Y DISCUSIÓN](#page-72-1)**

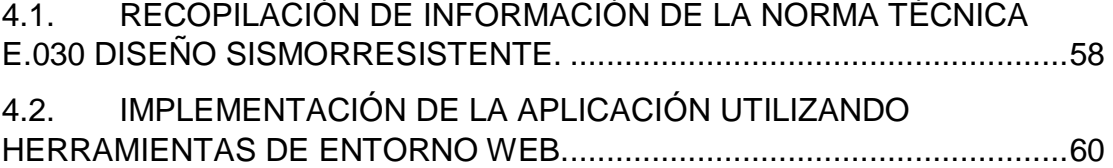

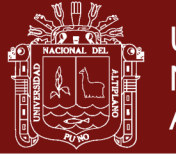

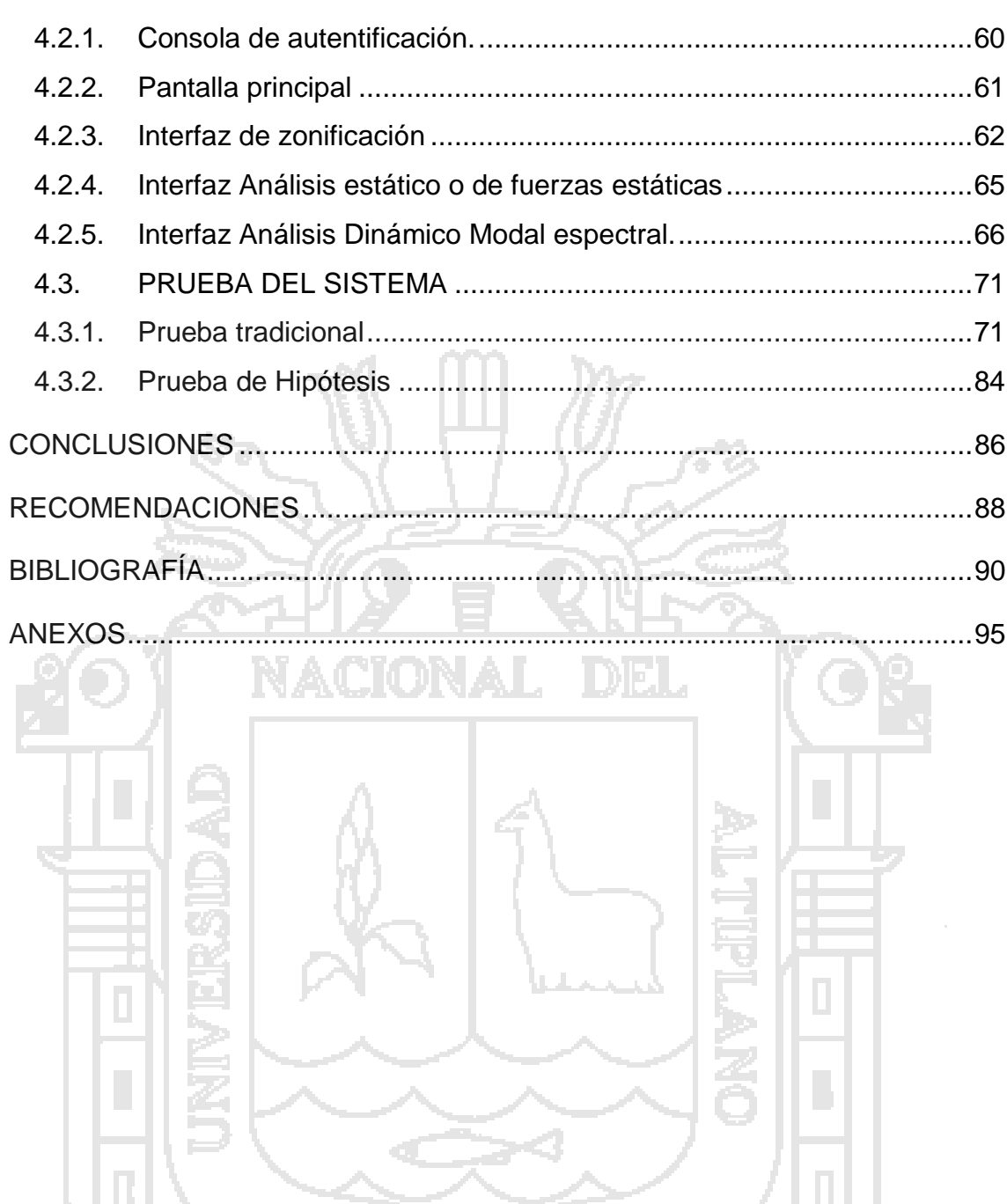

PUWO

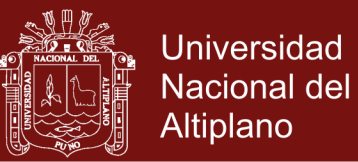

### ÍNDICE DE CUADROS

<span id="page-8-0"></span>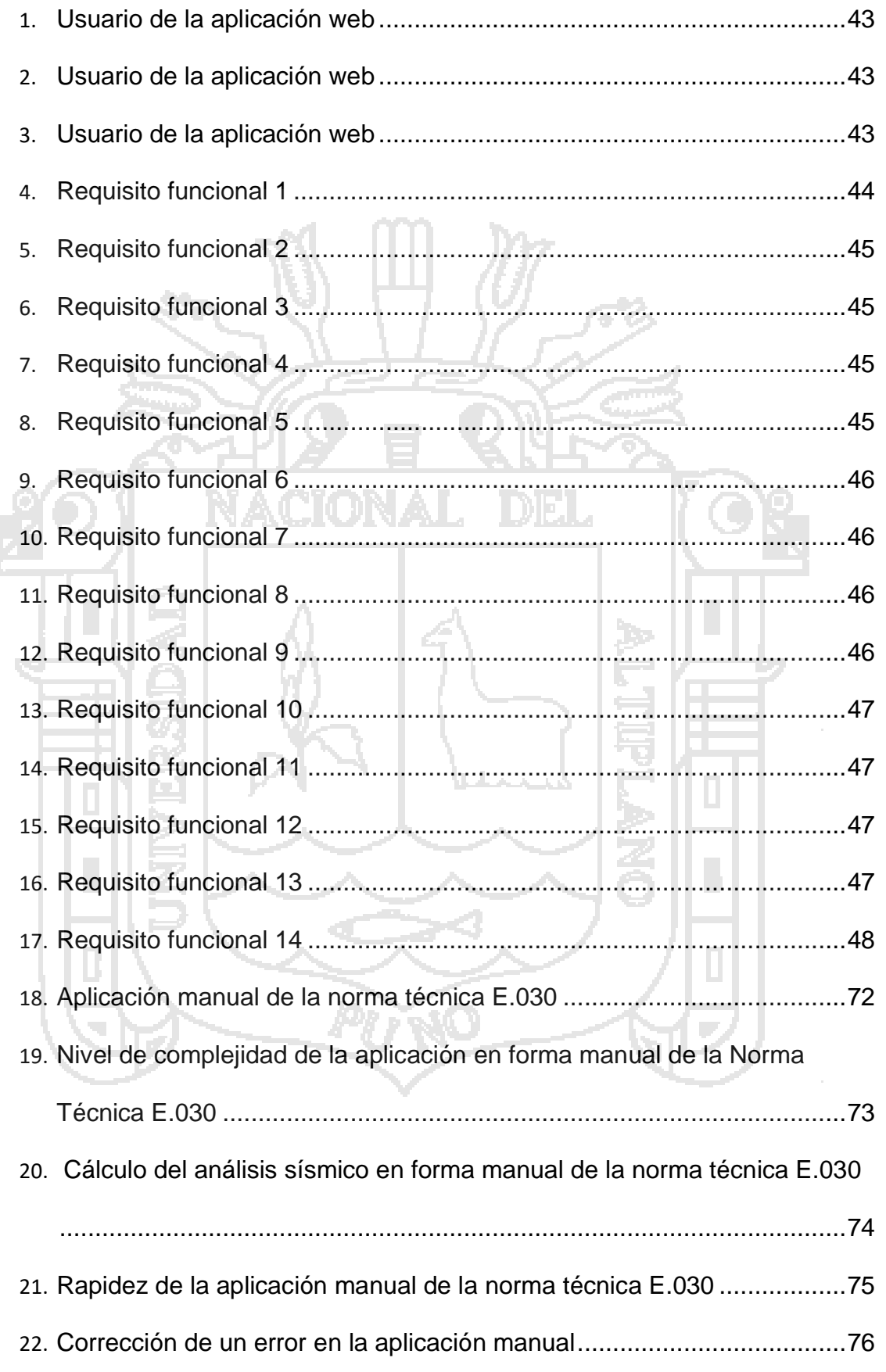

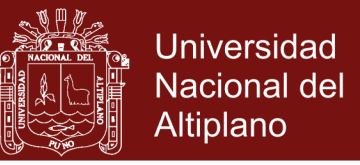

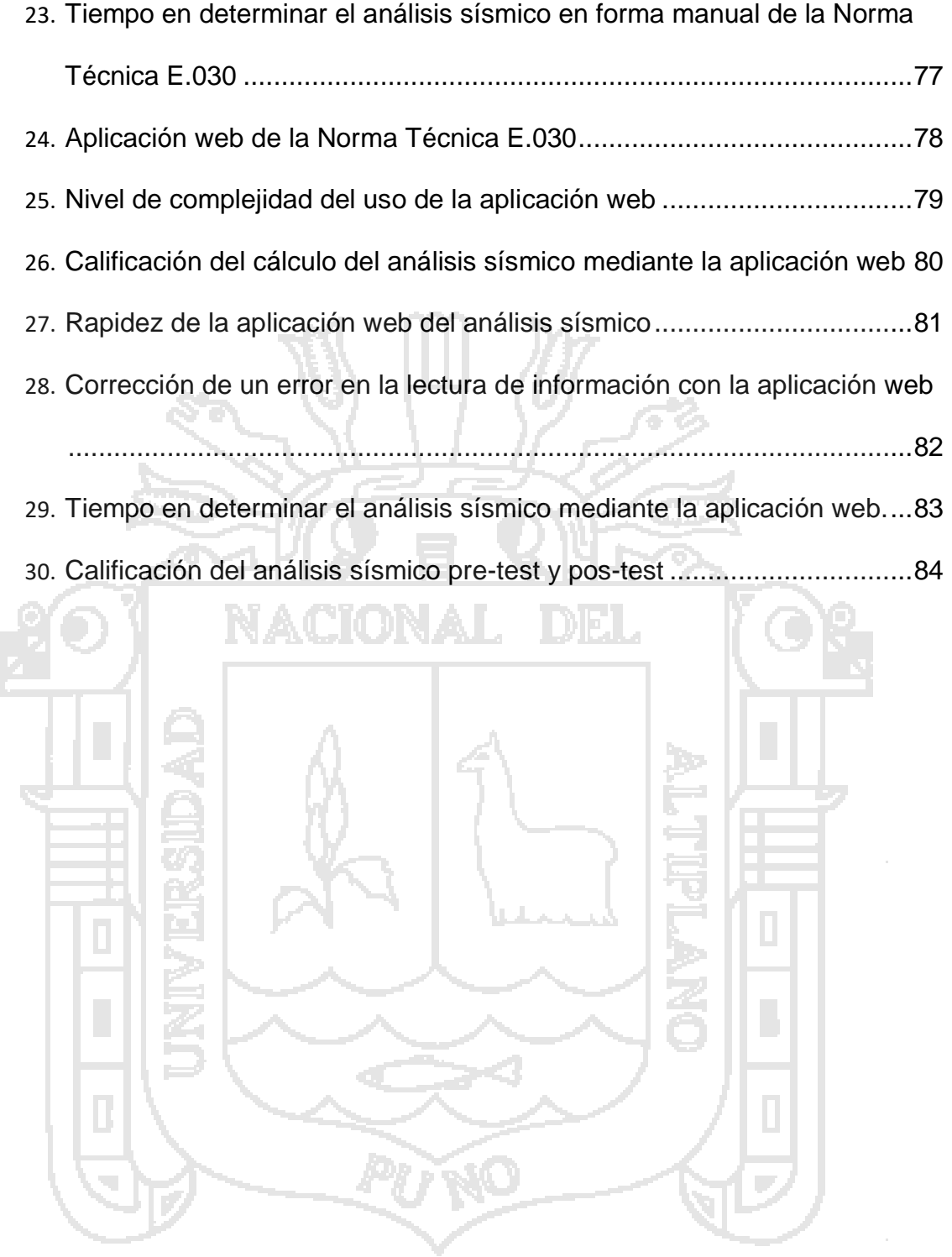

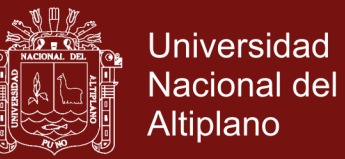

### **ÍNDICE DE FIGURAS**

<span id="page-10-0"></span>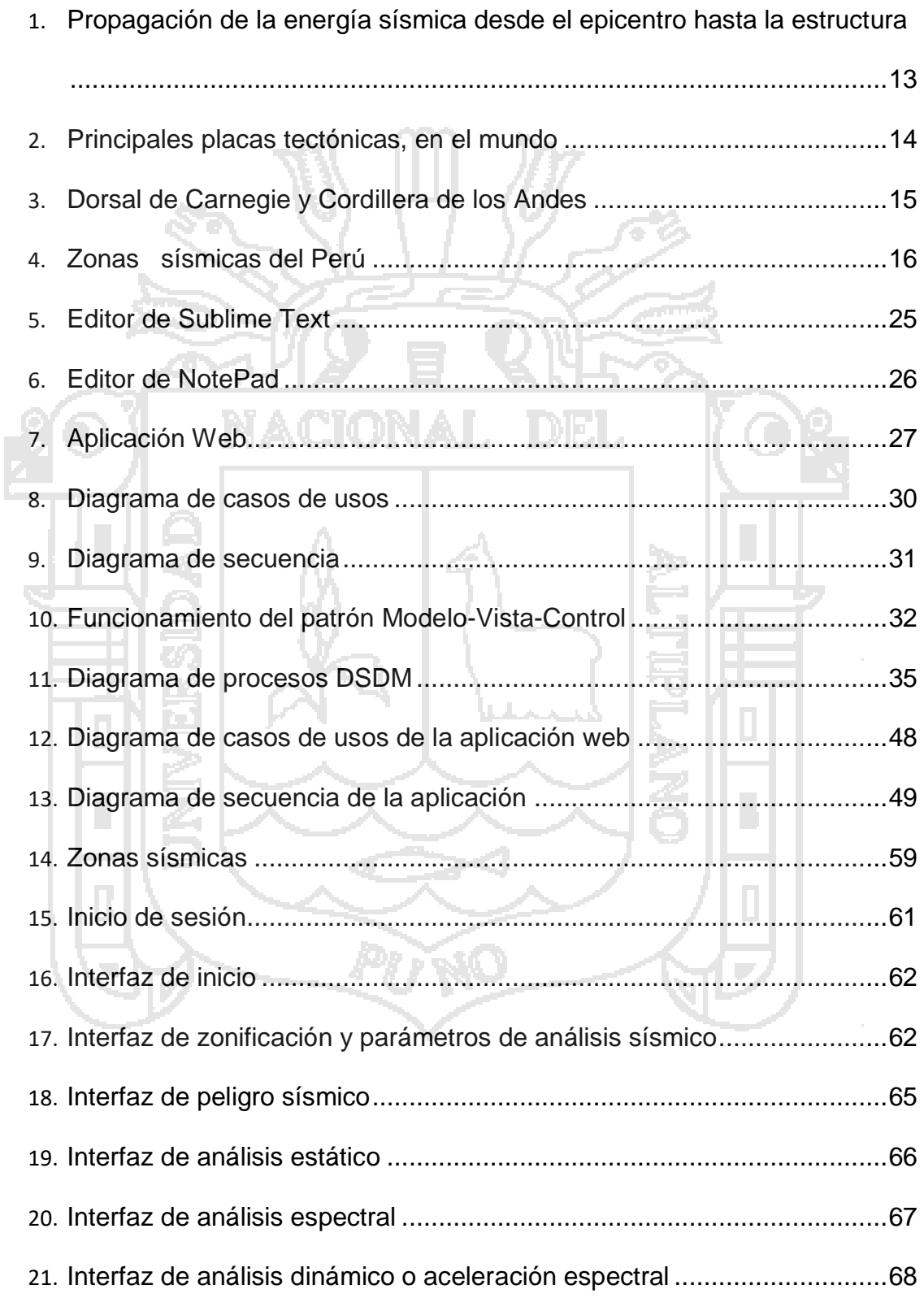

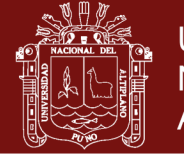

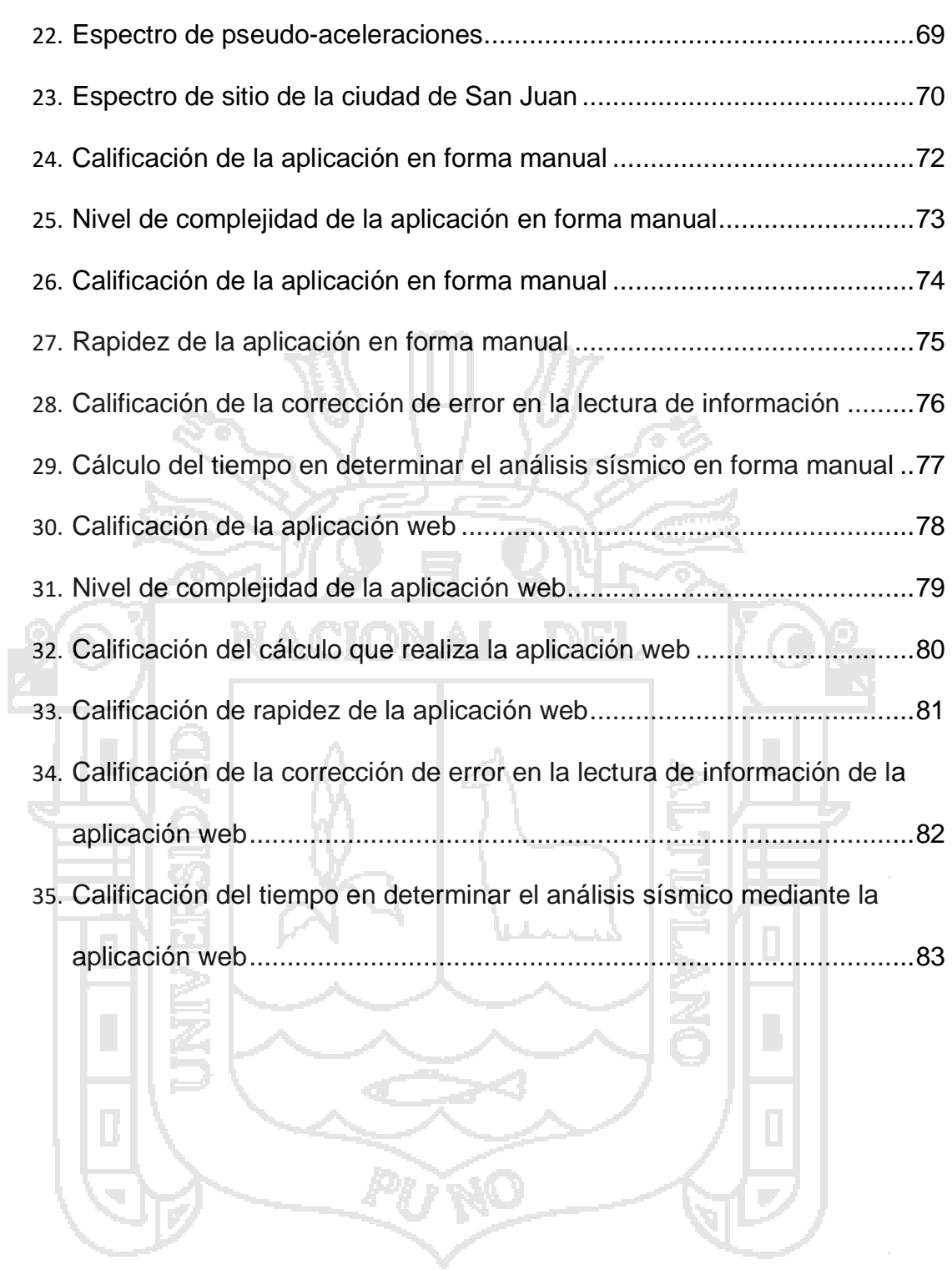

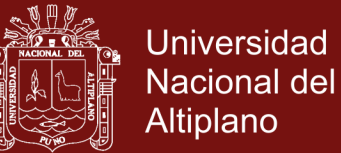

### **ÍNDICE DE ANEXOS**

<span id="page-12-0"></span>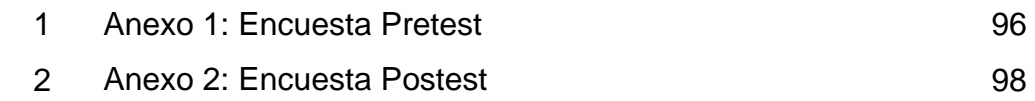

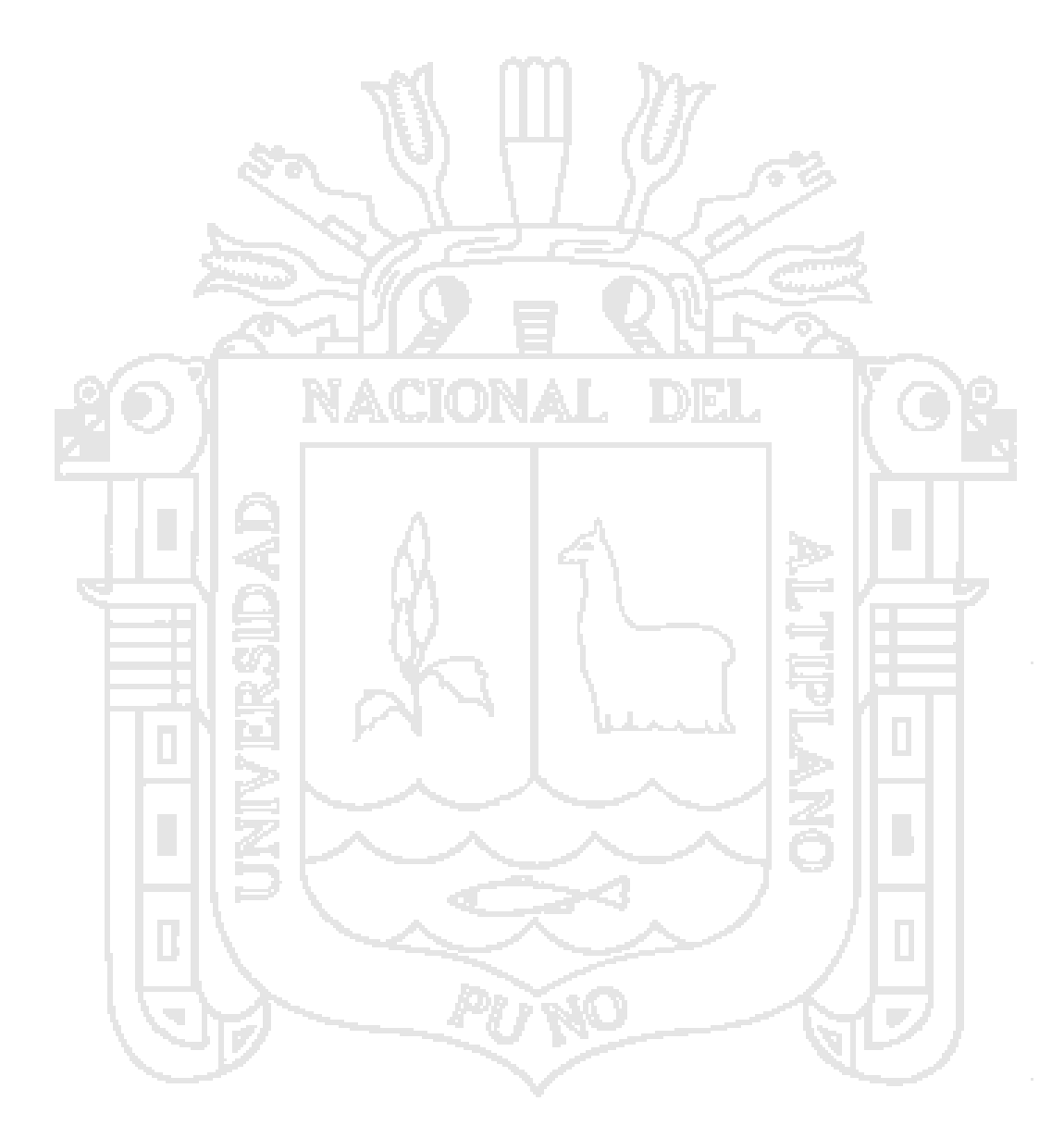

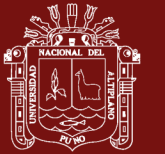

#### **RESUMEN**

<span id="page-13-0"></span>En el presente trabajo de investigación, cuyo objetivo fue desarrollar una aplicación web para el análisis estático y análisis dinámico de una edificación, considerando para ello la norma técnica E.030 "Diseño Sismorresistente", del reglamento nacional de edificaciones. Para desarrollar esta aplicación web se ha utilizado la metodología de desarrollo de sistemas dinámicos (DSDM) y para la arquitectura de desarrollo de software se utilizó el método de modelo-vistacontrol, cuya prueba de aplicación web se realizó utilizando el expediente técnico del Instituto Superior Público del distrito de Santa Lucía. Sin embargo, en la actualidad el análisis sísmico de una edificación se realiza en forma manual o utilizando el programa de Microsoft Excel, lo que permite a los usuarios de la norma técnica E.030 del diseño sismorresistente que su aplicación manual sea lenta en obtener resultados, lenta en realizar correcciones en la lectura de información para su posterior forma de cálculo. Además, se realizó una comparación de prueba del análisis sísmico, considerando el pretest y postest de la aplicación web para ello se ha utilizado el método estadístico de medias pareadas o muestras relacionadas, confirmando en ella que el postest es superior a la pretest.

**Palabras clave:** Análisis estático, análisis dinámico, aplicación web, diseño Sismorresistente y edificación.

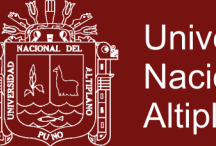

#### **Universidad** Nacional del **Altiplano**

#### **ABSTRACT**

<span id="page-14-0"></span>In the present research work, whose objective is the development of a web application for the static analysis and the dynamic analysis of an evaluation, the concept for technical standard E.030 "Seismoresistant Design", of the national building regulations. In order to develop this web application we have used the Dynamic Systems Development Methodology (DSDM) and for software development architecture we used the model-view-control method, with the application web application was made using the technical file of the Superior Public Institute of the district of Santa Lucia. However, currently the seismic analysis of an edition is done manually or using the Microsoft Excel program, which allows users of the technical standard E.030 of the seismic design that their manual application is slow to obtain results, Slow in making corrections in the reading of information for its later form of calculation. In addition, a comparison of the seismic analysis test was performed, considering the pretest and the post of the application of the fabric for it was used the statistical method of paired means or related samples, confirming in it that the post is superior to the pretest. **Keywords:** Static analysis, dynamic analysis, web application, resistant design and building.

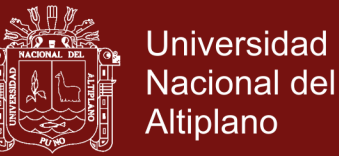

#### **INTRODUCCIÓN**

<span id="page-15-0"></span>El trabajo de investigación se desarrolló utilizando los resultados del expediente técnico de construcción del Instituto Superior Tecnológico Público del distrito de Santa Lucia de la provincia de Lampa.

Además, podemos mencionar que toda operación de cálculo en la parte de análisis sísmico de una edificación se realiza utilizando el sistema manual o usando el Microsoft Excel, haciendo esta operación lenta en obtener resultados, teniendo esta consideración se realizó el desarrollo de una aplicación web para el cálculo de análisis estático y análisis dinámico. Teniendo en cuenta estas razones se propone desarrollar una aplicación web para el análisis sísmico de una edificación en Puno, el resto del documento se encuentra desarrollado de la siguiente forma:

En el Capítulo I, se tiene la problemática de investigación y está compuesto por el planteamiento del problema, definición del problema, objetivos de investigación y finalmente la justificación de investigación. En este capítulo explicamos al detalle el problema y desarrollo de nuestro trabajo de investigación, así como el planteamiento de hipótesis y su posterior forma de demostración.

El Capítulo II, presento el marco teórico del presente trabajo de investigación y está compuesto por los antecedentes de trabajos de investigación y el marco teórico propiamente dicha donde se consigna la teoría necesaria para desarrollar la aplicación web de análisis sísmico de una edificación en Puno.

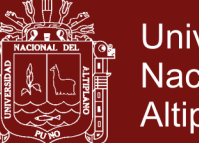

**Universidad** Nacional del **Altiplano** 

En el Capítulo III, considero la metodología de investigación, para este caso utilizo el método de desarrollo de software de sistemas dinámicos y en el diseño de investigación se utilizó como diseño de investigación el cuasi experimental, debido a que los diseños cuasi experimentales manipulan al menos una variable independiente, esto con la finalidad de verificar su efecto y relación con una o más variables dependientes. Se utilizó como población el expediente técnico del Instituto Superior Tecnológico Público de Santa Lucía con la finalidad de probar el desarrollo de la aplicación web de análisis sísmico de una edificación. La recolección de datos se realizó mediante encuestas, porque este es el método que consiste en obtener información de los usuarios en estudio, para nuestro caso el proyectista, el supervisor de obra y el residente de obra, que son considerados como los usuarios finales. El método de tratamiento datos, que se utilizo fue la prueba estadística de diferencia de medias pareadas o muestras relacionadas, esta prueba t pareada calcula la diferencia dentro de cada par de mediciones de antes y después, determina la media de estos cambios de peso e informa si la media de las diferencias es estadísticamente significativa, en nuestro caso fue la postest porque es mejor la aplicación web del análisis sísmico de una edificación y finalmente en el ámbito de estudio se utilizó el expediente técnico del Instituto de Educación Superior Tecnológico Público de "Santa Lucia", localizado en el distrito de Santa Lucía, que fue elaborado por un proyectista, supervisor y residente de obra. En ella se realiza los cálculos del análisis sísmico mediante la aplicación, considerando la norma técnica E.030 "Diseño Sismorresistente", del reglamento nacional de edificaciones.

Finalmente, en el Capítulo IV, se considera los resultados y discusión, para desarrollar la aplicación web del análisis sísmico se utilizó la metodología

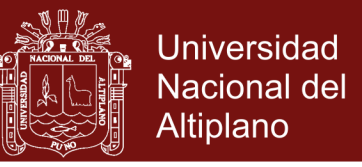

llamado método de desarrollo de sistemas dinámicos, al finalizar la evaluación y

la validación del software.

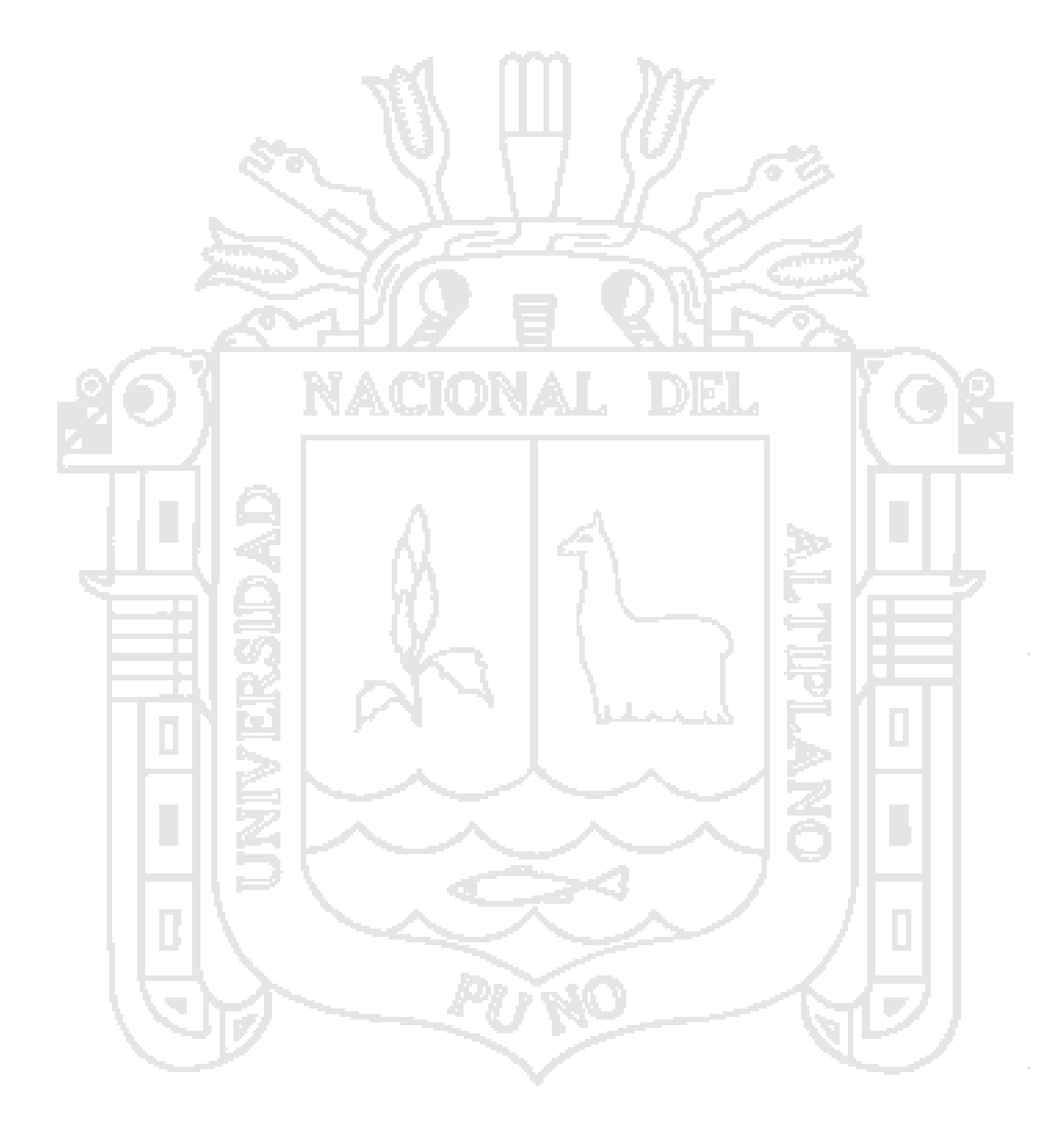

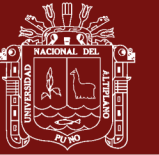

**CAPÍTULO I**

### **PROBLEMÁTICA DE INVESTIGACIÓN**

#### <span id="page-18-2"></span><span id="page-18-1"></span><span id="page-18-0"></span>**1.1.PLANTEAMIENTO DEL PROBLEMA**

Según el Decreto Supremo que modifica la Norma Técnica E.030 "Diseño sismorresistente"[\(Ministerio de Vivienda, 2016\)](#page-107-0) del Reglamento Nacional de Edificaciones, aprobada por Decreto Supremo N° 011-2006-vivienda, modificada con Decreto Supremo N° 002-2014-vivienda Decreto Supremo N° 003-2016-vivienda, donde indica que la región Puno se encuentra ubicado en las zonas dos y tres del territorio nacional, esta zonificación se basa en la distribución espacial de las sismicidad observada, las características generales de los movimientos sísmicos y la atenuación de estos con la distancia epicentral, así como la información nano técnica.

Las nuevas edificaciones de categoría A1 tendrán aislamiento sísmico en la base cuando se encuentren en las zonas sísmicas 4 y 3. En las zonas sísmicas 1 y 2, la entidad responsable podrá decidir si usa o no aislamiento sísmico. Si no se utiliza aislamiento sísmico en las zonas sísmicas 1 y 2, el valor de U (Factor de uso) será como mínimo 1,5. El cambio genera

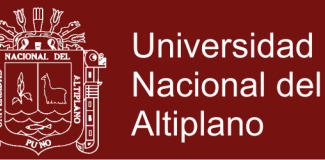

modificaciones que se debe adoptar a las condiciones de le Región de Puno para que las edificaciones no sufran vulnerabilidad y mejores las condiciones de vida de las familias de la zona.

Para el cálculo del análisis sísmico de una edificación en Puno, muchos de nuestros ingenieros utilizan la norma técnica E.030 "Diseño Sismorresistente" en forma manual, en algunos casos utilizan Microsoft Excel, haciendo esta lenta en obtener resultados o en realizar correcciones al momento de realizar la lectura de los parámetros.

Considerando este problema propongo desarrollar una aplicación web de análisis sísmico de una edificación en Puno y con ello resolver los cálculos tanto para el análisis estático y dinámico modal espectral, con los resultados obtenidos con esta aplicación cualquier estructura puede ser diseñada considerando la Norma Técnica E.030 del Reglamento Nacional de Edificaciones.

#### <span id="page-19-0"></span>**1.2.DEFINICIÓN DEL PROBLEMA**

¿Es posible desarrollar una aplicación web de análisis sísmico de prueba de una edificación, en base a la Norma Técnica E.030 en la Región Puno - 2016?

#### <span id="page-19-2"></span><span id="page-19-1"></span>**1.3.OBJETIVOS**

#### **1.3.1. Objetivo general**

Desarrollar una aplicación web que brinde una prueba en el análisis sísmico de una edificación, en base a la Norma Técnica E.030, en la Región Puno.

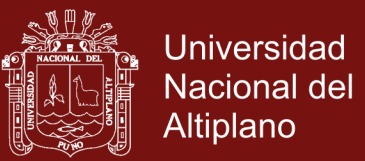

#### <span id="page-20-0"></span>**1.3.2. Objetivos específicos**

- o Recopilar Información de la Norma Técnica E.030 del diseño sismorresistente del Reglamento Nacional de Edificaciones del Perú.
- o Diseñar e implementar una aplicación web de análisis estático en base a la Norma E.030 del Reglamento Nacional de Edificaciones del Perú.
- Diseñar e implementar una aplicación web de análisis dinámico de la Norma Técnica E.030 del Reglamento Nacional de Edificaciones del Perú.

#### <span id="page-20-1"></span>**1.4. JUSTIFICACIÓN**

Las razones son:

- Adecuar la Norma Técnica E.030 del Reglamento Nacional de edificaciones a la Región Puno.

Implementar una aplicación web para que pueda ayudar a los ingenieros civiles para su aplicación en tiempo real en el análisis estático y dinámico modal espectral en las edificaciones en la Región Puno.

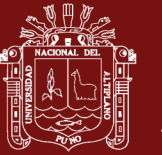

**CAPÍTULO II**

**MARCO TEÓRICO**

### <span id="page-21-2"></span><span id="page-21-1"></span><span id="page-21-0"></span>**2.1. ANTECEDENTES**

[\(Hassan, Martín Fernández, & Iazza, 2004\)](#page-106-0). En el trabajo de investigación que el diseño web centrado en el usuario es un marco metodológico y una filosofía de diseño claramente multidisciplinar, por lo que en la práctica debería ser aplicado idealmente por equipos de desarrollo interdisciplinares. En el contexto de estos equipos de desarrollo, el perfil del profesional de la documentación se adecua especialmente con las tareas de Arquitectura de Información. Es de esperar que, ante la posibilidad de conquista de nuevos nichos de trabajo, todos estos nuevos conocimientos se vayan integrando en los actuales planes de estudio de Biblioteconomía y Documentación, así como la proliferación de cursos de formación especializada, impartidos por investigadores de nuestra área.

[\(Valverde, Valderas, & Fons, 2007\)](#page-108-0). En el trabajo de investigación: Se introduce un entorno de desarrollo MDD para aplicaciones Web: La OOWS Suite. Dicho entorno proporciona herramientas que dan soporte al proceso

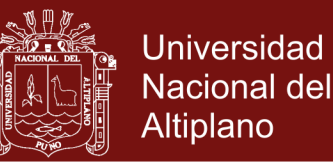

de desarrollo del método OOWS permitiendo la generación automática de aplicaciones Web totalmente funcionales. Estas herramientas son: (1) Un modelador basado en Eclipse que permite la edición visual de modelos OOWS. (2) Un conjunto de transformaciones modelo-a-texto que permiten generar de forma automática la interfaz Web de una aplicación a partir de estos modelos. Para implementar dicha interfaz se ha desarrollado un framework que, siguiendo la filosofía de las Factorías de Software, reduce el nivel de abstracción entre los modelos conceptuales y el código a generar facilitando la definición de las transformaciones.

[\(Alcón Ayuso, Méndez, & Carmona Berriguete, 2008\)](#page-104-1). En su tesis proponen lo siguiente: En lugar de que las agrupaciones de hosts por sitio vengan dadas de manera estática en ficheros, se podría, de modo interactivo, crear a través de la propia aplicación sus propios sites, dándoles un nombre, coordenadas y añadiéndoles los hosts deseados. Podemos pensar en ampliar también el número de estadísticas mostradas, así como el formato de las mismas (tablas, diagramas lineales con la evolución de la carga de trabajos).

[\(Aranaz Tudela, 2009\)](#page-104-2). En la tesis tiene la siguiente conclusión: A lo largo de todo el presente proyecto se ha conseguido obtener un conocimiento amplio de este nuevo sistema operativo. Su arquitectura, sus componentes y características, así como el funcionamiento y posibilidades ofrecidas por un sistema como Android se han ido conociendo gracias principalmente a la extensa y, en general, completa documentación que

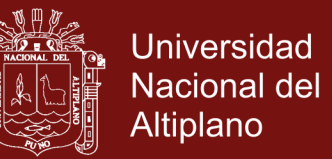

Google ha puesto a disposición de los desarrolladores. Especialmente en las primeras fases, esta documentación es útil y fácil de asimilar, lo que permite acercarse poco a poco a las formas y la tecnología de esta nueva plataforma.

[\(Díez, 2010\)](#page-105-0). En la tesis se concluye con la siguiente contribución original: Una de las principales tareas de este trabajo ha sido el desarrollo íntegro de TeleOftalWeb (desde el diseño inicial hasta la posterior evaluación pasando por su puesta en marcha). La selección de la versión más efectiva de la aplicación (mediante el cálculo de los tiempos de respuesta TeleOftalWeb con diferentes modelos de BDs) supone un modelo a seguir para aquellos programadores que deseen implantar un sistema similar al nuestro, siguiendo el modelo de colas propuesto o realizando un benchmarking análogo al que proponemos.

[\(Liza & Isabel, 2011\)](#page-106-1). En la tesis se concluye: Se logró realizar el análisis, diseño, construcción y pruebas del sistema de pago de remuneraciones adicionales eventuales propuesto que apoyar las labores del personal de la PUCP. Se logró desarrollar el modelo físico de datos que soporta la solución realizada y que permite almacenar la información que se obtendrá del nuevo sistema desarrollado. La participación de los usuarios ha sido clave para el éxito del desarrollo del sistema. Se realizaron varias reuniones con los usuarios para la definición y validación de los requerimientos del sistema, así como sus prioridades en base a sus necesidades. El desarrollo de prototipos del sistema para la evaluación previa de los usuarios, permitió eliminar tiempos perdidos en la fase de

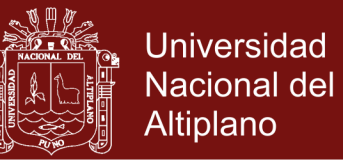

construcción del producto de software por modificaciones en la interfaz o en las funcionalidades.

[\(Espinosa Alfonso, 2012\)](#page-105-1). En la tesis framework de desarrollo de aplicaciones web multiplataforma, se concluye que se ha conseguido que el desarrollo de una aplicación web sea ágil, y que no se dedique el mínimo de tiempo en las etapas de inicio de una nueva aplicación. Además, se ha conseguido que la ampliación con nuevas páginas o funcionalidades de una aplicación web ya creada sea también desarrollada de forma ágil y sin afectar a lo anterior ya desarrollada.

[\(Mafla Narváez, 2012\)](#page-106-2). En la tesis se concluye: En su conclusión dice: La creación de la aplicación móvil permitió a la empresa Renase llevar un catálogo en línea de todos sus productos. La aplicación obtiene los productos desde la base de datos MySql y los despliega de manera gráfica, dando a conocer a los vendedores las principales características, presentación, precio, imagen y stock, convirtiéndose en una fuente de consulta que además se actualiza constantemente, evitando el uso de folletos o vademécums que tienden a desactualizarse.

[\(Femenía del Rey, 2014\)](#page-105-2). En su trabajo de investigación, se tiene la siguiente conclusión: Efectivamente la librería gráfica OpenGL, necesaria para hacer videojuegos para dispositivos móviles, no es sencilla de utilizar. Este proyecto ha conseguido hacer uso de ella eficiente para videojuegos 2D, pero solo se ha rasgado la superficie de su potencial y es que, adentrarse

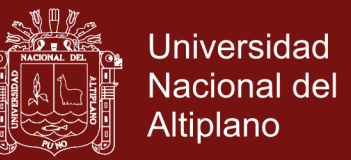

en los mundos tridimensionales aumenta las dificultades exponencialmente. Además, la librería ha conseguido enmascarar por completo este aspecto del desarrollo de videojuegos 2D para facilitar una API que permita continuar con el resto de trabajo sin preocuparse.

[\(Gutarra Mejía & Quiroga Rosas, 2014\)](#page-106-3). En la tesis de investigación se concluye que: Para el desarrollo del sistema, se emplea la metodología ágil SCRUM, así como para la gestión del proyecto esto optimizo el proceso de atención, mejorando el servicio de atención al paciente. Con la implementación del sistema se ha mejorado la calidad de atención al paciente, logrando un aumento de la satisfacción del paciente del paciente del servicio brindado por el centro de salud, que mediante encuesta realizada alcanza un resultado del 56.1%, produciendo una mejora en un 38.52%.

[\(Cajusol Manayay & Lopez Sanchez, 2015\)](#page-104-3). En la tesis "Aplicación web con RWD y envío de mensajes de texto como herramientas ECRM para mejorar los procesos de gestión de pedidos y relación con los clientes de la empresa gano Excel S.A.C." donde concluye: Mediante la aplicación se logró reducir en un 83% el tiempo dedicado al proceso de registro de pedidos. 3. Utilizando la aplicación se logró, disminuir en un 8% los gastos operativos causados por el proceso de registro actual. 4. Mediante la aplicación se logró cumplir el objetivo específico, aumentar en 36.88% el nivel de productividad en el proceso de registro de pedidos. 5. A través de la aplicación se logró mejorar el grado de satisfacción de los trabajadores en un 43%. 6. Mediante la aplicación se logró mejorar en 21% el grado de satisfacción de los clientes

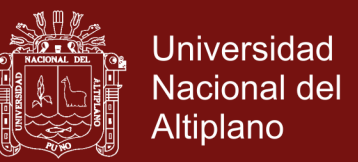

afiliados. 7. A través de la aplicación se logró, aumentar el número de pedidos realizados en 45.6%. 8. La metodología IWEB, ha permitido llevar a cabo la aplicación de la manera más eficiente, cubriendo cada aspecto necesario para su correcto desarrollo.

[\(Mora, Gustavo, Aldás, & Raphael, 2015\)](#page-107-1). En la tesis "Aplicación web para el análisis y registro de los datos de las historias clínicas de los pacientes tratados con terapia floral para la red nacional de Bio Salud y FUNSSIEC". Se concluye que: La aplicación web permitirá ofrecer un servicio más óptimo en el registro de información, reduciendo tiempo y mejorando la administración. El lenguaje de programación php que fue usado para el desarrollo de la aplicación Web fue de gran ayuda porque no se necesita pagar licencia para el uso del mismo, y puede ser editado con cualquier editor de texto, evitando la instalación de un software de desarrollo complejo. El uso de la base de MYSQL, fue muy satisfactorio por la compatibilidad que tiene con php, soporte que brinda, fiabilidad, confiabilidad respuesta a errores en la información.

# <span id="page-26-1"></span><span id="page-26-0"></span>**2.2. MARCO TEÓRICO**

#### **2.2.1. Peligrosidad Sísmica**

Por peligrosidad sísmica de una zona se entiende de una zona se entiende cualquier descripción de los efectos provocados por terremotos en el suelo de dicha zona. Estos efectos pueden ser representados mediante la aceleración, la velocidad o el desplazamiento sísmico del terreno o también utilizando la intensidad macrosísmica de la zona para

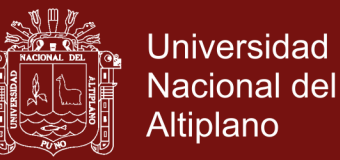

evaluar la peligrosidad, es necesario analizar los fenómenos que ocurren desde la emisión de las ondas sísmicas en el foco hasta que dichas ondas alcanzan la zona en estudio. En el siguiente grafico puede observarse el mecanismo de propagación de la energía de un sismo desde el epicentro hasta el emplazamiento de una estructura. Cuando se produce un terremoto con determinadas características (profundidad del foco, mecanismo focal, magnitud, etc) parte de la energía disipada se convierte en ondas sísmicas. [\(Rotondo & Barbat, 1999\)](#page-107-2)

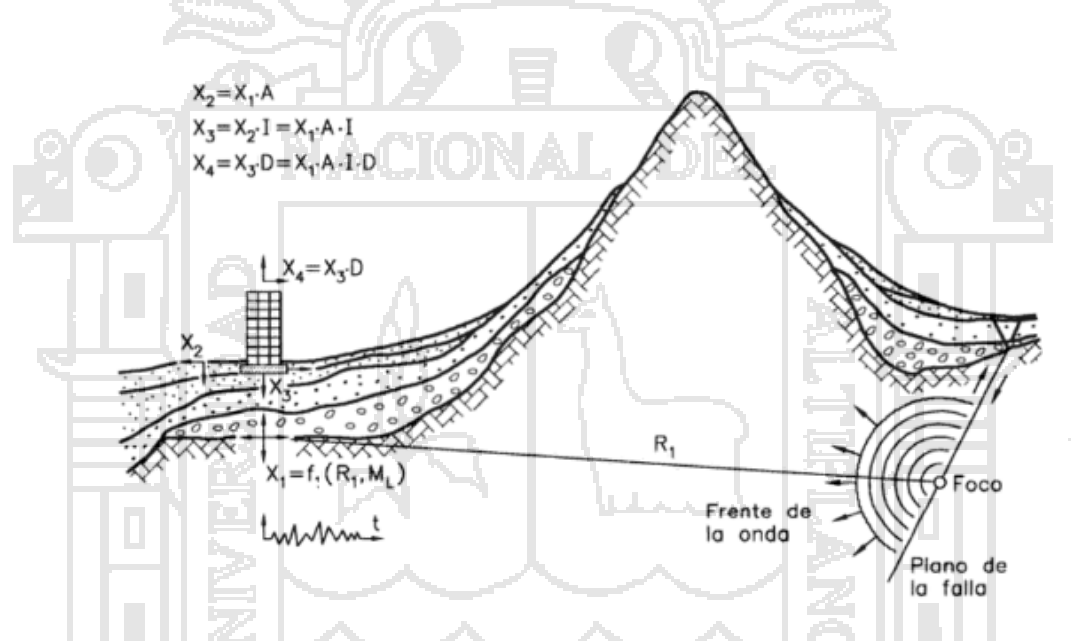

<span id="page-27-1"></span>**Figura 1**. Propagación de la energía sísmica desde el epicentro hasta la estructura

#### <span id="page-27-0"></span>**2.2.2. Análisis Sísmico de edificios**

Cuando se realizan excavaciones, estas no han llegado más allá de un kilómetro y lo que se ha observado es que la temperatura y la presión aumentan a medida que la profundidad crece. El centro de la tierra está compuesto por materiales y minerales a muy altas temperaturas, es una gran fuente de calor sobre la que se halla el manto líquido, cuyo

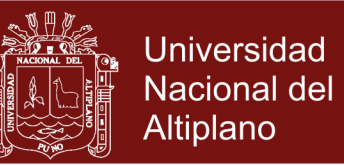

material está en continuo movimiento, el material de abajo, sube y el material de arriba baja, como lo ilustra la figura 2. A esta hipótesis se denomina corriente de convección y es la causa para que los continentes continúen moviéndose en diferentes direcciones. Podríamos pensar cómo será el mundo después de cincuenta millones de años. Es muy probable que algunos continentes se subdividan, que su posición no sea la que tienen actualmente.[\(Falconí, 2008\)](#page-105-3)

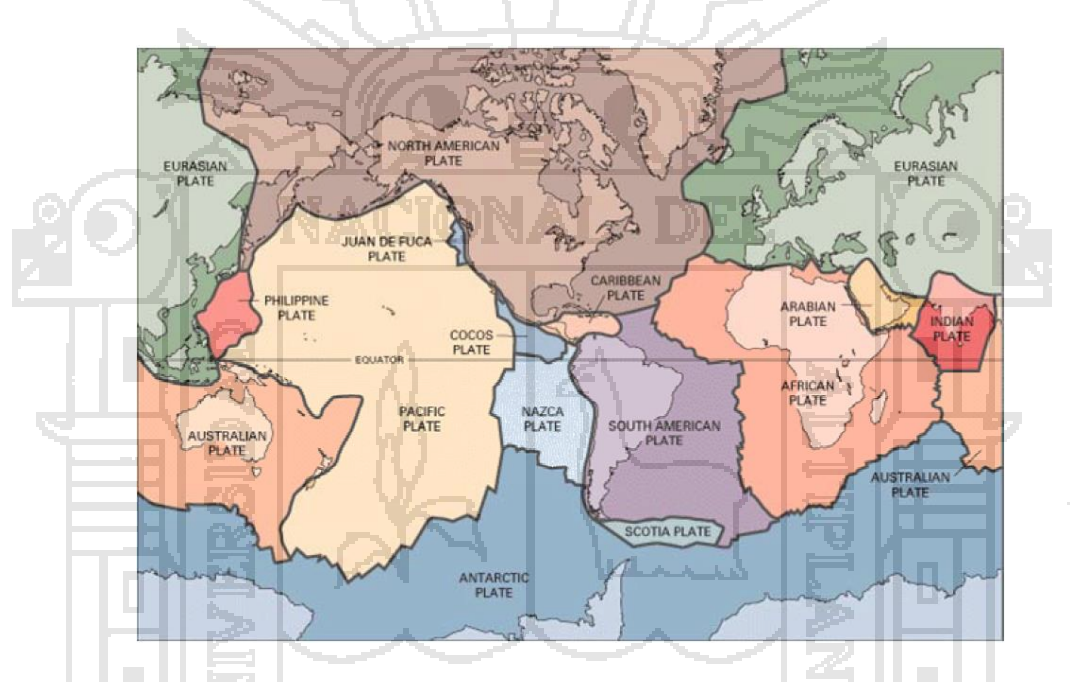

<span id="page-28-1"></span>**Figura 2.** Principales placas tectónicas, en el mundo

#### <span id="page-28-0"></span>**2.2.3. Cinturón circunpacífico**

En América del Sur, se tiene fundamentalmente el enfrentamiento de la Placa de Nazca o Placa Oceánica con la Placa de Sudamérica o Placa Continental. Este enfrentamiento produce el fenómeno de subducción, por el cual la placa de Nazca por ser más rígida y fuerte se introduce por debajo de la Placa Sudamericana y continúa moviéndose hacia el manto. Este choque genera los sismos, sin embargo se debe

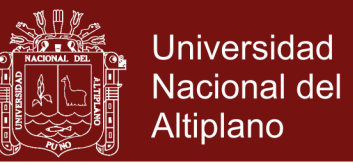

manifestar que como consecuencia del movimiento continuo de las placas tectónicas se tienen las erupciones volcánicas y los sismos.[\(Falconí,](#page-105-3)  [2008\)](#page-105-3)

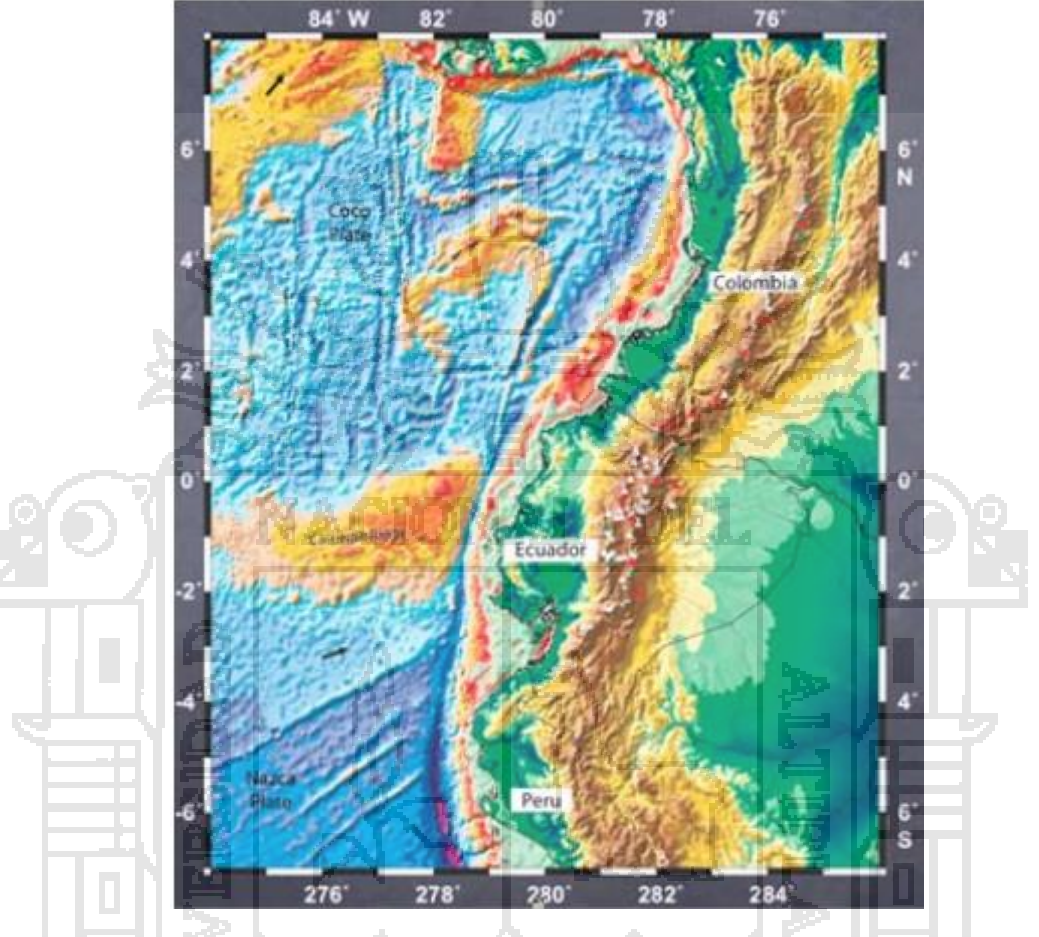

<span id="page-29-1"></span>**Figura 3**. Dorsal de Carnegie y Cordillera de los Andes

#### <span id="page-29-0"></span>**2.2.4. Diseño estructural**

Una estructura puede concebirse como un conjunto de partes o componentes que se combinan en forma ordenada para cumplir una función dada. Esta puede ser: salvar un claro, como en los puentes; encerrar un espacio, como sucede en los distintos tipos de edificios, o contener un empuje, como en los muros de contención, tanques o silos. La estructura de cumplir la función a que está destinada con grado de

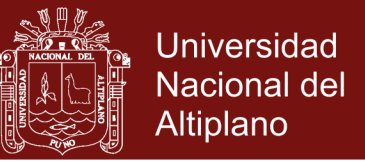

seguridad razonable y de manera que tenga un comportamiento adecuado en las condiciones normales de servicio [\(Cuevas, 2002\)](#page-105-4).

#### <span id="page-30-0"></span>**2.2.5. Zonificación**

El territorio nacional se considera dividido en cuatro zonas, como se muestra en la Figura 4 La zonificación propuesta se basa en la distribución espacial de la sismicidad observada, las características generales de los movimientos sísmicos y la atenuación de éstos con la distancia epicentral, así como en la información neotectónica.

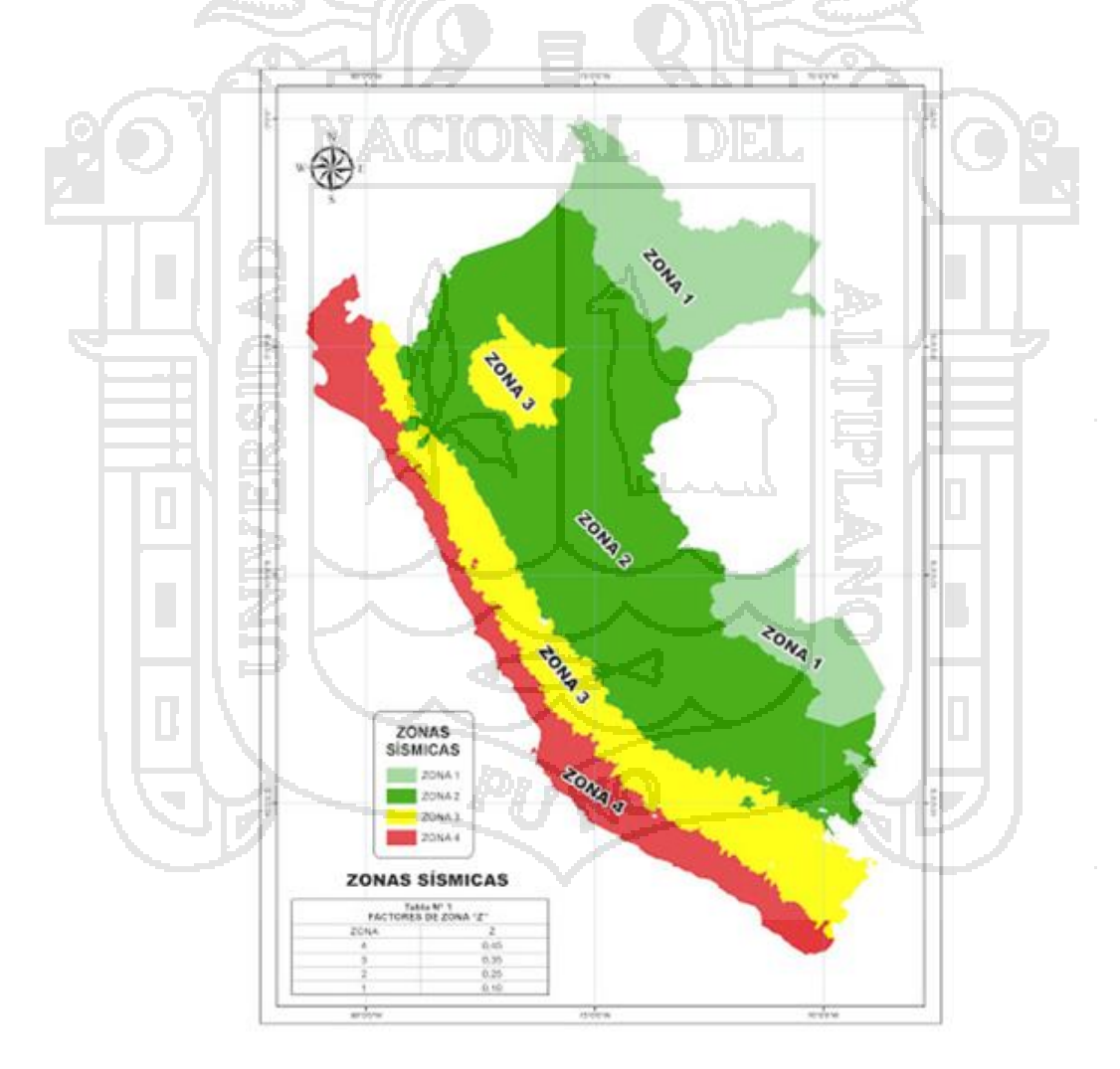

**Figura 4**. Zonas sísmicas del Perú

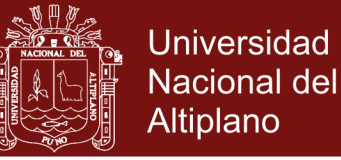

#### <span id="page-31-0"></span>**2.2.6. Análisis estático o fuerzas estáticas**

Este método representa las solicitaciones sísmicas mediante un conjunto de fuerzas actuando en el centro de masas de cada nivel de la edificación. Podrán analizarse mediante este procedimiento todas las estructuras regulares o irregulares ubicadas en la zona sísmica 1, las estructuras clasificadas como regulares según el numeral 3.5 de no más de 30 m de altura y las estructuras de muros portantes de concreto armado y albañilería armada o confinada de no más de 15 m de altura, aun cuando sean irregulares.

Caracteriza a este tipo de análisis el hecho que las cargas actuantes sobre la estructura no dependen del tiempo. Consiste en calcular el valor de la cortante basal de la estructura de una edificación, considerando la dirección X-X como en la dirección Y-Y, para ello se hace uso la relación especificada en la Norma E.030 del Reglamento Nacional de Edificaciones.

 $V = ($ 

ZUCS  $\overline{R}$ 

 $\cdot$   $\cdot$   $\cdot$ 

Cortante en la base, V

- $Z =$  Factor de zona
- $U = Factor$  de uso
- S = Factor de suelo
- C = Amplificación dinámica
- $R = Factor$  de reducción por disipación de la energía sísmica
- P = Peso de la edificación

#### **Repositorio Institucional UNA-PUNO**

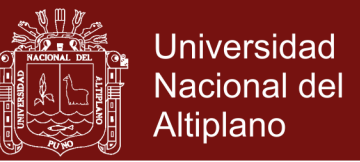

Además, incluye la distribución de la fuerza sísmica en altura, el periodo fundamental de vibración, la excentricidad accidental y las fuerzas sísmicas verticales.

#### <span id="page-32-0"></span>**2.2.7. Análisis dinámico**

En una edificación convencional se utilizará el procedimiento de combinación espectral. El espectro de aceleraciones queda definido en cada dirección horizontal según la Norma E030 del Reglamento Nacional de Edificaciones.

Toda estructura física real se comporta dinámicamente cuando se le aplica cargas o desplazamientos. Según la segunda ley de Newton, las fuerzas adicionales de inercia, son iguales a la masa multiplicada por la aceleración. Si las cargas o los desplazamientos se aplican lentamente, las fuerzas de inercia pueden despreciarse, y se puede justificar un análisis estático. Por lo tanto, el análisis dinámico es una simple extensión del análisis estático. Además, toda estructura real tiene potencialmente un número infinito de desplazamientos. Por lo tanto, la fase más crítica de un análisis estructural es crear un modelo de computadora con un número finito de elementos sin masa, y un número finito de desplazamientos nodales que simulen el comportamiento de la estructura real.[\(Edward L.,](#page-105-5)  [1995\)](#page-105-5)

Cualquier estructura puede ser diseñada usando los resultados de los análisis dinámicos por combinación modal espectral según lo especificado en este numeral.

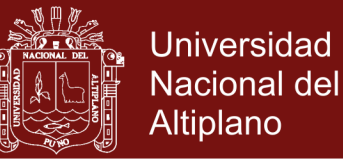

#### <span id="page-33-0"></span>**2.2.8. Modos de Vibración**

Los modos de vibración podrán determinarse por un procedimiento de análisis que considere apropiadamente las características de rigidez y la distribución de las masas. En cada dirección se considerarán aquellos modos de vibración cuya suma de masas efectivas sea por lo menos el 90 % de la masa total, pero deberá tomarse en cuenta por lo menos los tres primeros modos predominantes en la dirección de análisis.

#### <span id="page-33-1"></span>**2.2.9. Aceleración Espectral**

Aceleración Espectral. - Para cada una de las direcciones horizontales analizadas se utilizará un espectro inelástico de pseudo aceleraciones definido por:

$$
Sa = \left(\frac{ZUCS}{R}\right) \cdot g
$$

Para el análisis en la dirección vertical podrá usarse un espectro con valores iguales a los 2/3 del espectro empleado para las direcciones horizontales.

#### <span id="page-33-2"></span>**2.2.10. ¿Qué es una aplicación web?**

Una aplicación web tiene este nombre porque se ejecuta en el internet, debido a que los datos a ser utilizados son procesados en la web. Toda aplicación web se considera que se almacena en la nube es por ello que estas aplicaciones no necesitan ser instalados en una computadora.

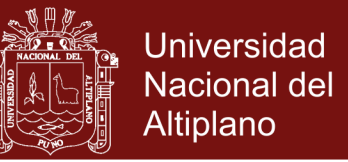

Además, estas aplicaciones pueden ser ejecutados desde cualquier computador, Tablet y en cualquier momento.

#### <span id="page-34-0"></span>**2.2.11.¿Qué es la web 2.0?**

La Web 2.0 es la representación de la evolución de las aplicaciones tradicionales hacia aplicaciones web enfocadas al usuario final. El Web 2.0 es una actitud y no precisamente una tecnología.

La Web 2.0 es la transición que se ha dado de aplicaciones tradicionales hacia aplicaciones que funcionan a través de los webs enfocados al usuario final. Se trata de aplicaciones que generen colaboración y de servicios que reemplacen las aplicaciones de escritorio.

Es una etapa que ha definido nuevos proyectos en Internet y está preocupándose por brindar mejores soluciones para el usuario final. Muchos aseguran que hemos reinventado lo que era el Internet, otros hablan de burbujas e inversiones, pero la realidad es que la evolución natural del medio realmente ha propuesto cosas más interesantes como lo analizamos diariamente en las notas de actualidad.[\(Van Der Henst,](#page-108-1)  [2005\)](#page-108-1)

#### <span id="page-34-1"></span>**2.2.12. Lenguajes de programación**

Los lenguajes de programación son herramientas que se utilizan para crear programas y que controlen el comportamiento físico y lógico de una computadora y los programas para crear estos son Java, Visual Basic, Visual c++.

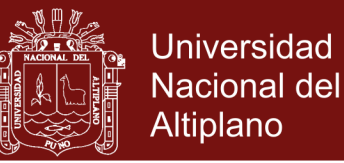

#### <span id="page-35-0"></span>**2.2.13. Tecnologías del lado del usuario**

Son aquellas que se ejecutan en el navegador del usuario son las páginas dinámicas que se procesan en el cliente. Las tecnologías del lado del usuario son utilizadas principalmente para mostrar la información y dan la estética al sitio:

- Las tecnologías del lado del cliente.
- Facilitan la escritura.

No siempre son perfectos, porque necesitamos modificar etiquetas o corregir disfunciones Incluso si queremos utilizar uno, necesitaremos saber qué es lo que genera editores HTML.

#### <span id="page-35-1"></span>**2.2.14. Desarrollo web con php y mysql**

Una descripción principal del desarrollo web demanda cada vez más interactividad y capacidad de personalización de los sitios; las limitaciones que imponen enfoques como el de HTML pueden ser superadas empleando tecnologías como PHP y MySQL. PHP es un lenguaje de secuencia de comandos de servidor diseñado específicamente para la Web, mientras que MySQL constituye el mejor sistema para la administración de bases de datos relacionales de modo rápido y sólido; la combinación de ambos le permitirá crear sofisticadas aplicaciones web dinámicas con resultados sorprendentes. Desarrollo Web con PHP y MySQL le mostrará tanto los fundamentos del lenguaje PHP como la manera de configurar y trabajar con una base de datos MySQL, o utilizar PHP para interactuar con la base de datos y el servidor. Con un enfoque práctico y didáctico, encontrará además una amplia
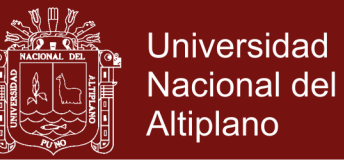

cobertura de todas las novedades y mejoras que incorpora PHP 5 y MySQL 5.[\(Welling & Thomson, 2005\)](#page-108-0)

#### **2.2.15. Lenguaje de marcas de hipertexto**

Es un lenguaje artificial que los ordenadores son capaces de interpretar y diseñado para que los programadores redacten instrucciones que los navegadores ejecutan para originar la página web. Es decir, HTML es un lenguaje de programación, o un idioma que la máquina entiende y procesa para dar una respuesta. Las siglas HTML significan Hypertext Markup Languaje (lenguaje de marcas de hipertexto). El hipertexto en una computadora es texto que posee referencias (hipervínculos, links o enlaces) a otro texto. [\(Vértice, 2009\)](#page-108-1)

El lenguaje html es uno de los puntales de la Web. Desde hace más de dos décadas ejerce una función primordial en el proceso de distribuir información a través de internet.[\(Franganillo, 2010\)](#page-106-0)

# **2.2.16. Javascrip**

Javascript es un lenguaje con muchas posibilidades, permite la programación de pequeños scripts, pero también de programas más grandes, orientados a objetos, con funciones, estructuras de datos complejas, etc. Toda esta potencia de Javascript se pone a disposición del programador, que se convierte en el verdadero dueño y controlador de cada cosa que ocurre en la página.[\(Alvarez & Gutierrez, 2001\)](#page-104-0)

JavaScript es el lenguaje interpretado más utilizado, principalmente en la construcción de páginas Web, con una sintaxis muy semejante a Java y a C. Pero, al contrario que Java, no se trata de un lenguaje

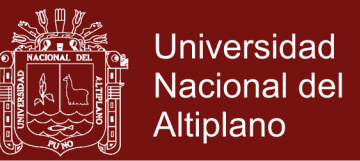

orientado a objetos propiamente dicho, sino que éste está basado en prototipos, ya que las nuevas clases se generan clonando las clases base (prototipos) y extendiendo su funcionalidad.[\(Flanagan, 2007\)](#page-106-1)

Técnicamente, JavaScript es un lenguaje de programación interpretado, por lo que no es necesario compilar los programas para ejecutarlos. En otras palabras, los programas escritos con JavaScript se pueden probar directamente en cualquier navegador sin necesidad de procesos intermedios.[\(Eguíluz Pérez, 2012\)](#page-105-0)

#### **2.2.17. Cascading style sheets**

CSS (Cascading Style Sheets) es una sintaxis sencilla, estandarizada, que proporciona a los diseñadores un amplio control sobre la presentación de sus páginas Web. De este modo, CSS representa ya un componente esencial del diseño Web en la actualidad. [\(Schmitt, 2007\)](#page-107-0)

CSS es un lenguaje que trabaja junto con HTML para proveer estilos visuales a los elementos del documento, como tamaño, color, fondo, bordes, etc. En este momento las nuevas incorporaciones de CSS3 están siendo implementadas en las últimas versiones de los navegadores más populares, pero algunas de ellas se encuentran aún en estado experimental.[\(Gauchat, 2012\)](#page-106-2)

#### **2.2.18. Tecnologías del lado del servidor**

#### **2.2.18.1. Hypertext pre processores**

PHP (Hypertext Pre-Processores) unos de los lenguajes de creación de páginas Web dinámicas más utilizados del mercado. La

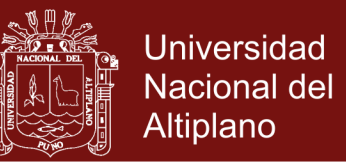

última versión cuenta con innumerables mejoras que consolidan su éxito. Se ofrece la posibilidad de hacer programas orientados a objetos, lectura de archivos XML de forma sencilla, utilización de la base de datos ligera SQLite o la implementación de servicios Web.[\(Granado,](#page-106-3)  [2004\)](#page-106-3)

#### **2.2.18.2. Xamp**

XAMPP es el entorno de desarrollo con PHP y es una a distribución de Apache completamente gratuita y fácil de instalar que contiene MariaDB, PHP y Perl.

XAMPP es un entorno de desarrollo del lenguaje PHP que incluye un servidor web. Se usa para crear y publicar una página web: un servidor web Apache, software de desarrollo PHP.[\(Rodas Angulo,](#page-107-1)  [2015\)](#page-107-1)

## **2.2.18.3. Mysql**

MySQL es un **sistema** de administración de bases de datos relacionales (SBDR) rápido, robusto y fácil de usar. Se adapta bien a la administración de datos en un entorno de red, especialmente en arquitecturas cliente/servidor. Se proporciona con muchas herramientas y es compatible con muchos lenguajes de programación. Es el más célebre SGBDR del mundo Open Source, en particular gracias a su compatibilidad con el servidor de páginas Web Apache y el lenguaje de páginas Web dinámicas PHP.[\(Thibaud, 2006\)](#page-107-2)

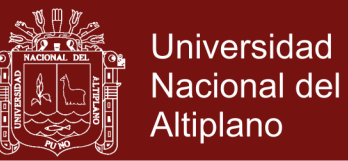

#### **2.2.19. Entornos de programación**

Es un programa informático que se utiliza para crear y modificar archivos digitales conocidos como archivos en modo texto y sin formato los más usados son EditPat, Sublime Text, bloc de Notas, NotePad.

# **2.2.19.1. Sublime Text**

|        | 2.2.19.1. Sublime Text                                                                                                    |                            |                                                                                           |                                |              |                                                         |
|--------|----------------------------------------------------------------------------------------------------|----------------------------|-------------------------------------------------------------------------------------------|--------------------------------|--------------|---------------------------------------------------------|
|        |                                                                                                    |                            |                                                                                           |                                |              | Sublime Text es un editor de texto y editor de código   |
| fuente |                                                                                                    |                            |                                                                                           |                                |              | sofisticado está desarrollado en C++ y Python, tiene un |
|        | rendimiento increíble. El código se presenta en pestañas, la sintaxis                                                                                    |                            |                                                                                           |                                |              |                                                         |
|        | con colores diferentes y muchos esquemas de color para el fondo.                                                                                         |                            |                                                                                           |                                |              |                                                         |
|        | Además, Sublime Text soporta los siguientes formatos: C, CPP,                                                                                            |                            |                                                                                           |                                |              |                                                         |
|        | JAVA, JS, TEX, LISP, LUA, PL, PY, R, SQL, TCL, XML, H, PHP, INL,                                                                                         |                            |                                                                                           |                                |              |                                                         |
|        | CC, D, ERL, DOT, HTML, HS.                                                                                                    |                            |                                                                                           |                                |              |                                                         |
|        |                                                                                                    |                            |                                                                                           |                                |              |                                                         |
|        | C:\xampp\htdocs\Ejemplo01\application\config\database.php (testiicc) - Sublime Text<br>File Edit Selection Find View Goto Tools Project Preferences Help |                            |                                                                                           |                                | $ -$         |                                                         |
|        | <b>OPEN FILES</b><br>x database.php<br>* Package Control Messages<br>* doctypes.php                                                                      | ◂<br>73                    | database.php x<br>$$active\_group = 'default';$                                           | Package Control Messages       | <b>Tiphp</b> |                                                         |
|        | <b>FOLDERS</b><br>$\triangledown$ $\triangleright$ testiicc                                                                                              | 74<br>75<br>76<br>77<br>78 | $$query_builder = TRUE;$<br>$$db['default'] = array($<br>dsn'<br>'localhost'<br>hostname  |                                |              |                                                         |
|        |                                                                                                    | 79<br>80<br>81<br>82       | username'<br>'root',<br>password'<br>'database' => 'Ejemplo01'<br>'dbdriver'<br>'mysqli', |                                |              |                                                         |
|        |                                                                                                    | 83<br>84<br>85             | 'dbprefix'<br>'pconnect' ⊨> FALSE,<br>'db debug'                                          | (ENVIRONMENT !== 'production') |              |                                                         |
|        |                                                                                                    | 86<br>87<br>88<br>89       | 'cache on' => FALSE,<br>cachedir'<br>$\Rightarrow$ 'utf8',<br>chan_set'<br>dbcollat'      | 'utf8_spanish_ci',             |              |                                                         |
|        |                                                                                                    | 90<br>91<br>92<br>93       | pre<br>encrypt'<br>$\times$ FALSE,<br>compress'<br>FALSE,<br>'stricton'<br>FALSE,         |                                |              |                                                         |
|        | $\Box$ Line 1, Column 1                                                                                                    | 94<br>95<br>96<br>$)$ ;    | 'failover'<br>$\Rightarrow$ array(),<br>'save_queries' => TRUE                            | Tab Size: 4                    | PHP          |                                                         |

**Figura 5.** Editor de Sublime Text

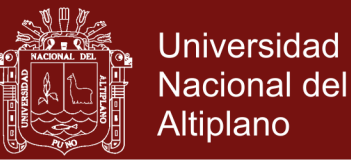

#### **2.2.19.2. NotePad**

NotePad es un editor de texto y trabaja con texto sin formato y detecta varios formatos de muchos lenguajes de programación, además puede modificar el estilo para cada lenguaje de programación, así como el color, tipo, tamaño y estilo de fuente para las palabras reservadas.

C:\xampp\htdocs\Ejemplo01\application\views\codigofacilito\headers.php - Notepad++ Archivo Editar Buscar Vista Codificación Lenguaje Configuración Macro Ejecutar TextFX Plugins Ventana ? essege.php. odigofacilito.php | bienvenido.php | headers.php minelper\_helper.php 4 > <!DOCTYPE html> Fistern number ь **F**<head> <meta http-equiv="Content-type" content="text/html; charset=utf-8" <title>Análisis Sísmico </title> <meta charset='utf-8'> </head>  $\mathsf{L}_{\texttt{<}/\texttt{html}}$ length: 194 Ln: 8 Col: 8 Sel: 0 | 0 Dos\Windows ANSI **INS** 

**Figura 6.** Editor de NotePad

# **2.2.20. Estructura de una aplicación web moderna**

Una aplicación web, actual, está compuesta habitualmente de

tres partes principales:

- o La parte pública o cliente Frontend.
- o La parte del servidor Backend.
- o El almacenamiento de datos Base de Datos.

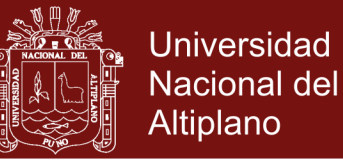

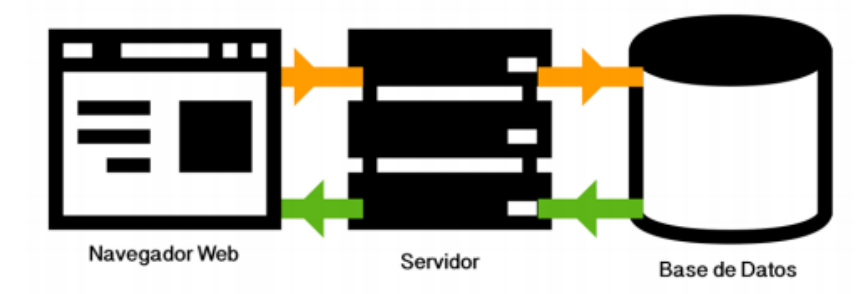

#### **Figura 7**. Aplicación Web

Para crear una aplicación web completa necesitamos una base de datos para que la información quede almacenada de manera persistente, un Backend que se encargue de la seguridad, las autorizaciones y el procesamiento de datos mediante una API REST, y un Frontend que maquete estos datos y los presente y se comunique con la API mediante AJAX y JSON. En este ejemplo vamos a tratar la parte Frontend. [\(Azaustre, 2014\)](#page-104-1)

#### **2.2.21. Modelando interfaces para aplicaciones web**

El desarrollo y crecimiento de la Web han sido vertiginosos y sin precedentes durante los últimos años, en cuanto a número de usuarios conectados, cantidad de sitios o portales Web, y cantidad y tipo de herramientas para construir páginas y sitios Web. Este crecimiento ha provocado un significativo impacto en áreas tales como: negocios, finanzas, entretenimiento, comunicación, educación, gobierno, industria, e incluso en nuestra vida personal. Existen numerosos lenguajes y tecnologías relacionadas con la programación de aplicaciones que permiten generar páginas Web, no sólo del lado del servidor (server-side Web pages) sino también del lado del cliente (client-side Web pages). Esta

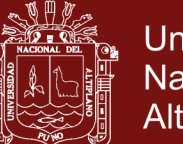

Universidad Nacional del Altiplano

enorme cantidad de recursos, y esta característica dual de las aplicaciones Web (que poseen un conjunto de funcionalidades independientes del lado del cliente y del lado del servidor), dificulta enormemente el análisis y diseño de este tipo de aplicaciones. Las nuevas tendencias hacia el comercio electrónico, el trabajo en la casa, la transformación de aplicaciones tradicionales (legacy systems) a aplicaciones con interfaces Web, y la expansión de Internet hacia nuevos servicios y hacia otras áreas como la televisión, los teléfonos celulares (tecnología WAP), e incluso algunos electrodomésticos, hace pensar que este gran auge va a continuar por mucho más tiempo. Se van a requerir, entonces, aplicaciones cada vez más sofisticadas, pero con interfaces más claras y fáciles de usar, que puedan llegar a más gente. También es de esperar que se desarrollen más y mejores herramientas para el desarrollo de aplicaciones y páginas Web, que apoyen tanto su funcionalidad como el diseño gráfico de su interfaz y su contenido.[\(Guerrero, 2000\)](#page-106-4)

#### **2.2.22. Lenguaje unificado de modelado (UML)**

Es un lenguaje de modelado visual que se usa para especificar, visualizar, construir y documentar artefactos de un sistema de software. Captura de decisiones y conocimiento sobre los sistemas que deben construir. Se usa para entender, diseñar, hojear, configurar, mantener y controlar la información sobre tales sistemas. Está pensado para usarse con todos los métodos de desarrollo, etapas del ciclo de vida, dominios de aplicación y medios. El lenguaje modelado pretende unificar la experiencia

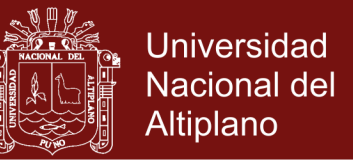

pasada sobre técnicas de modelado e incorporar las mejores prácticas actuales en un acercamiento estándar.[\(Rumbaugh James, 2000\)](#page-107-3)

#### **2.2.23. Diagramas de caso de uso.**

Jacobson (1994), además de introducir los casos de uso como elementos principales del desarrollo del software, también diseño un diagrama para la representación gráfica de los casos de usos. El diagrama de casos de uso es ya también parte del UML.[\(Martín, 1999\)](#page-106-5)

#### **Identificación de Casos de Uso**

La identificación de casos de uso requiere un conocimiento medio acerca de los requisitos, y se basa en la revisión de los documentos de requisitos existentes, y en el uso de la técnica de brainstorming entre los miembros del equipo de desarrollo.

Como guía para la identificación inicial de casos de uso hay dos métodos: [\(Grau & Segura, 2008\)](#page-106-6)

a) Basado en Actores

1. Identificar los actores relacionados con el sistema y/o la organización.

- 2. Para cada actor, identificar los procesos que inicia o en los que participa.
- b) Basado en Eventos
	- 1. Identificar los eventos externos a los que el sistema va a tener que responder.
	- 2. Relacionar los eventos con actores y casos de uso.

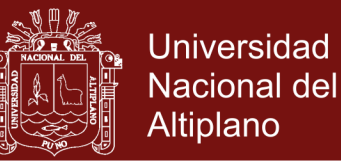

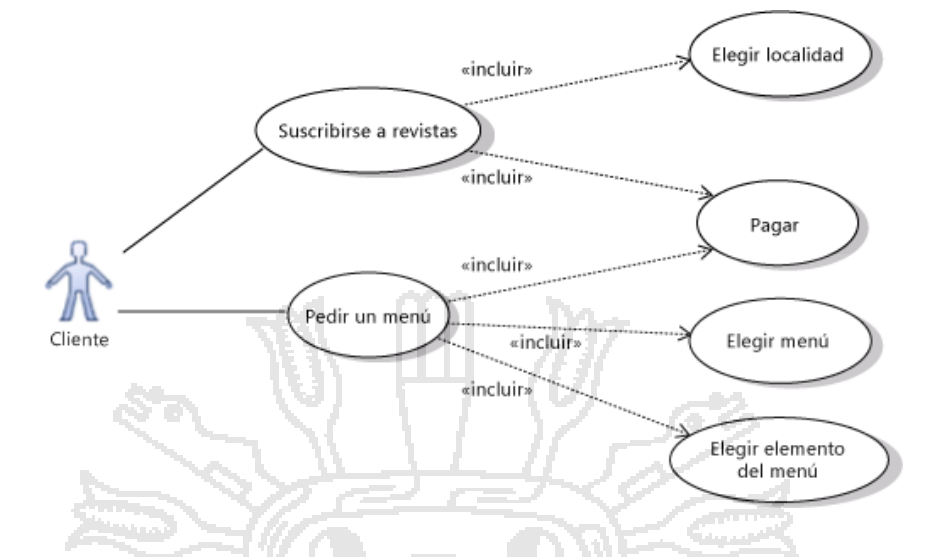

**Figura 8.** Diagrama de casos de usos

#### **2.2.24. Diagramas Secuencia.**

Para utilizar los diagramas de secuencias y facilitar la construcción de sistemas software basados en componentes. Los pasos a realizar son los siguientes:

- La primera tarea consiste en modelar el sistema utilizando las herramientas proporcionadas por UML.
- El segundo paso consiste en obtener el comportamiento individual esperado de cada componente.
- Una vez especificados los comportamientos esperados de cada componente el siguiente paso consiste en construir el sistema. Para ello hay que obtener los componentes especificados, de repositorios o implementándolos, e integrarlos dentro del sistema.[\(Toledano, Martínez, Canal, & Rodriguez, 2005\)](#page-107-4)

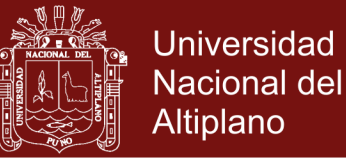

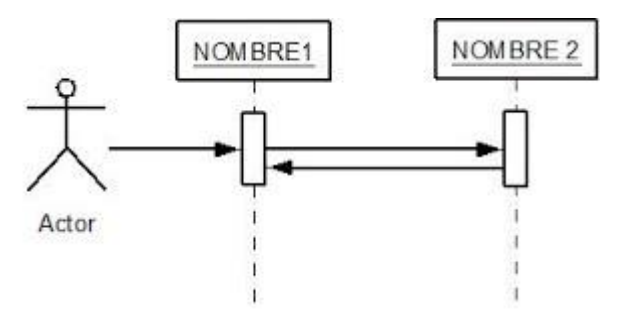

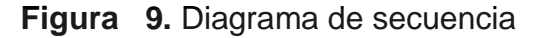

#### **2.2.25. Arquitectura MVC**

#### **2.2.25.1. Introducción al patrón Arquitectónico MVC**

MVC, son las siglas de modelo-vista-controlador (o en inglés, model-view-controller), que es uno de los tantos patrones de arquitectura de software. Antes de abordar de lleno este patrón, vamos a intentar hacer una introducción a la arquitectura de software, desmembrándola de lo general hacia lo particular, para al fin llegar al detalle, procurando entender exactamente de qué se trata, en el contexto adecuado.

#### **2.2.25.2. ¿Qué es el patrón MVC?**

El patrón MVC es un patrón de arquitectura de software encargado de separar la lógica de negocio de la interfaz del usuario y es el más utilizado en aplicaciones Web, ya que facilita la funcionalidad, mantenibilidad y escalabilidad del sistema, de forma simple y sencilla, a la vez que permite "no mezclar lenguajes de programación en el mismo código". MVC divide las aplicaciones en tres niveles de abstracción:

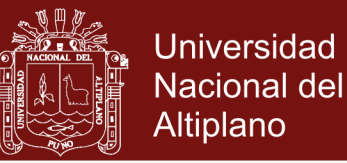

- o Modelo: representa la lógica de negocios. Es el encargado de acceder de forma directa a los datos actuando como "intermediario" con la base de datos. Lo que, en nuestro ejemplo de programación orientada a objetos, serían las clases DBAbstractModel y Usuario.
- o Vista: es la encargada de mostrar la información al usuario de forma gráfica y "humanamente legible".

Controlador: es el intermediario entre la vista y el modelo. Es quien controla las interacciones del usuario solicitando los datos al modelo y entregándolos a la vista para que ésta, lo presente al usuario, de forma "humanamente legible".[\(Bahit,](#page-104-2) 

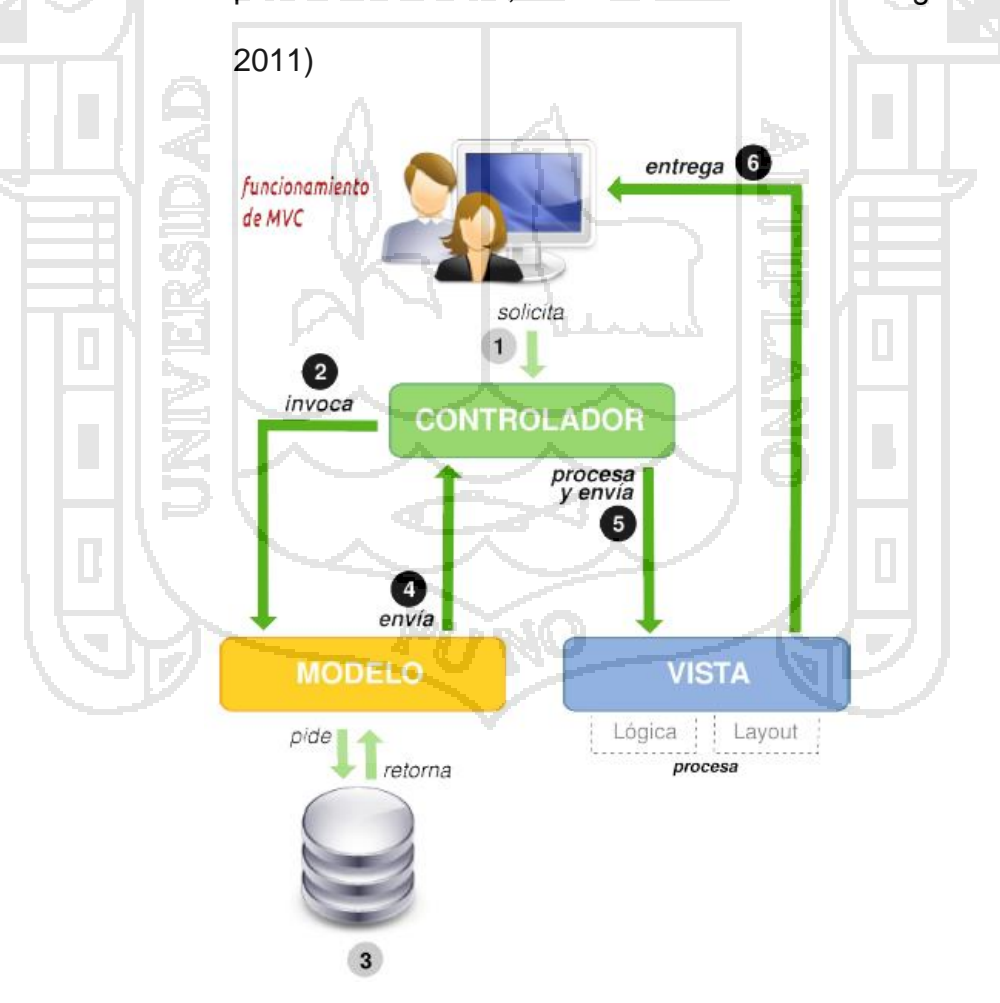

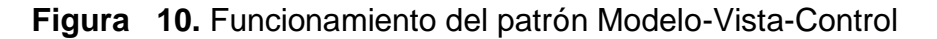

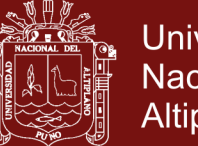

#### **2.2.26. Metodologías ágiles**

En febrero de 2001, tras una reunión celebrada en Utah-EEUU, nace el término "ágil" aplicado al desarrollo de software. En esta reunión participan un grupo de 17 expertos de la industria del software, incluyendo algunos de los creadores o impulsores de metodologías de software. Su objetivo fue esbozar los valores y principios que deberían permitir a los equipos desarrollar software rápidamente y respondiendo a los cambios que puedan surgir a lo largo del proyecto. Se pretendía ofrecer una alternativa a los procesos de desarrollo de software tradicionales, caracterizados por ser rígidos y dirigidos por la documentación que se genera en cada una de las actividades desarrolladas.[\(Canós, Letelier, &](#page-105-1)  [Penadés, 2003\)](#page-105-1).

Luego de varias opiniones tanto a favor como en contra de las metodologías tradicionales se genera un nuevo enfoque denominado, métodos ágiles, que nace como respuesta a los problemas detallados anteriormente y se basa en dos aspectos puntuales, el retrasar las decisiones y la planificación adaptativa; permitiendo potencia aún más el desarrollo de software a gran escala. [\(Figueroa, Solís, & Cabrera, 2008\)](#page-106-7)

#### **2.2.27. Desarrollo de aplicaciones web procesos agiles**

Desgraciadamente en la actualidad, debido generalmente al exceso de burocracia de las metodologías tradicionales se ha pasado, en la mayoría de los casos, a no utilizar ningún método de trabajo específico

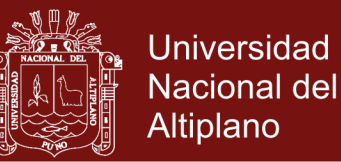

y a trabajar "a destajo" con el único y erróneo objetivo de ahorrar tiempo y dinero. Aplicar cierto grado de disciplina ayudará en el proceso de desarrollo y siempre es mejor utilizar un proceso ágil que ninguna otra cosa. Sin embargo, un proceso ágil es adecuado para el desarrollo de cierto tipo de aplicaciones, por lo que no se deberían utilizar estos métodos para cualquier tipo de desarrollo software. [\(Beck & Fowler, 2001\)](#page-104-3)

#### **2.2.28. Metodología de desarrollo de sistemas dinámicos**

El método de desarrollo de sistemas dinámicos (DSDM) se origina en el Reino Unido en los años noventa con los trabajos de Jennifer Stapleton directora del DSDM Consortium. DSDM, además, proporciona un marco de trabajo completo de controles para desarrollo rápido de aplicaciones (RAD) y lineamientos para su utilización y se puede complementar con otras metodologías.[\(Rivadeneira, 2013\)](#page-107-5)

El MDSD es un proceso iterativo de software en el que cada iteración sigue la regla de 80 por ciento. Es decir, se requiere sólo suficiente trabajo para cada incremento con objeto de facilitar el paso al siguiente. Los detalles restantes se terminan más tarde, cuando se conocen los requerimientos del negocio y se han pedido y efectuado cambios.[\(Pressman & Troya, 1988\)](#page-107-6)

#### **2.2.28.1. Fases de la metodología**

Esta metodología consta de las siguientes fases que se realizan de forma secuencial:

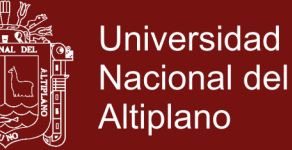

- i. Pre-proyecto (que define)
- ii. Ciclo de vida (compuesto por 5 fases)
	- a) Estudio de viabilidad.
	- b) Estudio de empresa.
	- c) Iteración del modelo funcional.
	- d) Diseño e iteración de la estructura.
	- e) Implementación.
- iii. Post-proyecto (útil al usuario y comprende el mantenimiento.

#### **2.2.28.2. Diagrama del proceso DSDM**

DSDM está formado por las cinco siguiente fases: estudio de viabilidad, estudio de negocio, modelo funcional de las iteraciones, iteraciones de diseño y construcción e implementación.[\(Carvajal](#page-105-2)  [Riola, 2008\)](#page-105-2)

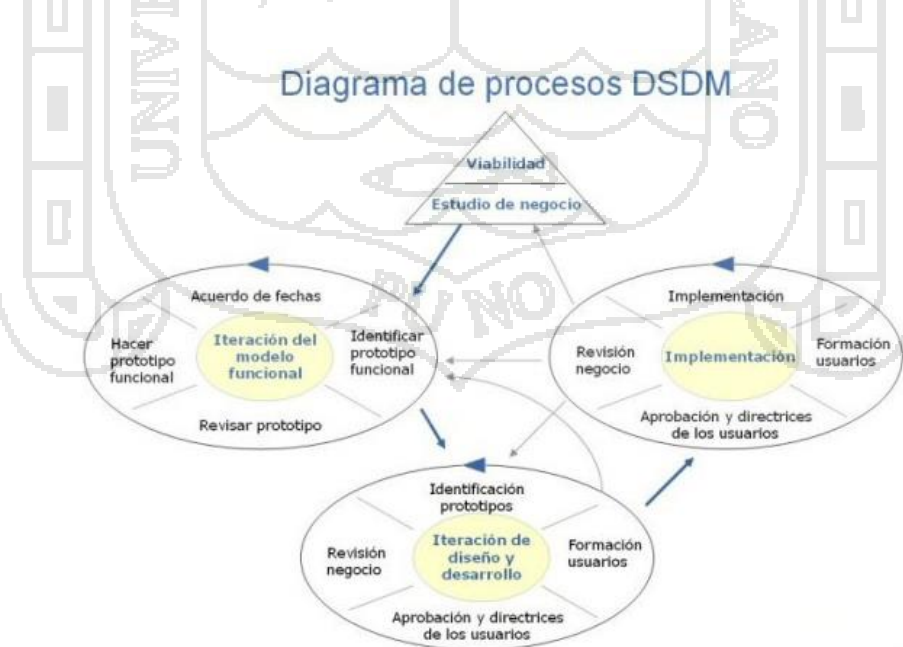

**Figura 11.** Diagrama de procesos DSDM

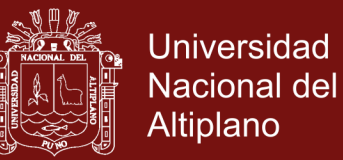

## **2.2.28.3. Principios del DSDM**

DSDM posee nueve prácticas o principios([Rivadeneira, 2013\)](#page-107-5), estos son:

- Es imperativo el compromiso activo del usuario.
- Los equipos DSDM deben tener el poder de tomar decisiones.
- El foco radica en la frecuente entrega de productos.
- El criterio esencial para la aceptación de los entregables es la adecuación a los propósitos del negocio.
- Se requiere desarrollo iterativo e incremental.
- Todos los cambios durante el desarrollo son reversibles.
- La línea de base de los requerimientos es de alto nivel.
- La prueba está integrada a través de todo el ciclo de vida.
- Es esencial una estrategia colaborativa y cooperativa entre todos los participantes.

# **2.2.29. Población**

Una investigación típicamente se enfocará en una colección bien definida de objetos que constituyen una población de interés. [\(Devore,](#page-105-3)  [2008\)](#page-105-3)

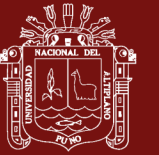

**CAPÍTULO III**

**METODOLOGÍA**

# **3.1. METODOLOGÍA DE LA INVESTIGACIÓN**

Para el desarrollo de la aplicación web de análisis sísmico de una edificación en Puno, se utilizó el tipo de investigación aplicada que tiene un enfoque correlacional, esto debido a la confrontación de la teoría con la realidad, mientras que el enfoque correlacional analiza la relación que existe entre las variables aplicación web y la aplicación de los usuarios.

# **3.2.DISEÑO DE INVESTIGACIÓN**

En el presente trabajo de investigación de desarrollo de una aplicación web de análisis sísmico de una edificación en Puno, se utilizó como diseño de investigación el cuasi experimental, debido a que los diseños cuasi experimentales manipulan al menos una variable independiente, esto con la finalidad de verificar su efecto y relación con una o más variables dependientes. Con este diseño cuasi experimental se seleccionará un grupo experimental y se someterá a una prueba de pretest y postest. Para esta diferencia estadística se utilizó la prueba estadística de diferencia de medias pareadas o pruebas relacionadas.[\(Sampieri, Collado, Lucio, & Pérez, 1998\)](#page-107-7)

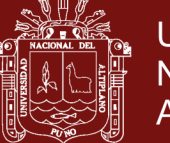

#### **3.3.POBLACIÓN Y MUESTRA**

#### **3.3.1. Población**

Se considera como población a los usuarios siguientes: Proyectista de obras, supervisor de obra y residente de obra siendo esta en total 9 personas con conocimientos de construcciones en edificaciones en la Región Puno. Esta aplicación web utiliza datos del expediente técnico de construcción de aulas del Instituto Superior Tecnológico del distrito de Santa Lucía.

## **3.4. MÉTODO DE RECOPILACIÓN DE DATOS**

La recolección de datos para el presente trabajo de investigación, se realizó mediante encuestas, porque el método consiste en obtener información de los usuarios en estudio, para nuestro caso el proyectista, el supervisor de obra y el residente de obra, que son considerados como los usuarios finales.

# **3.5. MÉTODO DE TRATAMIENTO DE DATOS**

Al finalizar el desarrollo de la aplicación web de análisis sísmico de una edificación en Puno, considerando la Norma Técnica E.030 "Diseño Sismorresistente", del Reglamento Nacional de Edificaciones y teniendo la información realizada de las encuestas, considerando el funcionamiento de la aplicación web, se realizó el tratamiento datos, teniendo en cuenta la prueba estadística de diferencia de medias pareadas o muestras relacionadas, esta prueba t-student pareada calcula la diferencia dentro de cada par de mediciones de antes y después, determina la media de estos

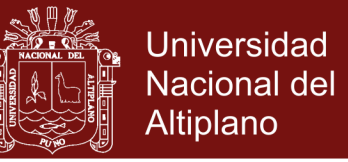

cambios de peso e informa si la media de las diferencias es estadísticamente significativa.

#### **3.6.ÁMBITO DE ESTUDIO**

En el trabajo de investigación se utilizó el ámbito de estudio al expediente técnico del Instituto Superior Tecnológico Santa Lucía., localizado en el distrito de Santa Lucía, provincia de Lampa, departamento de Puno y región Puno, que fue elaborado por un proyectista, supervisor y residente de obra. En ella se realiza los cálculos del análisis sísmico mediante la aplicación, considerando la norma técnica E.030 "Diseño Sismorresistente", del Reglamento Nacional de Edificaciones.

## **3.7.CARACTERÍSTICAS DE LA TECNOLOGÍA**

Para el desarrollo de la aplicación web del análisis sísmico de una edificación en Puno 2016, se utilizó el patrón MVC (Modelo-Vista-Control).

Modelo-Vista-Controlador

- Se tiene un modelo.
- Se ha creado vistas.
- Se ha creado un controlador.
- Las vistas y los controladores están muy relacionados
- Los controladores tratan los eventos que se producen en la interfaz gráfica (vista).

La separación de los aspectos de la aplicación web nos permitió la flexibilidad al momento desarrollar el programa.

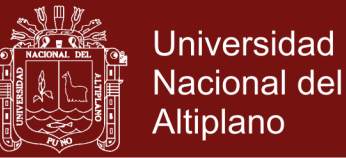

- Flujo de control en la aplicación web del análisis sísmico.
	- 1. El usuario (proyectista, supervisor y residente de obra) realiza una acción en la interfaz.
	- 2. El controlador (micontrolador.php) trata el evento de entrada.
- Previamente el usuario debe estar registrado.
	- 1. El controlador (micontrolador.php) notifica al modelo la acción del usuario, lo que puede implicar un cambio del estado del modelo (caso contrario es una consulta).
	- 2. Se crea una nueva vista. Esta se encarga de tomar los datos del modelo.
	- El modelo no tiene conocimiento directo de la vista

La interfaz de usuario (proyectista, supervisor y residente de obra) espera otra interacción del usuario, esto permitirá el inicio de otro nuevo ciclo.

MVC en aplicaciones web del análisis sísmico.

- Vista
	- Se considera la página HTML
- **Controlador** 
	- Actúa como intermediario entre el Modelo y la Vista, obtiene los datos dinámicamente y se encarga de generar el contenido html.
- Modelo
	- La información se almacenada en una base de datos.

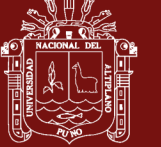

Considerando las reglas del análisis sísmico que transforman esa información que fueron manipulados por el usuario (proyectista, supervisor, residente de obra).

#### **3.7.1. Requerimientos**

Para resolver los problemas hallados en la definición del ámbito de estudio y desarrollar la aplicación, según la norma E.30, se detalla a continuación:

# **3.7.2. Planteamiento de la solución**

En la aplicación web de análisis sísmico tendrá los siguientes módulos:

Módulo de zonificación: Se realiza los cálculos de:

- Zonificación, es la ubicación de la zona sísmica y los factores de zona.
	- Perfiles de suelo, se realiza la ubicación de los tipos de perfiles de suelos, así como la clasificación de los perfiles de suelo.
- Parámetros de sitio.
- Factor de amplificación sísmica.
- Cálculo de las categorías y Factor "U".
- Cálculo de la categoría y sistemas estructurales de las edificaciones.
- Cálculo de sistemas estructurales y coeficiente básico de reducción de las fuerzas sísmicas.
- Cálculo de las irregularidades estructurales en altura.

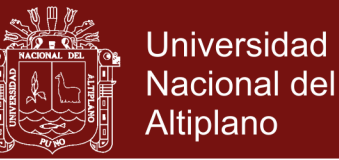

- Cálculo de las irregularidades estructurales en planta.
- Cálculo la categoría y regularidad de las edificaciones.

Módulo de Análisis Estático o fuerzas equivalentes: Se realiza los siguientes cálculos.

- Cálculo de la Fuerza cortante en la base.
- Distribución de la fuerza sísmica en altura.
- Cálculo del periodo fundamental de vibración.
- Excentricidad accidental.
- Fuerzas sísmicas verticales.

Módulo de Análisis Dinámico Modal Espectral

- Modos de vibración.
	- Cálculo de aceleración espectral.
- Gráfico de espectro pseudo-aceleraciones.
	- Criterios de combinación.
	- Fuerza cortante mínima.
	- Análisis dinámico tiempo historia.
- Registros de aceleración.

#### **3.7.3. Especificación de Requerimientos de software**

#### **Propósito**

El documento está dirigido al usuario (proyectista, supervisor y residente de obra) y a la persona que desarrolla la aplicación web de análisis sísmico. Además, puede ser usado por los usuarios que tienen conocimiento en la construcción de edificaciones que tienen la necesidad de usar la aplicación web.

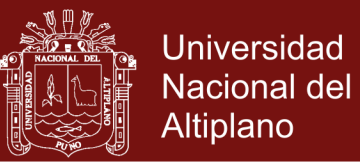

#### **Alcance**

La funcionalidad principal de esta aplicación Web de análisis sísmico de una edificación en Puno, es la implementación del Análisis Estático o de Fuerzas Estáticas Equivalentes y el Análisis Dinámico Modal Espectral y como usuarios de esta aplicación son el Proyectista, Supervisor y el Residente de Obra. Además, esta aplicación web permitirá calcular y consultar el análisis símico de una edificación en Puno.

Personal involucrado

**Cuadro 1**. Usuario de la aplicación web

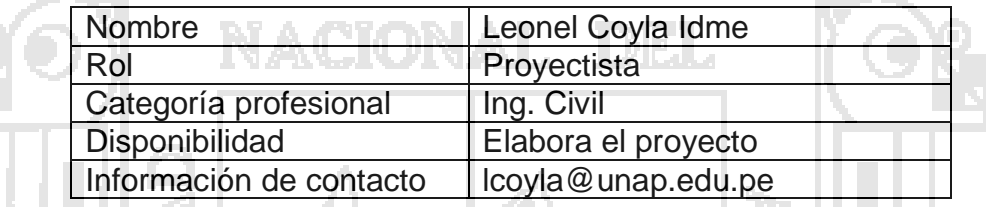

**Cuadro 2**. Usuario de la aplicación web

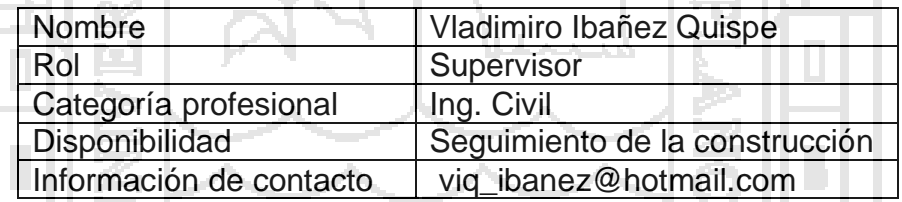

**Cuadro 3.** Usuario de la aplicación web

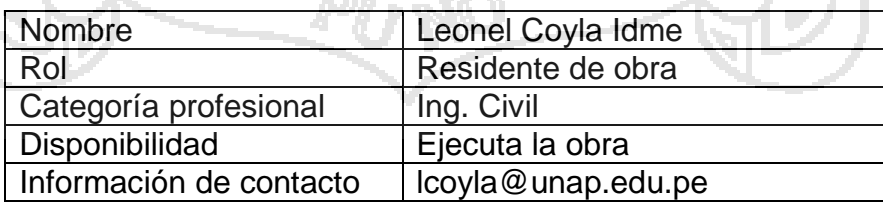

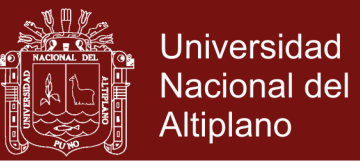

#### **Interfaces de la Aplicación Web**

En nuestra aplicación web de análisis símico de una edificación en Puno utilizamos interfaces de usuario (Proyectista, supervisor y residente obra), de ellas podemos mencionar lo siguiente:

- o Uso de menús.
- o Uso de teclado.
- o Ayuda.
- o Imágenes para el ingreso de información.
- o Gráficos de resultados del proceso de información.
- o Tipos y tamaños de letra.
- o Reportes en pantalla e impresora.
- o Ventanas de consulta.

#### **Requisitos funcionales**

Los siguientes requisitos funcionales debe cumplir la aplicación web de análisis

sísmico de una edificación en Puno.

Requisito funcional 1

**Cuadro 4**. Requisito funcional 1

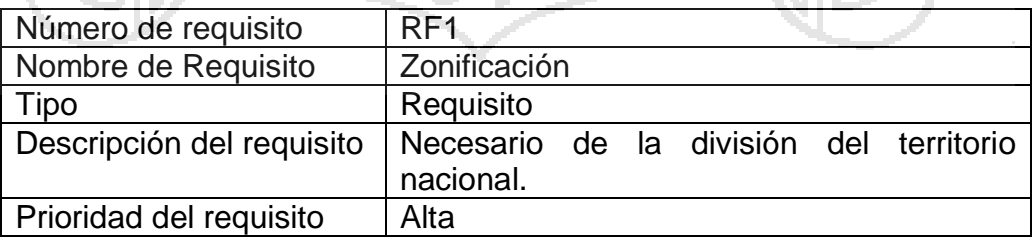

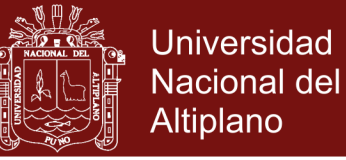

# Requisito funcional 2

#### **Cuadro 5**. Requisito funcional 2

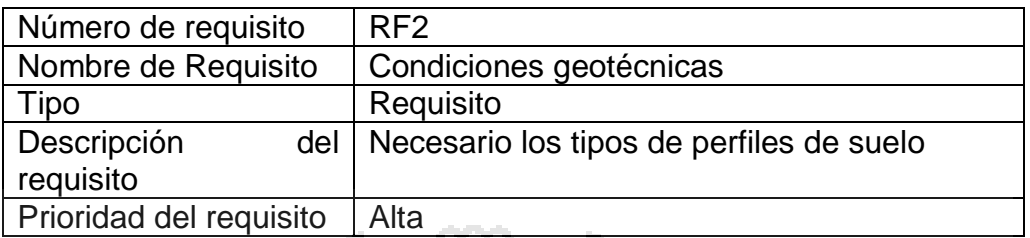

# Requisito funcional 3

## **Cuadro 6.** Requisito funcional 3

5877A N

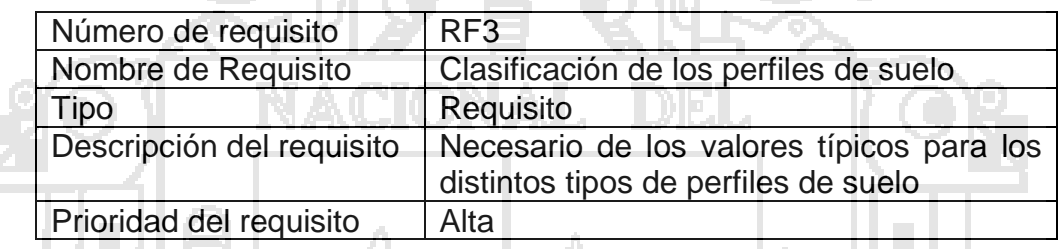

# Requisito funcional 4

T.

**Cuadro 7.** Requisito funcional 4

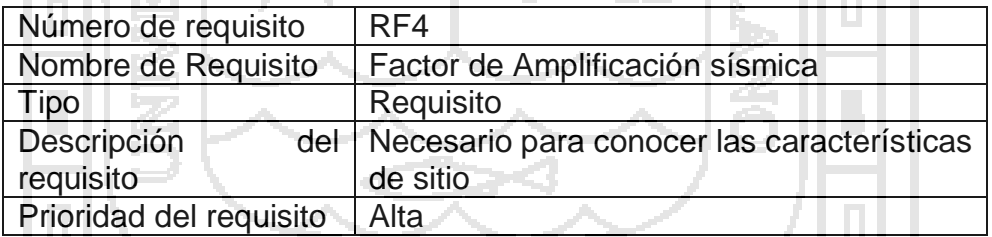

#### Requisito funcional 5

**Cuadro 8**. Requisito funcional 5

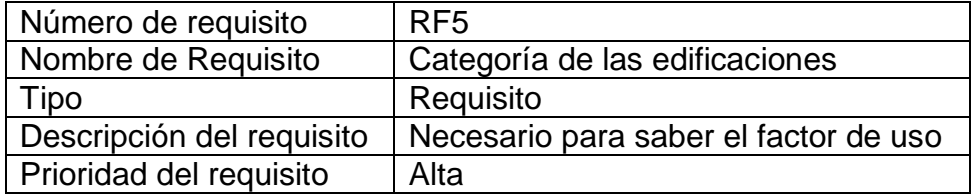

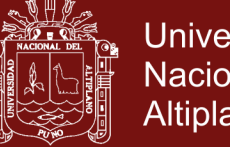

# **Universidad Nacional del** Altiplano

# Requisito funcional 6

## **Cuadro 9.** Requisito funcional 6

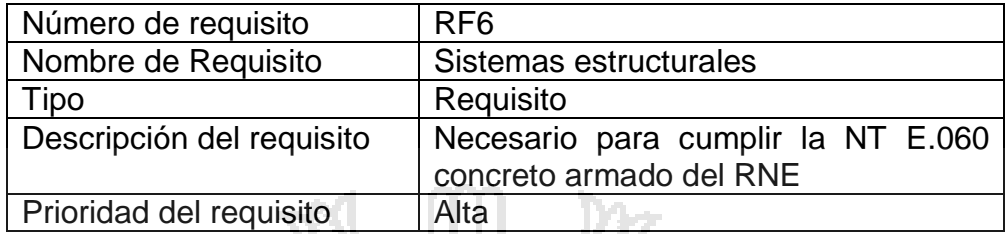

#### Requisito funcional 7

## **Cuadro 10**. Requisito funcional 7

== 1////

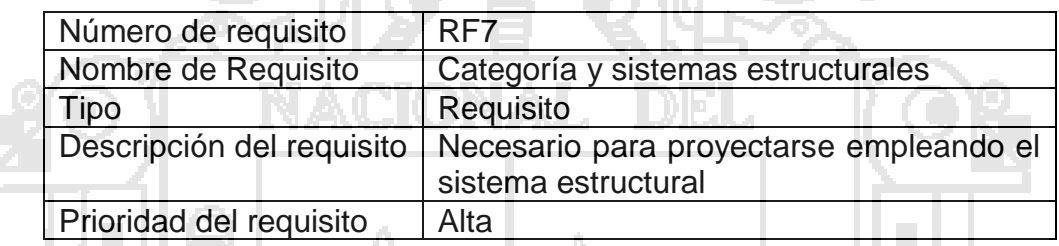

#### **ALL AND** Requisito funcional 8

## **Cuadro 11.** Requisito funcional 8

'n.

-23 L

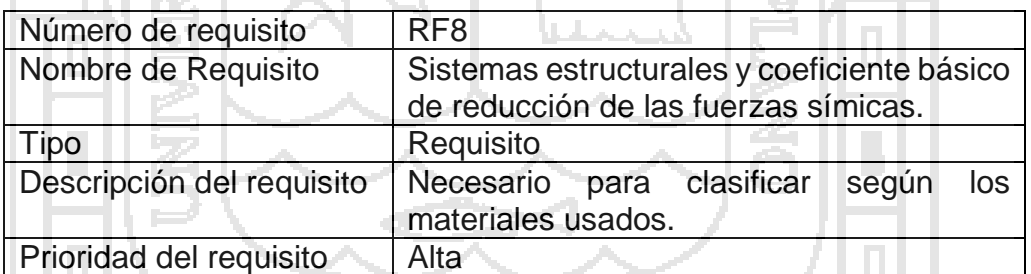

## Requisito funcional 9

## **Cuadro 12.** Requisito funcional 9

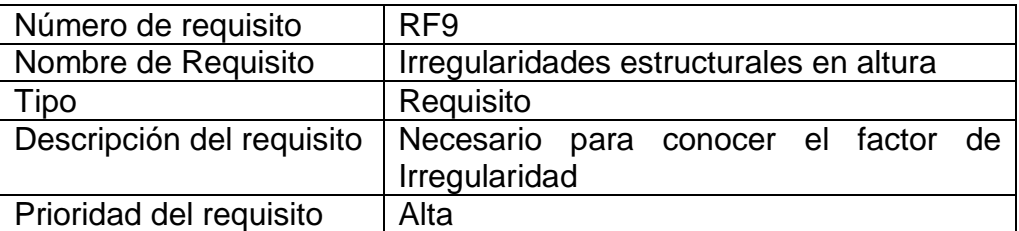

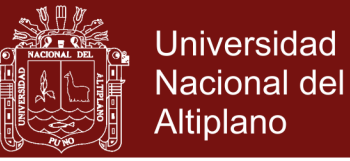

# Requisito funcional 10

## **Cuadro 13**. Requisito funcional 10

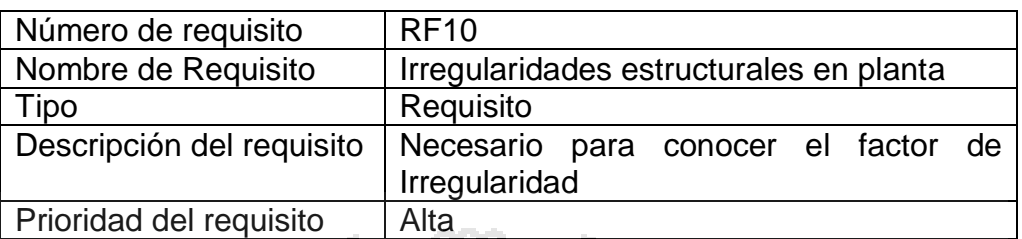

# Requisito funcional 11

# **Cuadro 14**. Requisito funcional 11

f.

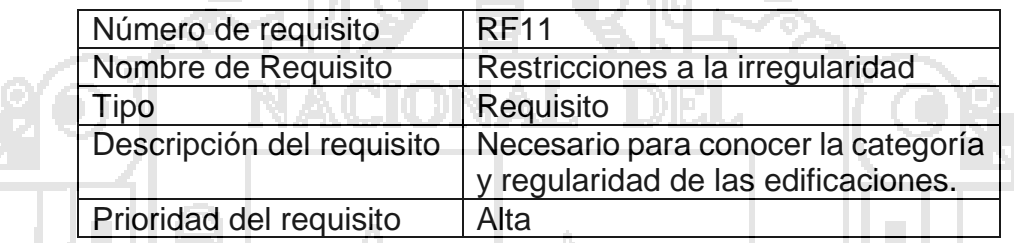

#### Requisito funcional 12

## **Cuadro 15.** Requisito funcional 12

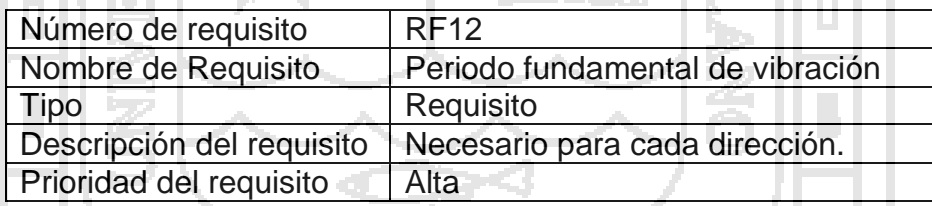

Requisito funcional 13

## **Cuadro 16.** Requisito funcional 13

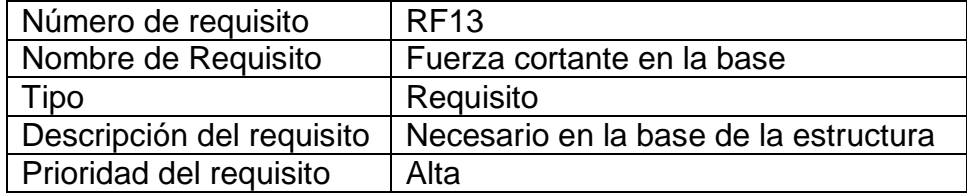

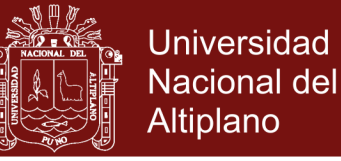

Requisito funcional 14

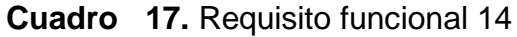

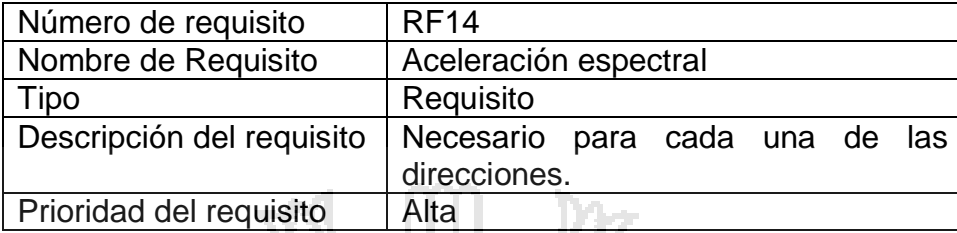

#### **3.7.4. Diagramas de casos de uso**

En el siguiente diagrama de casos de uso se representa la forma en como un usuario (proyectista, supervisor y residente obra) opera con el sistema en desarrollo de aplicación web de análisis sísmico de una edificación, además de la forma, tipo y orden en como los elementos interactúan.

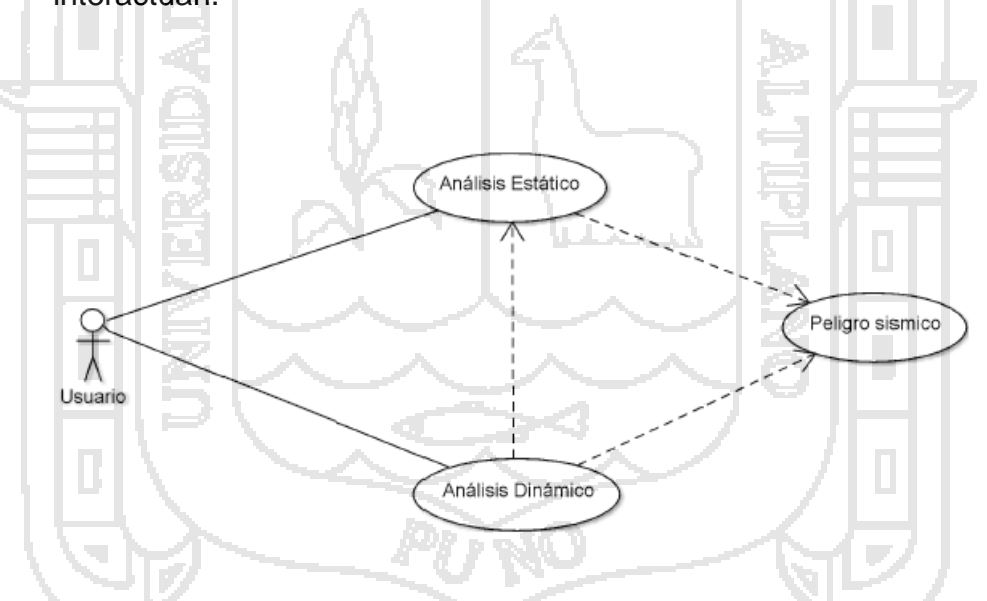

**Figura 12.** Diagrama de casos de usos de la aplicación web

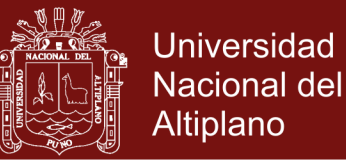

## **3.7.5. Diagramas de Secuencia**

En el diagrama de secuencia de UML se muestra la forma en que los objetos se comunica para lograr el análisis sísmico de una edificación en Puno, al transcurrir en un tiempo determinado.

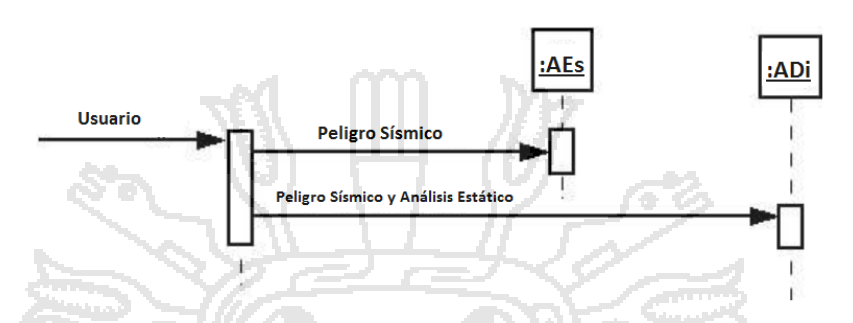

**Figura 13.** Diagrama de secuencia de la aplicación

#### **3.7.6. Diseño de base de datos**

Se consideró para el diseño de la base de datos lo siguiente:

o Se logró identificar las entidades y son los usuarios entre ellas tenemos los proyectistas de obra, supervisor y residente de obra.

o Además, se considera el diagrama físico con criterios de normalización, integridad todo ello se representa de acuerdo a diagramas y modelos.

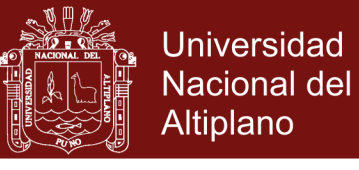

### **3.7.7. Operacionalización de variables**

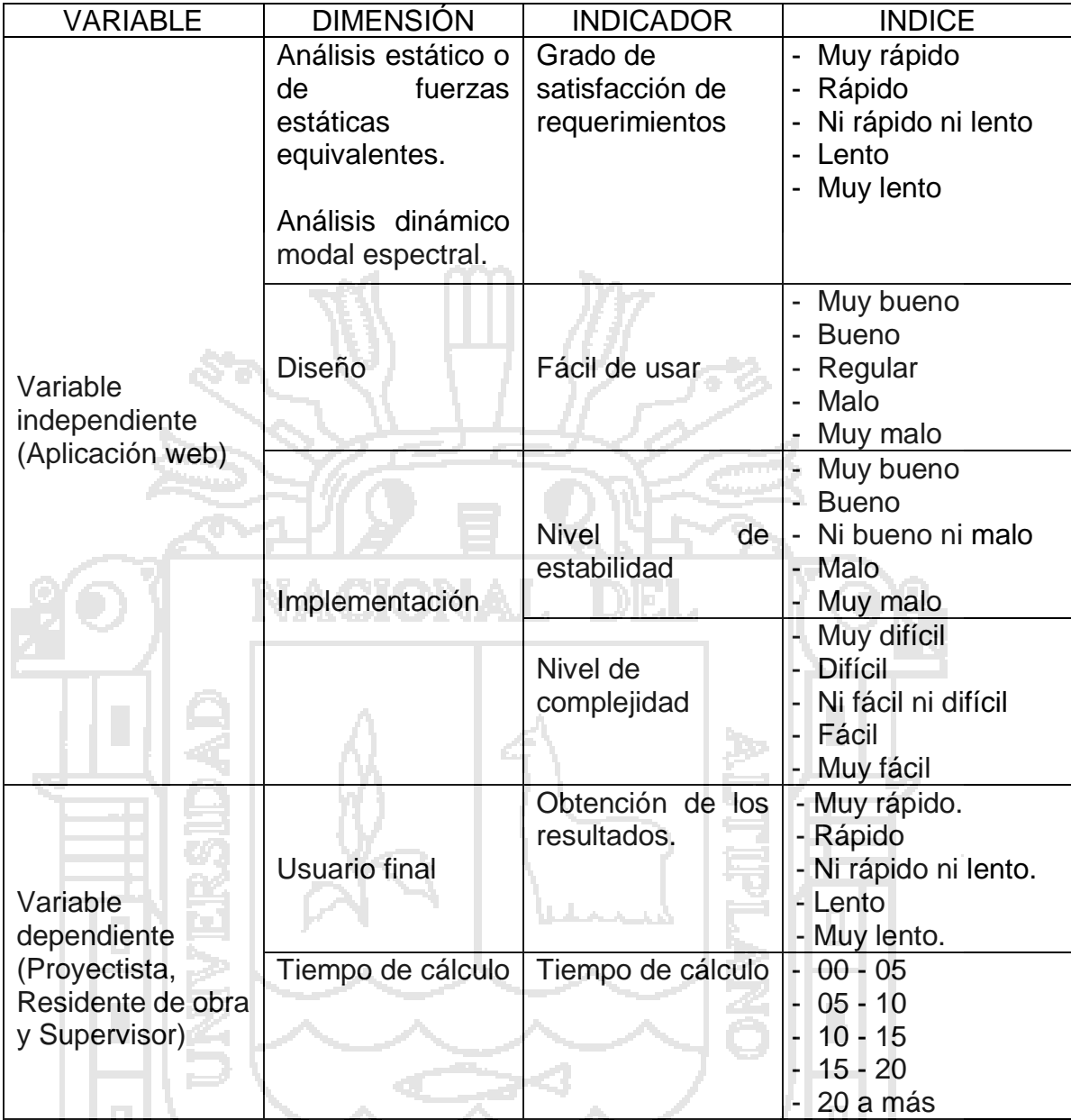

# **3.7.8. Método de desarrollo de sistemas dinámicos utilizó el DSDM.**

En la presente investigación se utilizó el método de desarrollo de sistemas dinámicos, porque es una metodología ágil que utiliza un ciclo iterativo con la finalidad de evolucionar la solución y satisfacer los objetivos del proyecto de investigación.

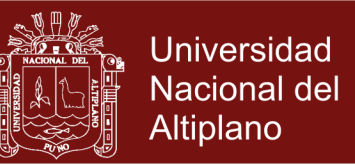

En el método de desarrollo de sistemas dinámicos (DSDM) se considera tres fases: Fase 1: pre- proyecto, Fase 2: ciclo de vida del proyecto y la Fase 3: post – proyecto. A continuación, explicamos cada una de las fases:

En la [F](https://image.slidesharecdn.com/1-160403185632/95/mtodo-de-desarrollo-de-sistemas-dinmicos-9-638.jpg?cb=1459709811)ase 1: PRE- PROYECTO, se realiza la identificación de los proyectos, Identificación de los candidatos, Se definen los presupuestos y se realiza la firma del contrato.

En la Fase 2: CICLO DE VIDA DEL PROYECTO, en esta realiza el estudio de la viabilidad, Iteración de Modelado Funcional, Estudio del Negocio, Iteración de Diseño y Desarrollo Aplicación.

Y en la Fase 3: POST – PROYECTO, en esta fase se asegura la eficiencia y eficacia del proyecto. En esta fase se realiza el mantenimiento, mejora y ajustes considerando los principios de DSDM.

Seguidamente desarrollaremos en nuestro trabajo de investigación cada una de las fases descritas anteriormente:

**3.7.9. Estudio de Viabilidad**

**3.7.9.1. Requisitos previos del DSDM** 

Para tener éxito en el uso del método de desarrollo de sistema dinámicos es necesario cumplir los siguientes requisitos previos:

> Primero.- Ser interactivo entre el equipo del proyecto, usuarios finales, futuros y la dirección más alta.

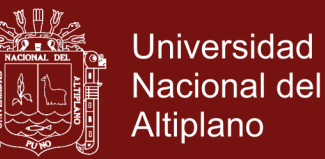

Segundo.- El proyecto se debe descomponer en partes más pequeñas esto con la finalidad de habilitar el uso de un acercamiento reiterativo.

La aplicación web de análisis estático y dinámico de la norma E.30 del, Reglamento Nacional del Edificaciones fue desarrollada en su integridad cumpliendo los requisitos previos del DSDM.

### **3.7.9.2. Definición del Ámbito**

El Instituto Superior Tecnológico Publico del distrito de Santa Lucía de la provincia de Lampa, cuenta con el expediente completo de su construcción considerando en ella el análisis sísmico, por lo cual para el presente trabajo de investigación tomaremos como modelo de prueba tanto para el análisis sísmico y dinámico, cumpliendo el Reglamento Nacional de Edificaciones en la Norma E.030 de diseño sismorresistente.

## **3.7.10. Estudio de Factibilidad**

#### **3.7.10.1. Factibilidad Técnica**

Al formular el expediente técnico del Instituto Superior Tecnológico del distrito de Santa Lucía de la provincia de Lampa, no contaba en ese momento con un software adecuado para evaluar el análisis sísmico y dinámico, sin embargo, para cumplir esta evaluación se hizo manualmente y así cumplir con la norma E.030 de diseño sismorresistente, esto ha llevado a resolver en más tiempo de

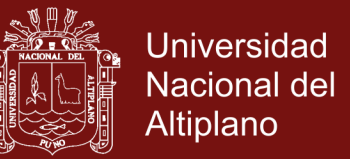

lo previsto en el mencionado expediente. Esto hace que los ingenieros que formularon el expediente técnico no contaban con un software adecuado para este fin y de acuerdo a nuestra ubicación geográfica.

#### **3.7.10.2. Factibilidad Económica**

Considerando los resultados obtenidos en la factibilidad técnica, podemos determinar que el Instituto Superior Tecnológico del distrito de Santa Lucía de la provincia de Lampa, al momento de su formulación del expediente técnico y su posterior construcción no contaba con un software adecuado para nuestra región esto hace que debemos realizar una propuesta con los requisitos necesarios para la implantación del sistema.

Para una factibilidad económica se realizó una encuesta a los usuarios en este caso al proyectista, supervisor y residente obra, esto con la finalidad que, para posteriores trabajos de construcción de una edificación en nuestra región, Sea utilizado con la finalidad de reducir costo y tiempo en la formulación del expediente técnico.

#### **3.7.11. Estudio de la aplicación web de Análisis Sísmico**

En esta fase del método de desarrollo de sistemas dinámicos se busca el entendimiento y requerimiento del sistema que desarrollaremos y según el DSDM se debe conseguir en unas dos o tres semanas en promedio y esto servirá como base para las otras fases; además debemos

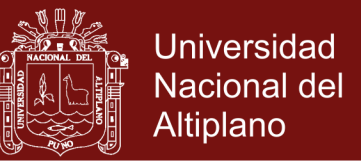

considerar la fase actual y la anterior que se realizan una vez y luego para lo posterior no analizarlas en las fases siguientes.

#### **3.7.12. Características de la aplicación web de Análisis Sísmico**

En esta fase definimos la lista de prioridades para desarrollar la aplicación web, con ello determinamos las actividades del proyecto, siendo estas las siguientes:

**Identificación de actores.**

**Proyectista**.- El proyectista de obra es un profesional, que por encargo de la municipalidad distrital de Santa Lucia y con sujeción a la normativa que le sea aplicable (técnica, urbanística, medio ambiental, etc.), redacta el proyecto.

**Supervisor**.- El **Supervisor de obra** es un profesional, elegida por la municipalidad distrital de Santa Lucia, para que lo represente en el seguimiento y control de la **obra** generalmente encargada a un constructor o empresa constructora.

**Residente de obra**.- Es un profesional elegida por la municipalidad distrital de Santa Lucia, que se encarga de administrar los contratos y subcontratos de acuerdo a las normas vigentes, dirigir y organizar los procesos de ejecución y aplicar las técnicas y procedimientos constructivos, estudios

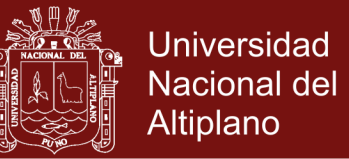

de suelos, control de calidad, seguridad en **obra**, de acuerdo a

las especificaciones técnicas y planos del expediente técnico.

#### **Procedimiento de Análisis Sísmico.**

Según la norma E.030 del Reglamento Nacional de Edificaciones, deberá utilizarse uno de los procedimientos siguientes:

o Análisis Estático o de fuerzas estáticas.

Análisis Dinámico modal espectral.

El análisis se hará considerando un modelo de comportamiento lineal y elástico con las solicitaciones sísmicas reducidas.

El procedimiento del análisis dinámico tiempo-historia, podrá usarse con fines de verificación, pero en ningún caso será exigido como sustituto de los procedimientos indicados en los numerales 4.5 y 4.6 del Norma E.030.

# **Procesos internos de la Aplicación Web.**

Análisis estático o de fuerzas estáticas equivalentes. - Este método representa las solicitaciones sísmicas mediante un conjunto de fuerzas actuando en el centro de masas de cada nivel de la edificación. Podrán analizarse mediante este procedimiento todas las estructuras regulares e irregulares

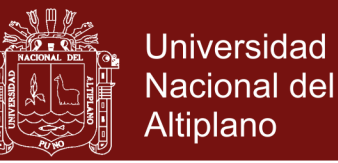

ubicadas en la zona sísmica 1, las estructuras clasificadas como regulares según el numeral 3,5 de no más de 30 m de altura y las estructuras de muros portantes de concreto armado y albañilería armada o confinada de no más de 15 m de altura, aun cuando sean irregulares.

Fuerza cortante en la Base. - La fuerza cortante total en la base de la estructura, correspondiente a la dirección considerada, se determinará por la siguiente expresión:

Distribución de la fuerza sísmica en altura.- Las fuerzas sísmicas horizontales en cualquier nivel i, correspondientes a la dirección considerada, se calcularan mediante:

 $F_i = \alpha_i \cdot \nu$ 

 $P_i(h_i)$ 

 $\sum_{j=1}^{\infty}$  $=\frac{1}{n}$ 

1

*i*  $P_i(h_j)$ 

*j*

*i*

 $\alpha$ 

*R*  $V = \frac{ZUCS}{R}$ .

*P*

Periodo fundamental de vibración. - el periodo fundamental de vibración para cada dirección se estimará con la siguiente expresión:

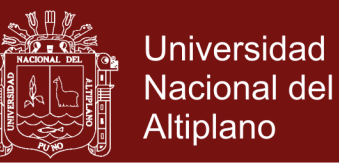

*T n C*  $T = \frac{h}{a}$ 

**Excentricidad Accidental**.- Para estructuras con diafragmas rígidas, se supondrá que la fuerza en cada nivel actúa en el centro de masas del novel respectivo y debe considerarse además de la excentricidad propia de la estructura el efecto de las excentricidades accidentales (en cada dirección de análisis).

**Fuerzas sísmicas verticales**.- La fuerza sísmica vertical se considerará como una fracción del peso igual a 2/3 ZUS.

**Análisis dinámico modal espectral**.- Cualquier estructura puede ser diseñada usando los resultados de los análisis dinámicos por combinación modal espectral.

Además, debemos determinar los modos de vibración, la aceleración espectral, los criterios de combinación, etc.
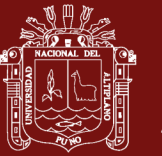

**CAPÍTULO IV**

**RESULTADOS Y DISCUSIÓN**

### **4.1. RECOPILACIÓN DE INFORMACIÓN DE LA NORMA TÉCNICA E.030 DISEÑO SISMORRESISTENTE.**

El diseño sismo resistente considerado en el Decreto Supremo N° 003- 2016-VIVIENDA, Decreto Supremo que modifica la Norma Técnica E.030 "Diseño Sísmorresistente" del Reglamento Nacional de Edificaciones, aprobada por Decreto Supremo N° 011-2006-vivienda, modificada con Decreto Supremo N° 002-2014-vivienda y modifica el Decreto Supremo Nº 003-2016-vivienda.

En donde considera los siguientes capítulos:

Capítulo I: Generalidades.

Capitulo II: Peligro sísmico.

Capitulo III: Categoría, sistema estructural y regularidad de las edificaciones.

Capitulo IV: Análisis estructural.

Capítulo V: Requisitos de rigidez, resistencia y ductilidad.

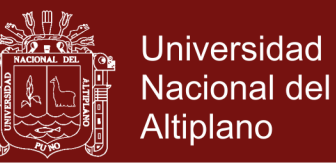

#### Capítulo VI: Elementos no estructurales, apéndices y equipos

El territorio nacional se encuentra dividido en cuatro zonas, como se muestra en la Figura N° 8. La zonificación propuesta en la Norma Técnica E.030 "Diseño Sismorresistente" se basa en la distribución espacial de la sismicidad observada, las características generales de los movimientos sísmicos y la atenuación de éstos con la distancia epicentral, así como en la información neotectónica y ello se muestra en siguiente gráfico de zonas sísmicas.

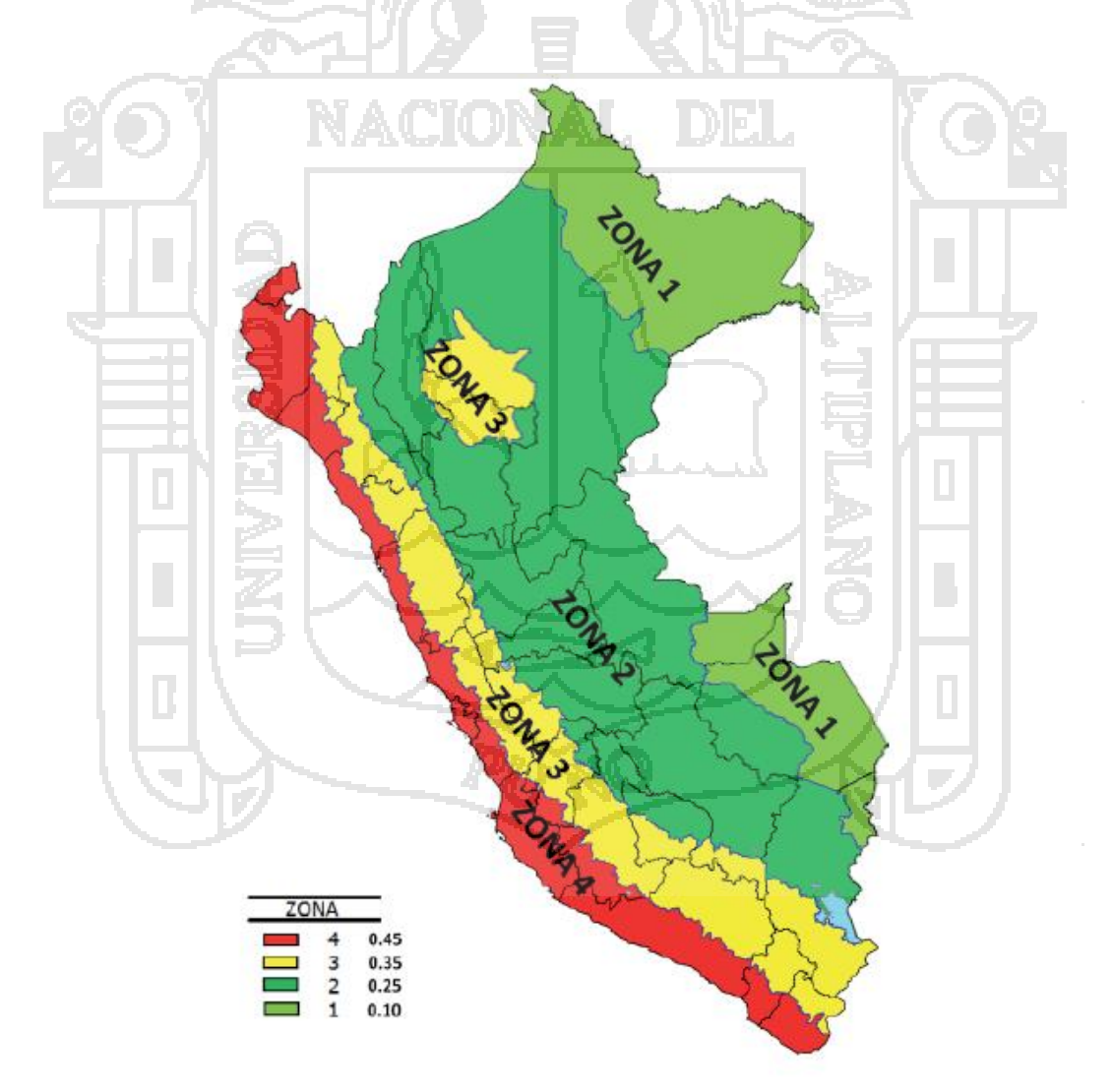

**Figura 14.** Zonas sísmicas

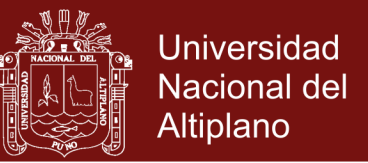

A cada zona se asigna un factor *Z* según se indica en la Tabla N° 01. Este factor se interpreta como la aceleración máxima horizontal en suelo rígido con una probabilidad de 10 % de ser excedida en 50 años. El factor *Z* se expresa como una fracción de la aceleración de la gravedad.

# **4.2. IMPLEMENTACIÓN DE LA APLICACIÓN UTILIZANDO HERRAMIENTAS DE ENTORNO WEB.**

Una vez desarrollado el análisis y diseño de la aplicación web del análisis sísmico de una edificación en la Región Puno. Para su implementación se utilizó la edificación construida en el distrito de Santa Lucia, siendo el Instituto Superior Tecnológico Público.

### **4.2.1. Consola de autentificación.**

En esta ventana de ingreso al sistema se realiza la identificación como usuario (Proyectista, Supervisor y residente de obra) y contraseña respectiva, esto se realiza siempre por internet.

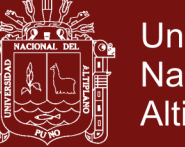

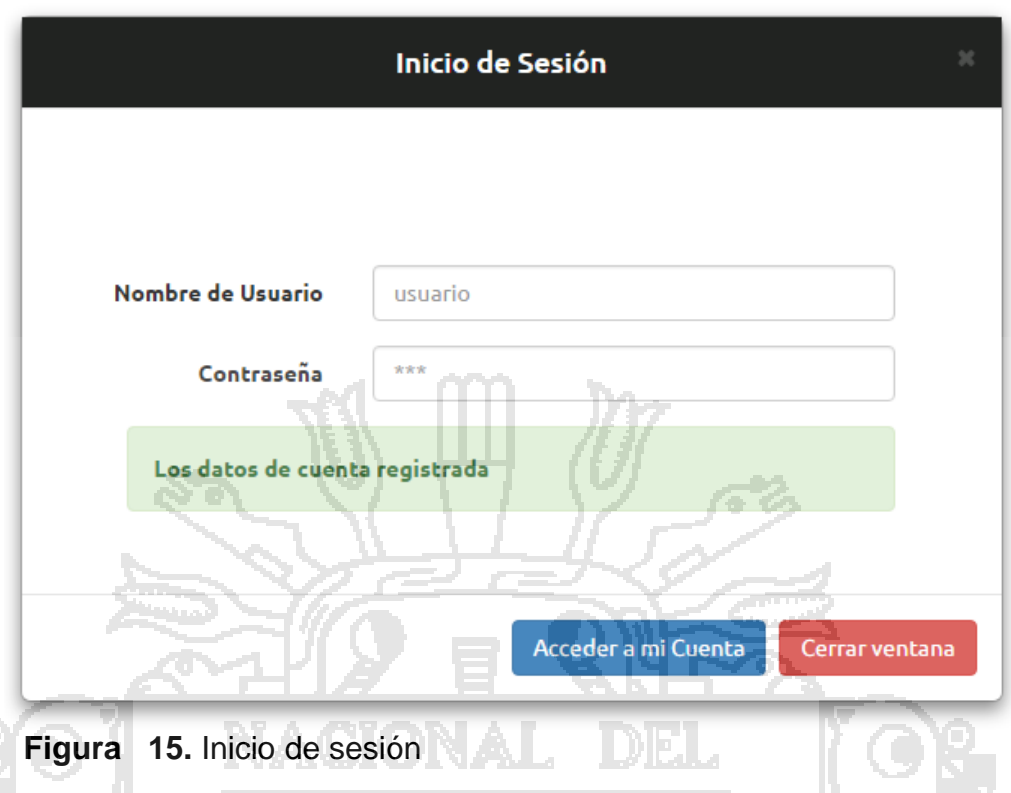

### **4.2.2. Pantalla principal**

Después de haber sido identificado como usuario en el interfaz de inicio mostramos la pantalla principal donde se observa las siguientes funciones:

o Inicio.

÷.

o Análisis Sísmico: En esta opción se realiza la lectura de los parámetros de análisis símico considerando las zonas sísmicas del Perú establecidas en la Norma Técnica E.030 del Reglamento Nacional de Edificaciones. Con los datos obtenidos de la edificación determinamos el análisis sísmico que representa las solicitaciones sísmicas, mediante un conjunto de fuerzas horizontales equivalentes, actuando en cada nivel de la edificación. Además, realizamos los cálculos del Análisis Dinámico, este análisis se realiza mediante procedimientos de

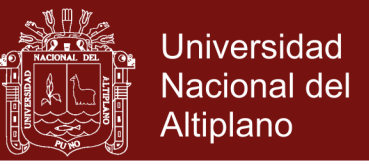

combinación espectral y mostramos gráficamente el periodo de

cada uno de los modos de vibración.

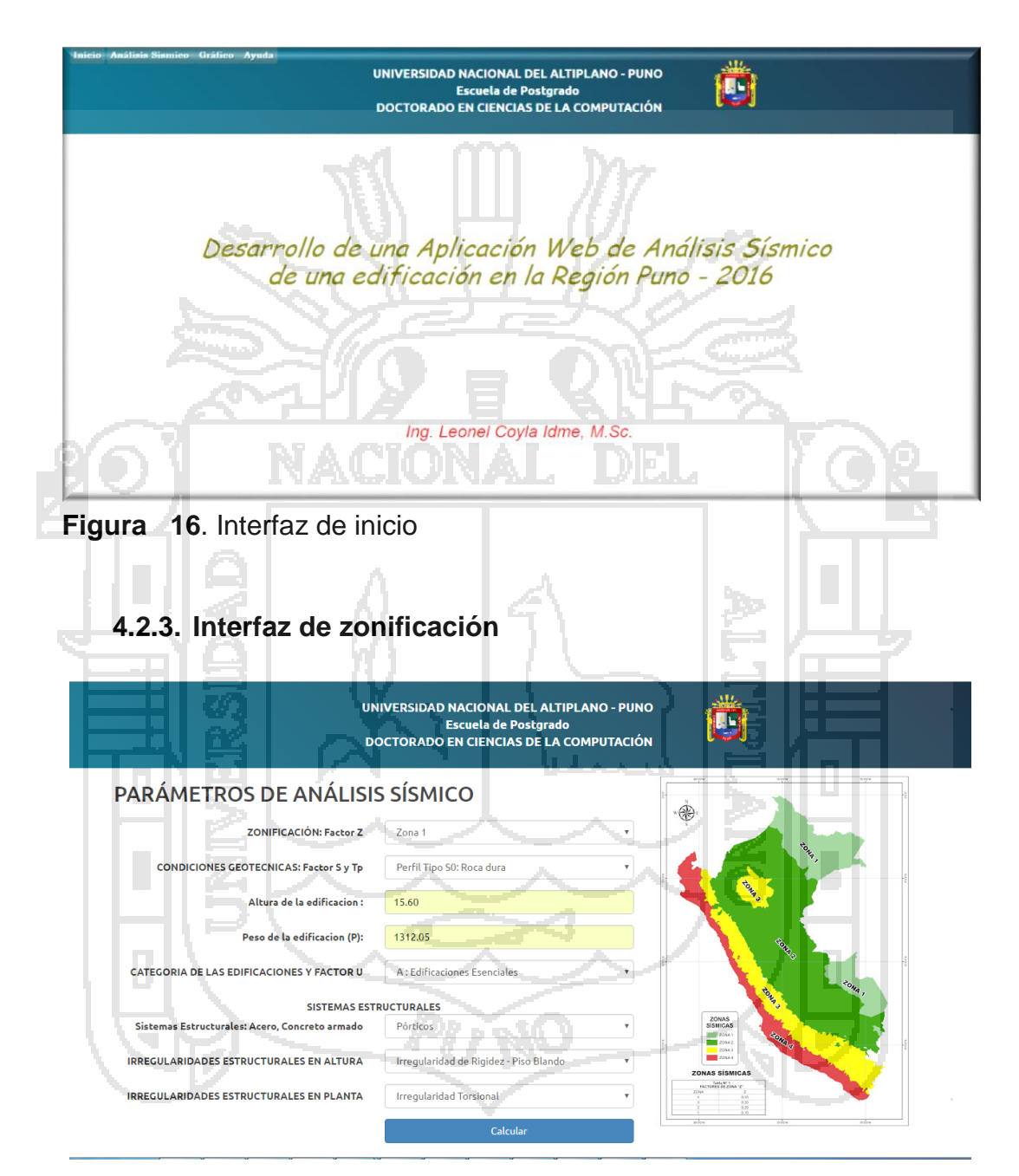

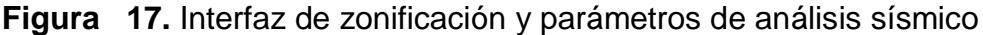

En esta interfaz ingresamos los datos necesarios para realizar el análisis estático y análisis dinámico, así como:

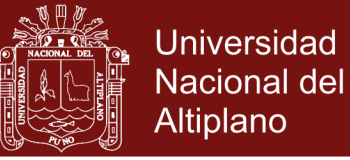

- o Peligro sísmico
	- La zonificación
	- Microzonificación sísmica y estudios de sitio.
		- Microzonificación sísmica.
		- Estudios de sitio.
	- Condiciones geotécnicas.
		- Perfiles de suelo.
		- Perfil Tipo S<sub>0</sub> : Roca Dura.
		- Perfil Tipo  $S_1$ : Roca o suelo muy rígidos.
		- Perfil Tipo S<sub>2</sub> : Suelos intermedios
		- Perfil Tipo S<sub>3</sub> : Suelos Blandos
			- Perfil Tipo S<sub>4</sub> : Condiciones Excepcionales
			- Definición de los perfiles de suelo.
	- Parámetros de sitio
	- Factor de amplificación sísmica.

o Categoría, sistema estructural y regularidad de las edificaciones

- Categoría de las edificaciones y factor de uso.
- Sistemas estructurales.
	- Estructuras de concreto armado.
		- Pórticos.
		- Muros estructurales.
		- Dual
		- Edificaciones de muros de ductilidad limitada.

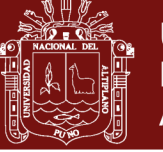

- Estructuras de albañilería.
- Estructuras de madera.
- Estructuras de tierra.
- Estructuras de acero.
	- Pórticos especiales resistentes a momentos.
	- Pórticos intermedios. Resistentes a momentos.
	- Pórticos ordinarios resistentes s momentos.
	- Pórticos especiales concéntricamente arriostrados
	- Pórticos excéntricamente arriostrados.
- Categoría y sistemas estructurales
- Sistemas estructurales y coeficiente básico de reducción

de las fuerzas sísmicas.

- Regularidad estructural.
- Factores de irregularidad.
- Restricciones de irregularidad.
- Coeficiente de reducción de las fuerzas sísmicas.
- o Análisis estructural.
	- Estimación del peso
	- Procedimiento del análisis sísmico

Con los datos ingresados se muestra en la siguiente interfaz el peligro sísmico de la edificación.

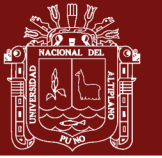

### PELIGRO SÍSMICO

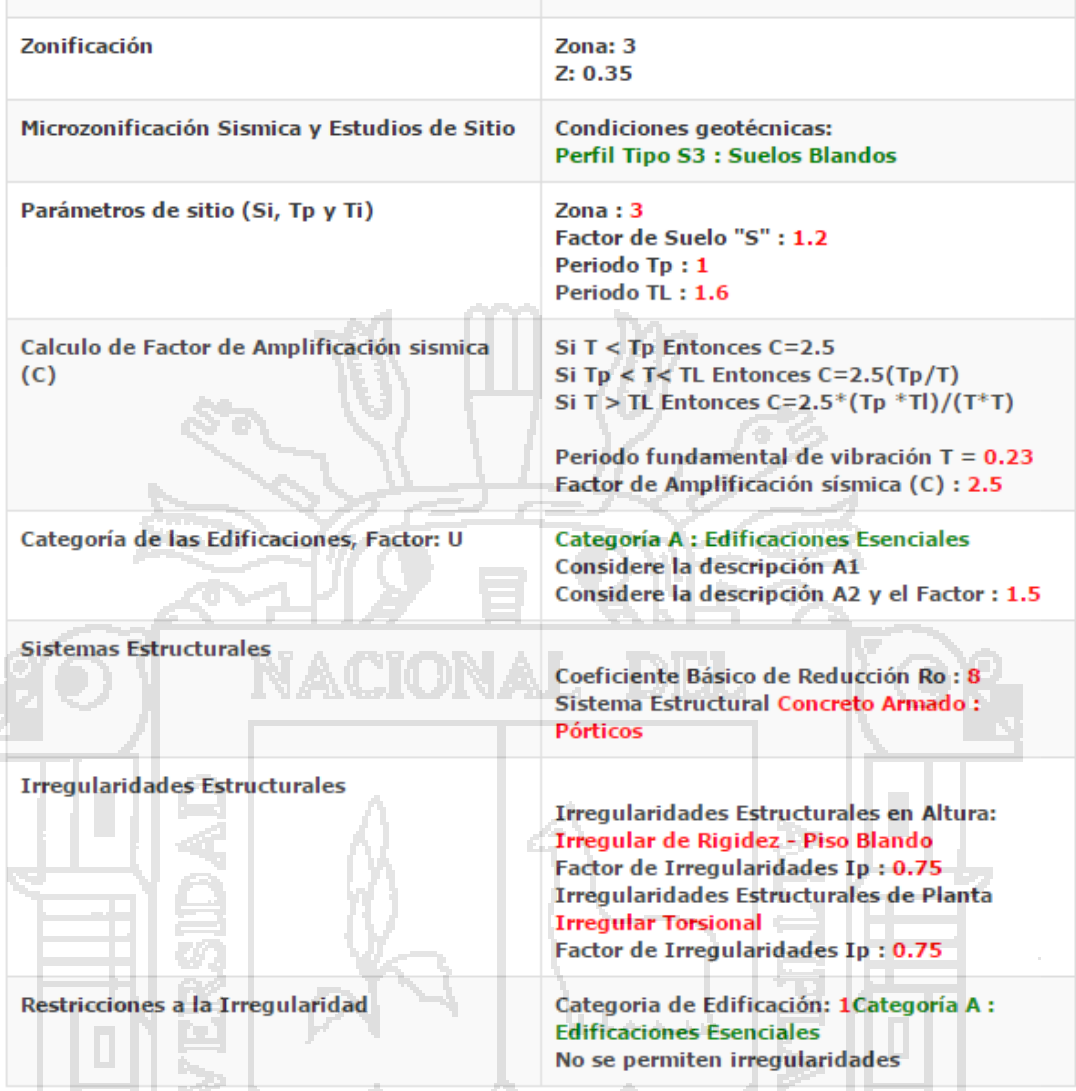

**Figura 18.** Interfaz de peligro sísmico

### **4.2.4. Interfaz Análisis estático o de fuerzas estáticas**

En este interfaz se muestra las solicitaciones sísmicas mediante un conjunto de fuerzas actuando en el centro de masas de cada nivel de edificación.

Además, se realiza el cálculo de la fuerza cortante en la base de la estructura determinado por la siguiente expresión:

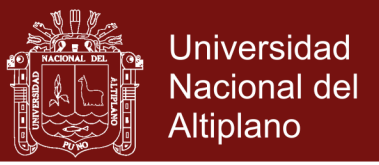

$$
V = \frac{ZUCS}{R} \cdot P
$$

Realizamos el cálculo del periodo fundamental de vibración, teniendo en consideración la siguiente expresión:

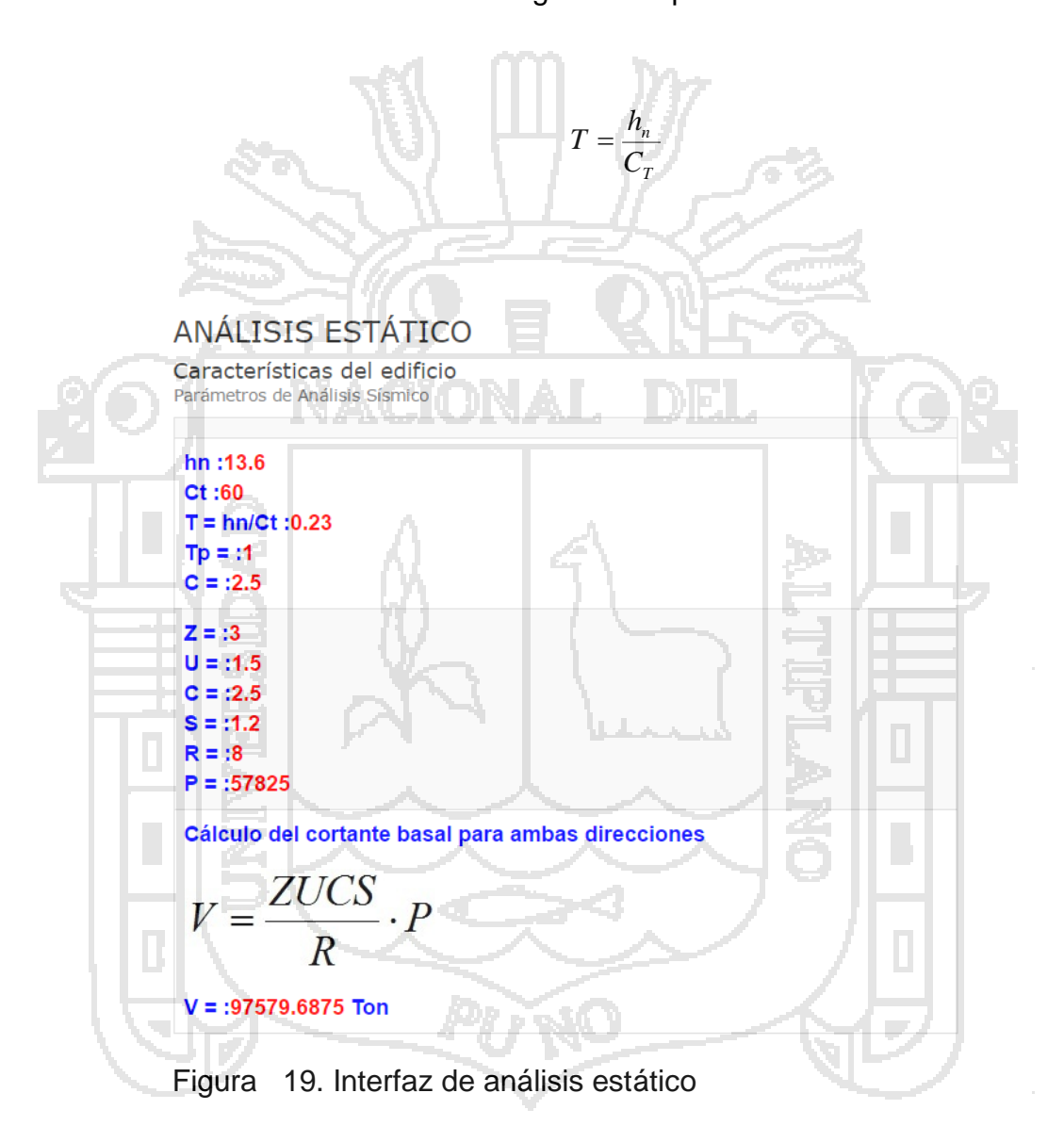

### **4.2.5. Interfaz Análisis Dinámico Modal espectral.**

En esta interfaz realizamos los cálculos de los modos de vibración, que se realiza por un procedimiento de análisis que considere

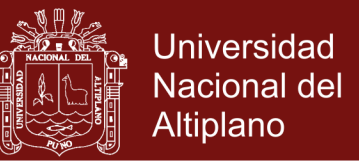

apropiadamente las características de rigidez y la distribución de las masas.

Para saber la reacción de una estructura o una edificación frente a la vibración del suelo que los soporta a la edificación, realizamos el cálculo con la siguiente expresión:

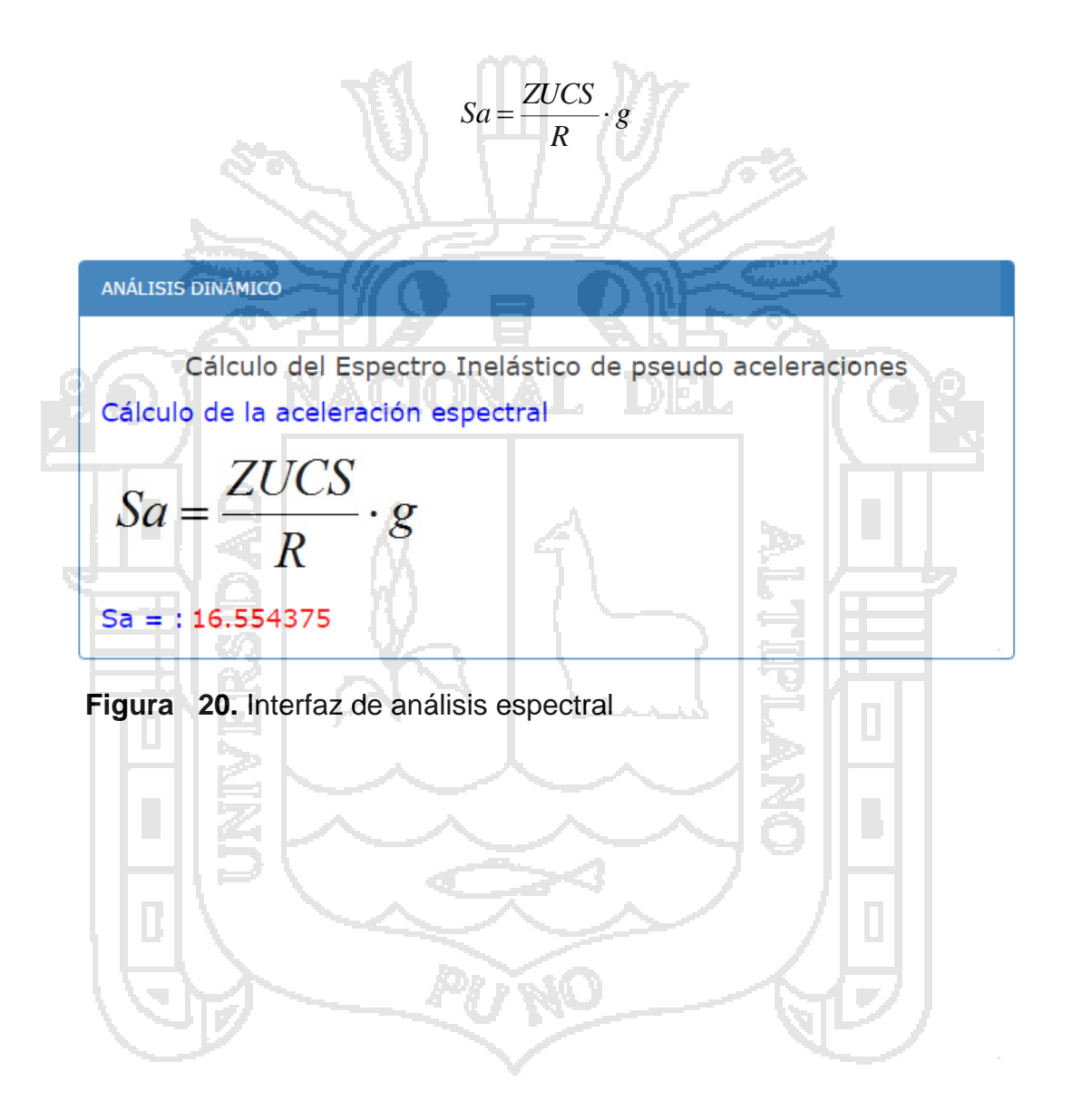

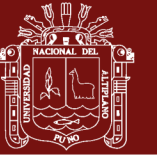

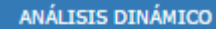

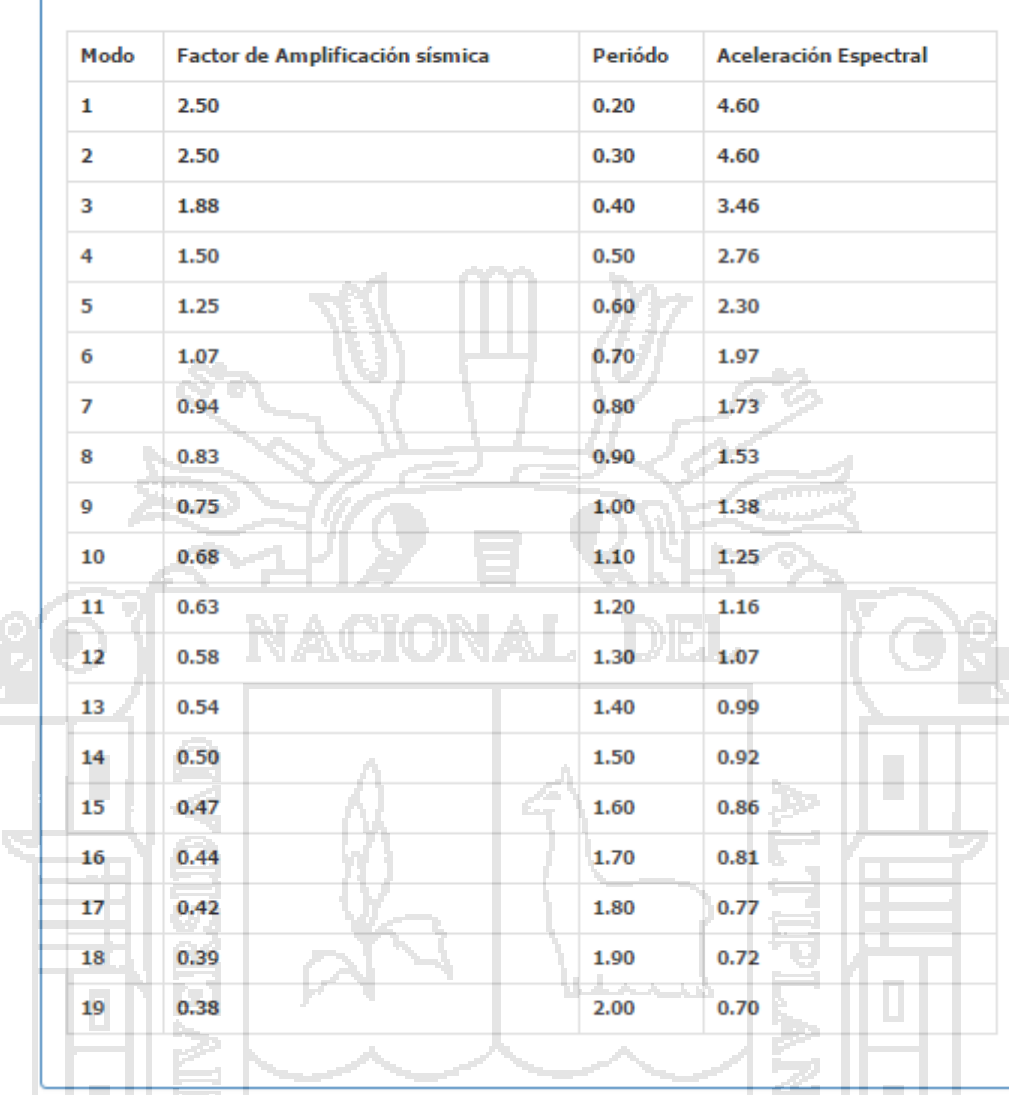

**Figura 21**. Interfaz de análisis dinámico o aceleración espectral

 $\sim$ 

En el siguiente gráfico se muestra la aceleración espectral de una edificación frente a una vibración

B

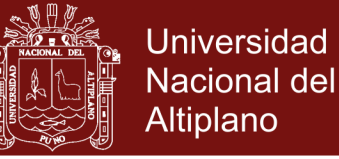

#### **ESPECTRO DE PSEUDO-ACELERACIONES**

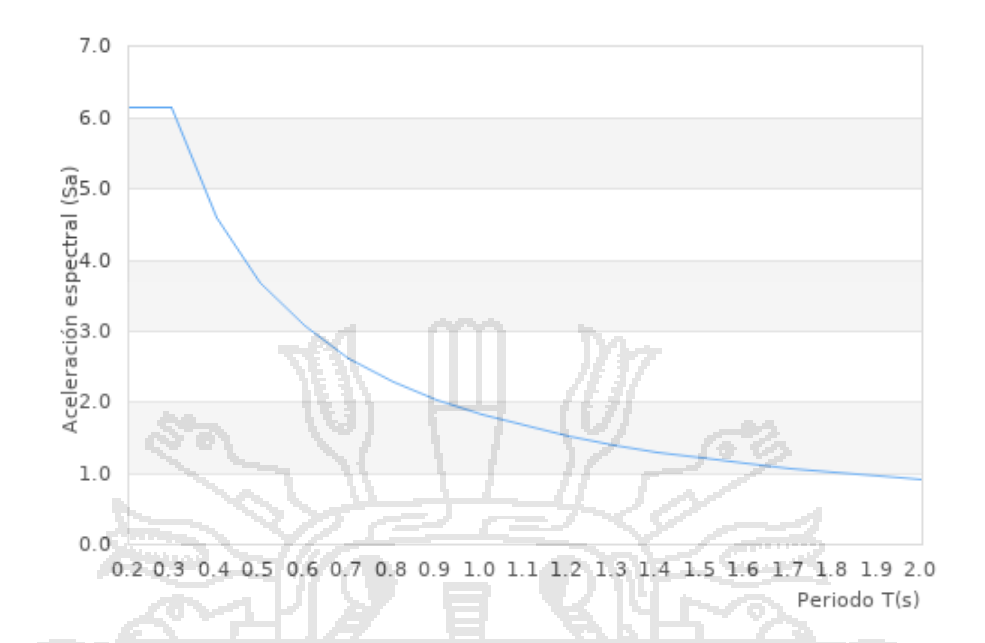

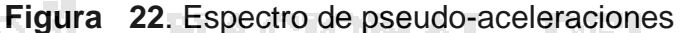

En el gráfico se presenta periodos de cada uno de los modos de vibración y observamos el diseño espectral para la zona sísmica 3 puede notarse periodos bajos y este espectro es mayor que el calculado por el autor Cruzado. Comparado también con los espectros elásticos para las zonas sísmicas 2 y 3 del UBC. Puede notarse cómo para periodos bajos el espectro actual es considerablemente mayor que el de Housner y ligeramente mayor que el del UBC para zona 2 y el de Dames & Moore para una recurrencia de 475 años y, por otro lado, es mucho menor que los del UBC para zona sísmica 3.

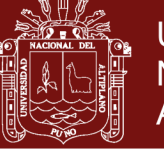

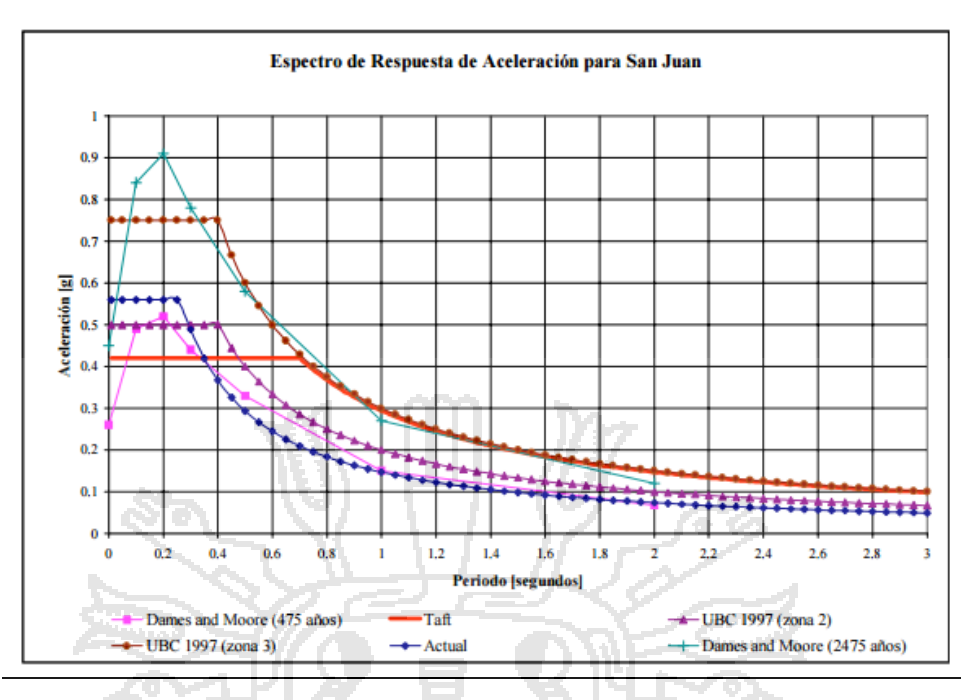

**Figura 23.** Espectro de sitio de la ciudad de San Juan

La Figura 23 presenta el espectro para diseño elástico obtenido en el presente estudio (actual) para la zona de San Juan comparado con los sugeridos por Housner (registro de Taft para ser utilizado con recurrencia de 475 años), por Dames & Moore para recurrencias de 475 y 2,475 años y comparado también con los espectros elásticos para las zonas sísmicas 2 y 3 del UBC. Puede notarse cómo para periodos bajos el espectro actual es considerablemente mayor que el de Housner y ligeramente mayor que el del UBC para zona 2 y el de Dames & Moore para una recurrencia de 475 años y, por otro lado, es mucho menor que los del UBC para zona sísmica 3 y el de Dames & Moore para recurrencia de 2,475 años. Mientras que para periodos intermedios el espectro actual correlaciona muy bien con el espectro sugerido por Dames & Moore para 475 años y resulta considerablemente por debajo de todos los demás espectros incluyendo el sugerido por Housner (Taft).[\(Cruzado, Padilla, & Gautier, 2001\)](#page-105-0)

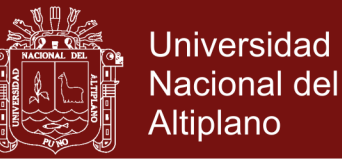

#### **4.3.PRUEBA DEL SISTEMA**

En el desarrollo de la aplicación web de análisis sísmico de la norma E.030 del reglamento nacional de edificaciones. Se realizó el diseño cuasi experimental mediante el cual utilizaremos la prueba pretest y postets y luego aplicamos la prueba t-student de diferencia de medias pareadas o medias relacionadas.

Diagrama del diseño cuasi experimental

 $O<sub>1</sub> \times O<sub>2</sub>$ 

- O<sup>1</sup> Situación tradicional.
- X Mejora de la aplicación del análisis sísmico del E.030 del RNE.
- O<sup>2</sup> Aplicación web de análisis sísmico.

#### **4.3.1. Prueba tradicional**

En la actualidad no existe un software adecuado para el análisis símico, sin embargo, todo este proceso se desarrolla manualmente haciendo lectura de la norma técnica E.030 de diseño sismo resístete del Reglamento Nacional de edificaciones, para comprobar este proceso se utilizado una encuesta llamada pretest y fue encuestada a los siguientes usuarios proyectista, supervisor y al residente de obra.

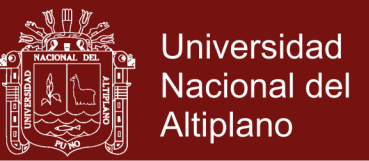

#### **RESULTADOS DE LA ENCUESTA – PRE TEST A LOS USUARIOS**

#### **Pregunta N° 1.**

¿Cómo calificaría Ud. La aplicación manual de la Norma Técnica E.030 de diseño sismo Resistente del Reglamento Nacional de Edificaciones?

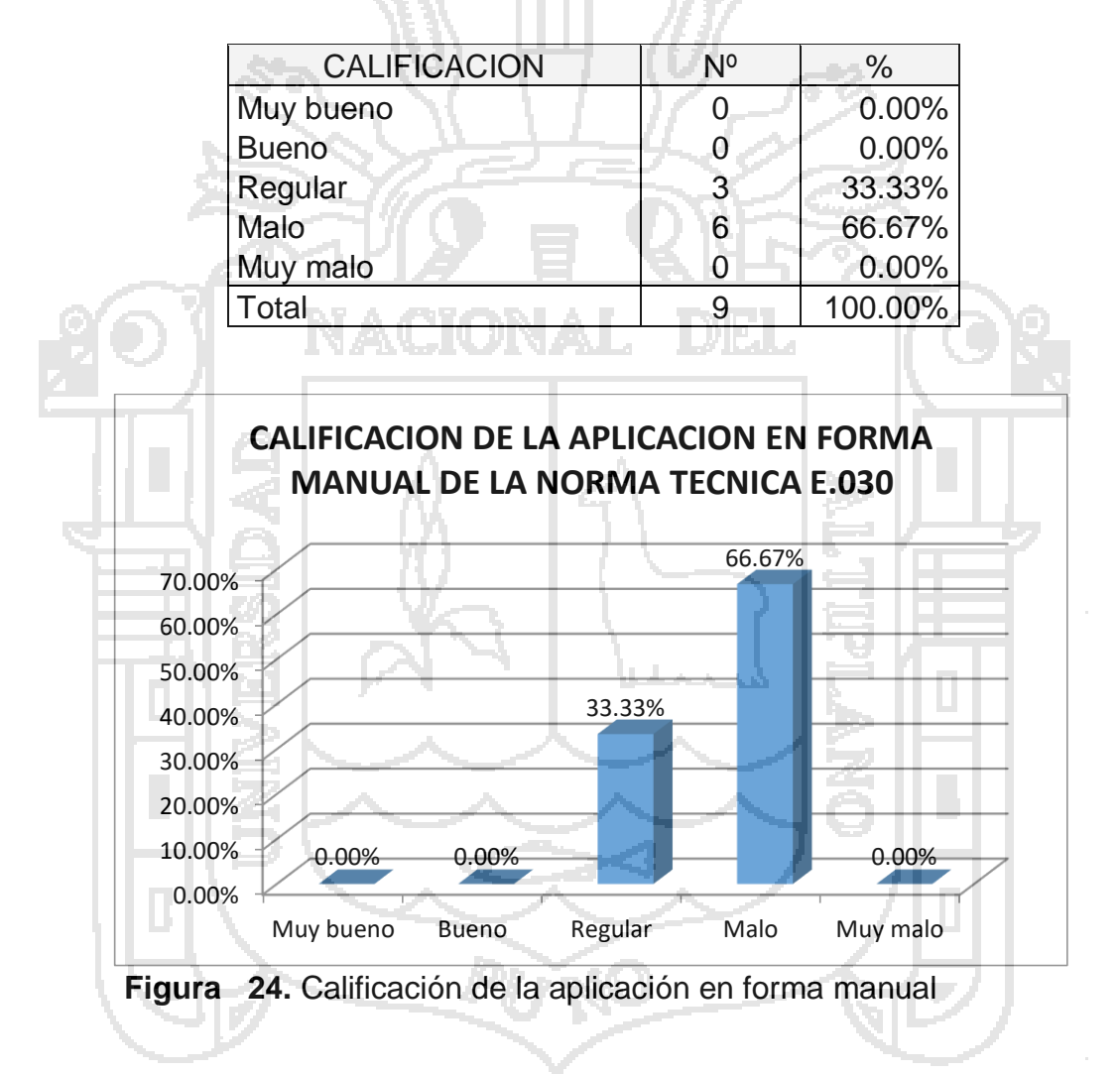

**Cuadro 18**. Aplicación manual de la norma técnica E.030

Observando el gráfico podemos determinar que el 66,67% de usuarios determinan que la aplicación de la Norma Técnica E.030 del Reglamento Nacional de Edificaciones en forma manual es malo y el 33.33% de los usuarios manifiesta que la aplicación manual de dicha norma es regular.

![](_page_87_Picture_1.jpeg)

#### **Pregunta Nº 2**

¿Cuál es el nivel de complejidad de la aplicación en forma manual de la Norma Técnica E.030 del diseño sismorresistente del Reglamento Nacional de Edificaciones?

![](_page_87_Picture_175.jpeg)

![](_page_87_Picture_176.jpeg)

![](_page_87_Figure_6.jpeg)

Figura 25. Nivel de complejidad de la aplicación en forma manual

Observando el gráfico podemos determinar que el nivel de complejidad de la aplicación de la Norma Técnica E.030 del Reglamento Nacional del Edificaciones según los usuarios manifiestan que el 67.67% es difícil en su uso, sin embargo, el 33.33% de usuarios indica ni fácil ni difícil la aplicación de esta norma técnica.

![](_page_88_Picture_1.jpeg)

#### **Pregunta N° 3**

 $\overline{a}$ 

¿Cómo calificaría Ud. El cálculo del análisis sísmico en forma manual considerando la Norma Técnica E.030?

ann -

 $-21$ 

### **Cuadro 20**. Cálculo del análisis sísmico en forma manual de la norma técnica E.030

![](_page_88_Picture_176.jpeg)

Observando el gráfico podemos determinar que el cálculo del análisis sísmico en forma manual considerando la Norma Técnica E.030 del Reglamento Nacional de Edificaciones es de 66,67% de los usuarios afirman como malo y el 33.33% de los usuarios afirman que es ni bueno ni malo esta aplicación manual.

![](_page_89_Picture_1.jpeg)

#### **Pregunta N° 4**

¿Qué tan rápido considera Ud. La aplicación en forma manual del análisis estático y dinámico de la norma E.030 del diseño sismorresistente?

> **Cuadro 21.** Rapidez de la aplicación manual de la norma técnica E.030

![](_page_89_Picture_164.jpeg)

![](_page_89_Figure_6.jpeg)

**Figura 27.** Rapidez de la aplicación en forma manual

Observando el gráfico determinamos que el 100% de los usuarios afirman que el cálculo en forma manual del análisis estático y análisis dinámico según la Norma Técnica E.030 es muy lento, de esta manera podemos afirmar que las operaciones manuales de cálculo son lentas para obtener respuestas rápidas y tomar decisiones de acuerdo al Reglamento Nacional de Edificaciones.

![](_page_90_Picture_1.jpeg)

### **Pregunta N° 5**

¿Cómo calificaría la corrección de un error en la lectura de información en forma manual de la norma E.030 del diseño sismorresistente?.

![](_page_90_Picture_175.jpeg)

![](_page_90_Picture_176.jpeg)

![](_page_90_Figure_6.jpeg)

información

Observado el gráfico podemos determinar que el 66.67% de usuarios afirman que la corrección de errores de cálculo del análisis sísmico es muy lento y el 33.33% afirma que es lento dicho cálculo, considerando la Norma Técnica E.030 del Reglamento Nacional de Edificaciones.

![](_page_91_Picture_1.jpeg)

#### **Pregunta N° 6.**

¿Cuál es el tiempo que le lleva a determinar el análisis sísmico en forma manual

de una edificación según la Norma Técnica E.030?

**Cuadro 23.** Tiempo en determinar el análisis sísmico en forma manual de la Norma Técnica E.030

![](_page_91_Picture_178.jpeg)

![](_page_91_Figure_7.jpeg)

Observando el gráfico podemos determinar que el 66.67% de usuarios afirman que el tiempo de respuesta al calcular en forma manual el análisis estático y dinámico esta entre 15 a 20 minutos y 33.33% de usuarios afirma que esta entre 20 minutos a más, considerando la Norma Técnica E.030 del Reglamento Nacional de Edificaciones.

![](_page_92_Picture_1.jpeg)

### **RESULTADOS DE LA ENCUESTA – POST TEST A LOS USUARIOS**

#### **Pregunta 1.**

¿Cómo calificaría Ud. La aplicación web de la Norma Técnica E.030 de diseño

sismorresistente del Reglamento Nacional de Edificaciones?

![](_page_92_Figure_6.jpeg)

**Cuadro 24**. Aplicación web de la Norma Técnica E.030

Observado el grafico podemos determinar que el 66.67% de usuarios afirman que la aplicación web es muy buena y el 33.33% de usuarios afirma que la aplicación web es buena con respecto a la Norma Técnica E.030 del Reglamento Nacional de Edificaciones.

![](_page_93_Picture_1.jpeg)

#### **Pregunta 2**

¿Cuál es nivel de complejidad de la aplicación web de la Norma Técnica E.030

**Cuadro 25**. Nivel de complejidad del uso de la aplicación web

del diseño sismo resistente del Reglamento Nacional de Edificaciones?

![](_page_93_Picture_173.jpeg)

![](_page_93_Figure_6.jpeg)

Observando el gráfico podemos determinar que el 66.67% de usuarios afirman que la aplicación web en su nivel de complejidad de uso afirma que es muy fácil y el 33.33% afirman como fácil, considerando la Norma Técnica E.030 del Reglamento Nacional de Edificaciones.

![](_page_94_Picture_1.jpeg)

#### **Pregunta 3**

¿Cómo calificaría Ud. El cálculo del análisis sísmico mediante la aplicación web

considerando la Norma Técnica E.030?

**Cuadro 26**. Calificación del cálculo del análisis sísmico mediante la aplicación web

![](_page_94_Picture_174.jpeg)

![](_page_94_Figure_7.jpeg)

**Figura 32.** Calificación del cálculo que realiza la aplicación web

Observando el gráfico determinamos que la aplicación web según la Norma Técnica E.030 del Reglamento Nacional de Edificaciones tiene una calificación por los usuarios del 66.67% como muy bueno sin embargo el 33.33% afirman que es bueno la aplicación web.

![](_page_95_Picture_1.jpeg)

### **Pregunta 4**

¿Qué tan rápido considera Ud. La aplicación web del análisis estático y dinámico

**Cuadro 27**. Rapidez de la aplicación web del análisis

de la Norma Técnica E.030 del diseño sismorresistente?

sísmico

![](_page_95_Picture_168.jpeg)

![](_page_95_Figure_6.jpeg)

**Figura 33.** Calificación de rapidez de la aplicación web

Observando el gráfico podemos determinar la calificación de los usuarios en 66.67% como muy rápido en resolver los cálculos de análisis estático y análisis dinámico, sin embargo, el 33.33% de los usuarios manifiesta como rápido, según la Norma Técnica E.030 del Reglamento Nacional de Edificaciones.

![](_page_96_Picture_1.jpeg)

### **Pregunta N° 5**

¿Cómo calificaría la corrección de un error en la lectura de información con la

aplicación web de la norma E.030 del diseño sismoresistente?

**Cuadro 28**. Corrección de un error en la lectura de información con la aplicación web

![](_page_96_Picture_167.jpeg)

![](_page_96_Figure_7.jpeg)

![](_page_96_Figure_8.jpeg)

Según el gráfico podemos determinar sobre la corrección de la lectura de información con la aplicación web considerando la Norma Técnica E.030 del Reglamento Nacional de Edificaciones al respecto los usuarios manifiestan que el 66.67% manifiestan como bueno y el 33,33% de los usuarios indican bueno.

![](_page_97_Picture_1.jpeg)

#### **Pregunta N° 6**

¿Cuál es el tiempo que le lleva a determinar el análisis sísmico mediante la

aplicación web de una edificación según la Norma Técnica E.030?

**Cuadro 29.** Tiempo en determinar el análisis sísmico mediante la aplicación web.

![](_page_97_Figure_6.jpeg)

mediante la aplicación web

Observando el gráfico podemos determinar sobre la calificación del tiempo en calcular el análisis sísmico mediante la aplicación web, los usuarios manifestaron en un 100% de 00 a 5 minutos esto como respuesta final considerando la Norma Técnica E.030 del Reglamento Nacional de Edificaciones.

#### **4.3.2. Prueba de Hipótesis**

![](_page_98_Picture_2.jpeg)

#### **i) Planteamiento de hipótesis**

 $H_1$  :  $\mu_d$   $\neq \mu_a$  $H_o: \mu_d = \mu_a$ 

#### **ii) Nivel de significancia**

 $\alpha = 5\%$ 

#### **iii) Elección de la prueba estadística**

Para probar nuestra prueba de hipótesis utilizaremos la prueba estadística t-student.

![](_page_98_Picture_9.jpeg)

**Cuadro 30.** Calificación del análisis sísmico pre-test y pos-

![](_page_98_Picture_222.jpeg)

**Estadísticas de muestras emparejadas**

![](_page_98_Picture_223.jpeg)

![](_page_99_Picture_1.jpeg)

**Correlaciones de muestras emparejadas**

|                            | Correlación |  |
|----------------------------|-------------|--|
| Postest & Pretest<br>l Par |             |  |

#### **Prueba de muestras emparejadas**

![](_page_99_Picture_161.jpeg)

### **iv) Decisión**

# Observando le valor de  $p = 0.000$ , podemos determinar que existe diferencia significativa entre las variables pos-test y pretest.

### **v) Conclusión**

Por lo tanto, podemos concluir que la prueba post-test es superior a la prueba pre-test, lo que significa que el análisis sísmico con aplicación web es mejor que la aplicación manual considerando la norma técnica E.030 con un nivel de confianza del 95%.

![](_page_100_Picture_1.jpeg)

#### **CONCLUSIONES**

Se desarrolló la aplicación web del análisis sísmico, para este fin se utilizó la metodología DSDM (método de desarrollo de sistemas dinámicos) para el cálculo del análisis sísmico y análisis dinámico, aplicación web ayuda en realizar los cálculos respectivos en tiempo real, considerando la Norma Técnica E.030 del Reglamento Nacional de Edificaciones. Esta Aplicación web se practicó en el Instituto Tecnológico Público de Santa Lucia, teniendo resultados muy favorables con respecto al expediente técnico.

La recopilación de información para la aplicación web del análisis sísmico de una edificación en Puno, se realizó considerando la Norma Técnica E.030 "Diseño Sismorresistente", del Reglamento Nacional del Edificaciones, Aprobada por Decreto Supremo Nº 011-2006-vivienda, modificada con Decreto Supremo Nº 002-2014-vivienda y modificada con Decreto Supremo Nº 003-2016-vivienda. Según nuestros objetivos de investigación se ha considerado lo siguiente: Análisis Estático y Análisis Dinámico.

![](_page_101_Picture_1.jpeg)

- Se diseñó y se implementó la aplicación web de análisis estático o de fuerzas estáticas equivalentes, considerando la Norma Técnica E.030, del Reglamento Nacional de Edificaciones. Para desarrollar la aplicación se utilizó la Metodología DSDM (método de desarrollo de sistemas dinámicos), además se utilizó el modelado de UML para la eficiencia y calidad de diseño.
- Se diseñó y se implementó la aplicación web de análisis Dinámico modal espectral, considerando la Norma Técnica E.030, del Reglamento Nacional de Edificaciones. Para desarrollar la aplicación se utilizó la Metodología DSDM (método de desarrollo de sistemas dinámicos). Para desarrollar la aplicación se utilizó la Metodología DSDM (método de desarrollo de sistemas dinámicos), además se utilizó el modelado de UML para la eficiencia y calidad de diseño.

![](_page_102_Picture_1.jpeg)

#### **RECOMENDACIONES**

Se recomienda continuar la implementación de la aplicación web con otras versiones para el diseño sismo resistente, considerando los requisitos de rigidez, resistencia y ductilidad, elementos no estructurales, apéndices y equipos, cimentaciones, utilizando el modelo, vista y control respectivamente.

- Se recomienda realizar actualizaciones continuas de acuerdo a los decretos supremos aprobados de acuerdo a Ley Nº 30156, Ley de organización y Funciones del Ministerio de Vivienda, construcción y saneamiento.
- Se recomienda para la aplicación web del análisis símico de una edificación utilizar otras metodologías de desarrollo de software, así como el método de XP, SCRUM y otras con la finalidad de saber eficiencia y calidad de diseño de software.

![](_page_103_Picture_1.jpeg)

- Se recomienda utilizar como marco teórico el análisis y diseño de esta aplicación web, en aplicaciones nuevas de análisis sísmico, considerando la norma técnica E.030 "Diseño Sismo resistente" del Reglamento Nacional de Edificaciones.

![](_page_103_Picture_3.jpeg)

![](_page_104_Picture_1.jpeg)

#### **BIBLIOGRAFÍA**

Alcón Ayuso, J., Méndez, A., & Carmona Berriguete, I. (2008). Aplicación web para la geolocalización y monitorización en tiempo real de los recursos integrantes de una red grid.

- Alvarez, M. A., & Gutierrez, M. (2001). Programación en JavaScript. *Mundo Internet 2000*, 265-274.
- Aranaz Tudela, J. (2009). Desarrollo de aplicaciones para dispositivos móviles sobre la plataforma android de google.
- Azaustre, C. (2014). Desarrollo web ágil con Angular. js: Madrid-España.
- Bahit, E. (2011). POO y MVC en PHP. *El paradigma de la Programación*.
- Beck, K., & Fowler, M. (2001). *Planning extreme programming*: Addison-Wesley Professional.
- Cajusol Manayay, M. I., & Lopez Sanchez, R. L. (2015). Aplicación web con RWD y envío de mensajes de texto como herramientas E-CRM para mejorar los procesos de gestión de pedidos y relación con los clientes de la empresa Gano Excel SAC.

![](_page_105_Picture_1.jpeg)

- Canós, J. H., Letelier, P., & Penadés, M. C. (2003). Metodologías ágiles en el desarrollo de software. *Metodologías Ágiles en el Desarrollo de Software, 1*(10), 1-8.
- Carvajal Riola, J. C. (2008). *Metodologías ágiles: Herramientas y modelo de desarrollo para aplicaciones Java EE como metodología empresarial.* Universitat Politècnica de Catalunya.

<span id="page-105-0"></span>Cruzado, J. A. M., Padilla, J. I., & Gautier, G. P. (2001). Espectros de diseño para las ciudades principales de Puerto Rico basado en registros de aceleracion mundiales. *Revista Internacional de Desastres Naturales, Accidentes e Infraestructura Civil, 1*(1).

Cuevas, O. M. G. (2002). *Análisis estructural*: Editorial Limusa.

Devore, J. L. (2008). *Probabilidad y estadística para ingenierías y ciencias*: Cengage Learning Editores.

Díez, T. (2010). Desarrollo y evaluación de una aplicación Web estandarizada para el almacenamiento e intercambio de Historiales Clínicos Electrónicos (HCEs) en oftalmología: TeleOftalWeb.

Edward L., W. D. (1995). Análisis Estático y Dinámico de estructuras. 462.

Eguíluz Pérez, J. (2012). Introducción a javascript.

Espinosa Alfonso, J. (2012). Framework de desarrollo de aplicaciones web multiplataforma.

Falconí, R. A. (2008). Análisis Sísmico de Edificios: Quito: Centro de Investigaciones Científicas ESPE.

Femenía del Rey, J. (2014). Desarrollo de un motor gráfico sobre OpenGL para desarrollo de videojuegos 2D en dispositivos Android.

![](_page_106_Picture_1.jpeg)

Figueroa, R. G., Solís, C. J., & Cabrera, A. A. (2008). Metodologías

tradicionales vs. Metodologías ágiles. *Universidad Técnica Particular de Loja, Escuela de Ciencias en Computación.(En línea), Disponible en:*  [http://adonisnet](http://adonisnet/)*. files. wordpress. com/2008/06/articulo-metodologia-desw-formato. doc*.

Flanagan, D. (2007). *JavaScript. La Guía Definitiva*.

Franganillo, J. (2010). H. 3. Html5: el nuevo estándar básico de la Web.

Gauchat, J. D. (2012). *El gran libro de HTML5, CSS3 y Javascript*: Marcombo.

Granado, L. M. C. (2004). *PHP 5*.

Grau, X. F., & Segura, M. I. S. (2008). Desarrollo orientado a objetos con UML. *Recuperado el, 1*.

Guerrero, L. A. (2000). Modelando Interfaces para Aplicaciones Web. *Ingeniería del Software en la Década del*, 227-236.

Gutarra Mejía, C. R., & Quiroga Rosas, R. C. (2014). Implementación de un sistema de historias clínicas electrónicas para el Centro de Salud Perú 3era zona.

Hassan, Y., Martín Fernández, F. J., & Iazza, G. (2004). Diseño web centrado en el usuario: usabilidad y arquitectura de la información. *Hipertext. net*(2).

Liza, C., & Isabel, M. (2011). Análisis, diseño e implementación de un sistema de solicitudes de pago de remuneraciones eventuales vía una Intranet.

Mafla Narváez, E. D. (2012). Desarrollo de una aplicación para dispositivos móviles con sistema operativo android aplicando extreme programming.

Martín, F. (1999). *UML gota a gota* (S. A. d. C. V. Addison Wesley Logman de México Ed. Primera edición ed.).

![](_page_107_Picture_1.jpeg)

Ministerio de Vivienda, C. y. S. (2016). NORMA TÉCNICA E.030 "Diseño Sismorresistente".

Mora, G., Gustavo, L., Aldás, D.-B., & Raphael, M. (2015). Aplicación web para el análisis y registro de los datos de las historias clínicas de los pacientes tratados con terapia floral para la red nacional de Bio Salud y FUNSSIEC.

Pressman, R. S., & Troya, J. M. (1988). Ingeniería del software.

Rivadeneira, G. (2013). Metodologías ágiles enfocadas al modelado de requerimientos. *Informe Científico Técnico UNPA, 5*(1), 1-29.

Rodas Angulo, O. F. (2015). Desarrollo de un sitio web para gestionar procesos administrativos de la empresa mantenimiento SA utilizando HTML5 PHP Y MYSQL.

- Rotondo, L. M. B., & Barbat, A. H. (1999). *Diseño sismorresistente de edificios: técnicas convencionales y avanzadas*: Reverté.
- Rumbaugh James, J. I., Booch Grady. (2000). *El Lenguaje Unificado de Modelado Manual de Referencia* (Perarson Educación ed.).
- Sampieri, R. H., Collado, C. F., Lucio, P. B., & Pérez, M. d. l. L. C. (1998). *Metodología de la investigación* (Vol. 1): Mcgraw-hill México.

Schmitt, C. (2007). *Curso de CSS*.

- Thibaud, C. (2006). *MySQL 5: instalación, implementación, administración, programación*: Ediciones ENI.
- Toledano, M. Á. P., Martínez, A. N., Canal, C., & Rodriguez, J. M. M. (2005). *Desarrollo de Sistemas Basados en Componentes Utilizando Diagramas de Secuencia.* Paper presented at the CIbSE.
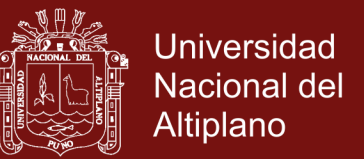

Valverde, F., Valderas, P., & Fons, J. (2007). *OOWS Suite: Un Entorno de Desarrollo para Aplicaciones Web basado en MDA.* Paper presented at the CIbSE.

Van Der Henst, C. (2005). ¿ Qué es la Web 2.0. *Recuperado el, 15*.

Vértice, E. (2009). *Diseño básico de páginas web en HTML*: Editorial Vértice.

Welling, L., & Thomson, L. (2005). *Desarrollo web con PHP y MySQL*.

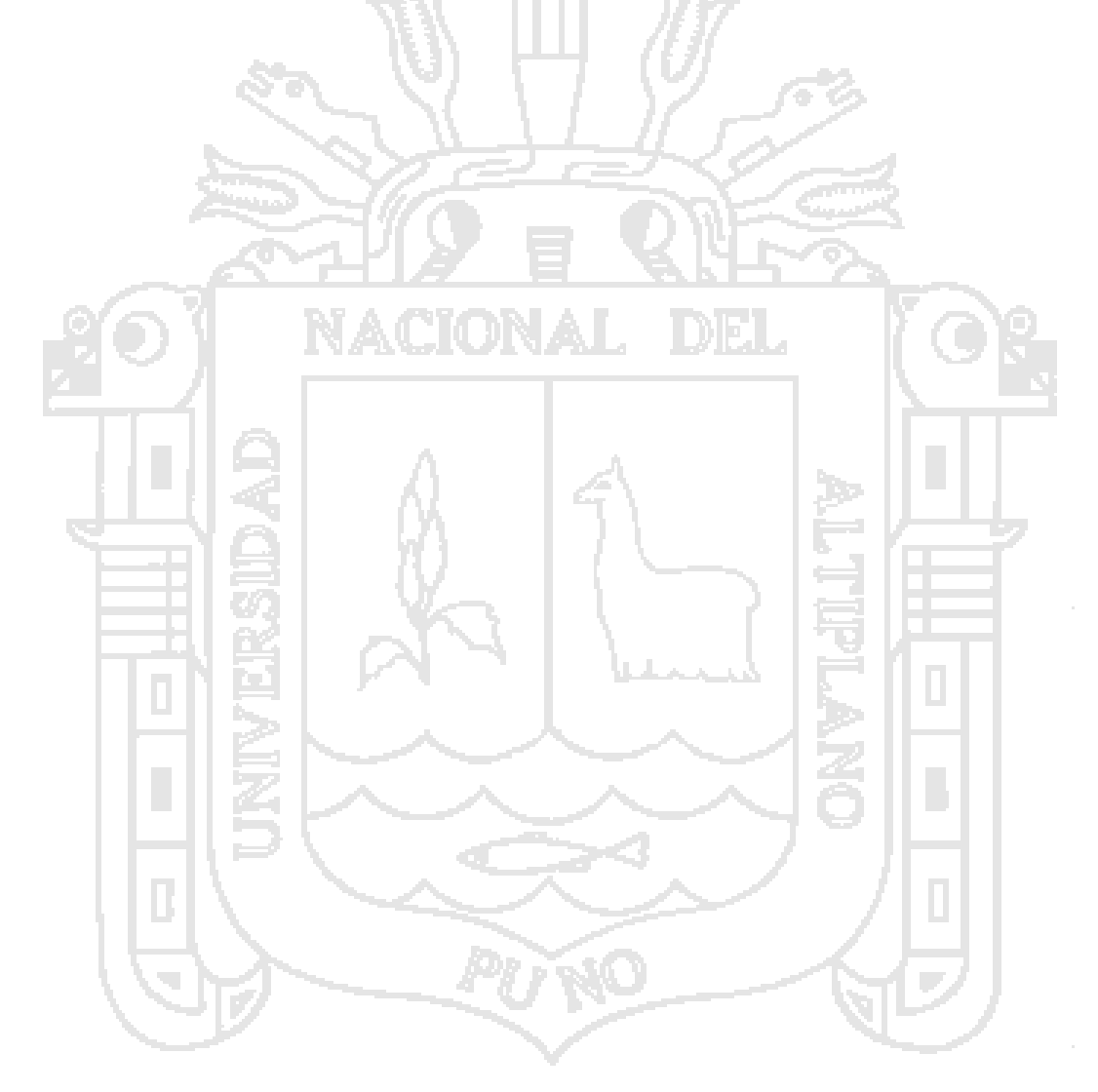

## **TESIS EPG UNA - PUNO**

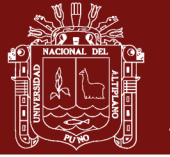

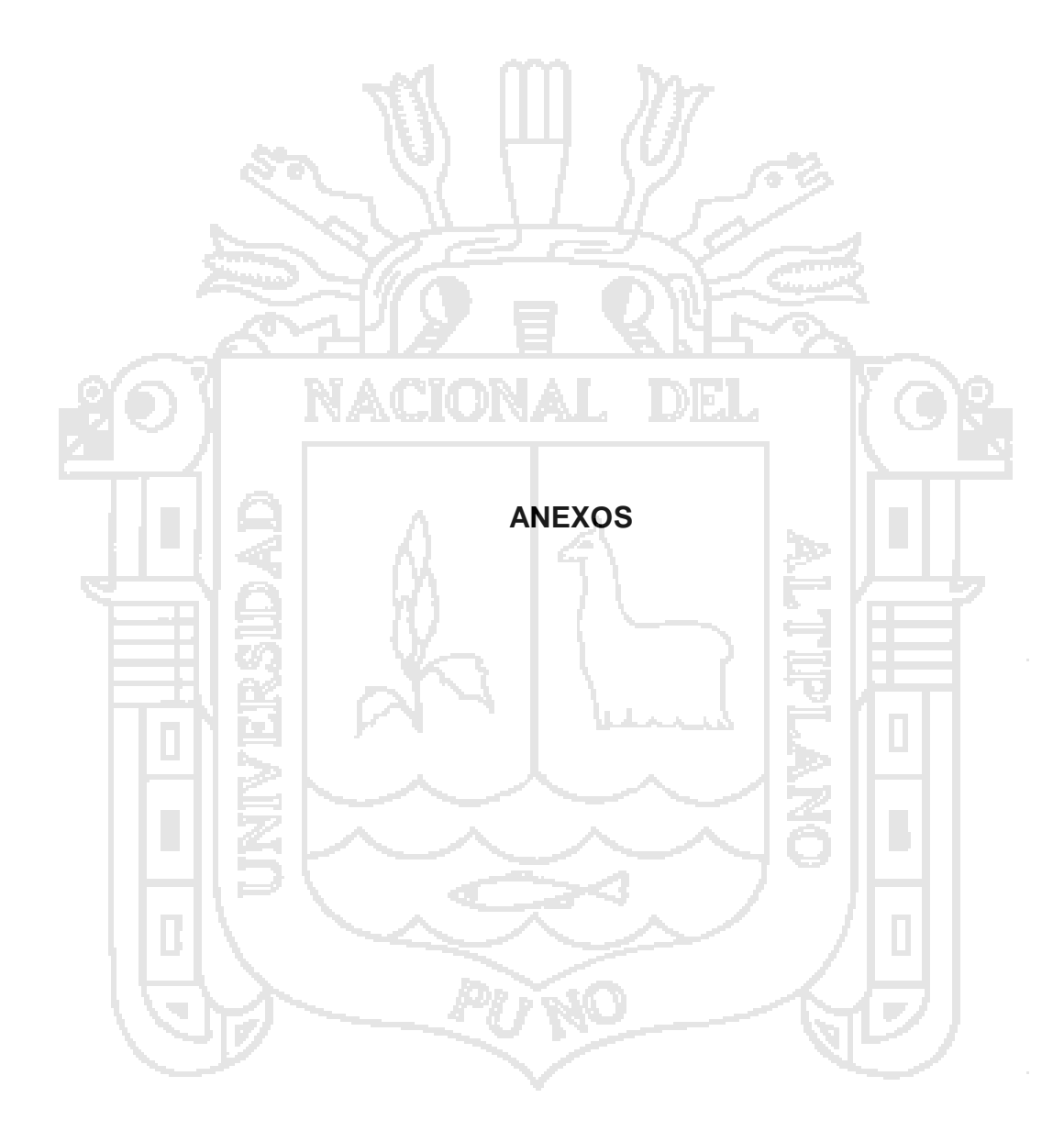

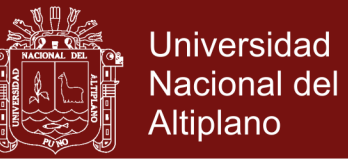

**Anexo 1.** Encuesta Pretest

### **UNIVERSIDAD NACIONAL DEL ALTIPLANO ESCUELA DE POST GRADO DOCTORADO EN CIENCIAS DE LA COMPUTACION**

#### **ENCUESTA PRETEST AL APLICAR EL ANÁLISIS SÍSMICO ANTES CONSIDERANDO LA NORMA TÉCNICA E.030**

A continuación, encontrará una serie de preguntas destinadas a conocer su opinión sobre diversos aspectos del Análisis Sísmico, considerando la norma Técnica E.030 "Diseño sismoresistente" del Reglamento Nacional de Edificaciones. Mediante esto queremos conocer lo que piensa la gente como usted sobre esta temática.

El cuestionario tiene tres secciones. Por favor lea las instrucciones al inicio de cada sección y conteste la alternativa que más se acerca a lo que usted piensa. Sus respuestas son confidenciales y serán reunidas junto a las respuestas de muchas personas que están contestando este cuestionario en estos días. Muchas gracias.

91 A LA I

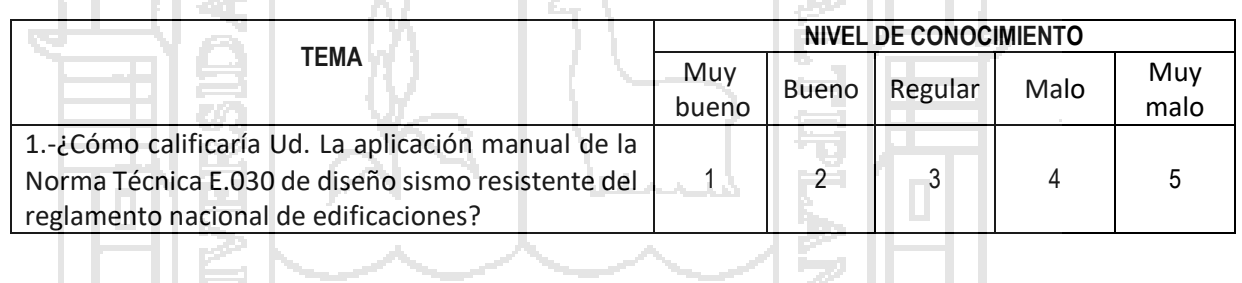

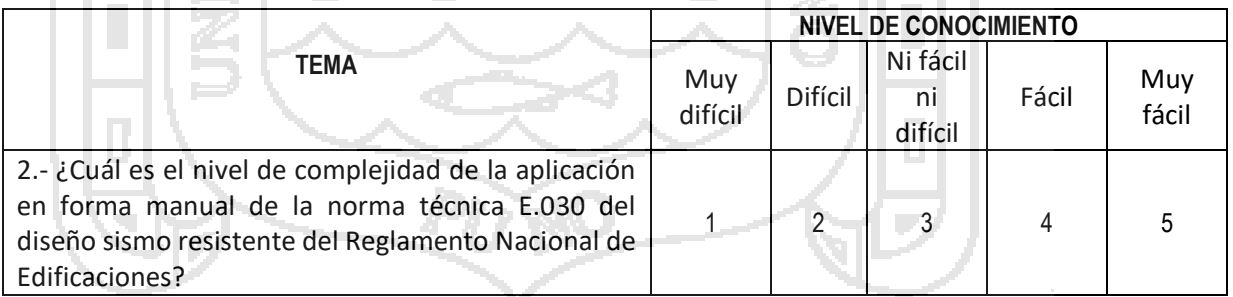

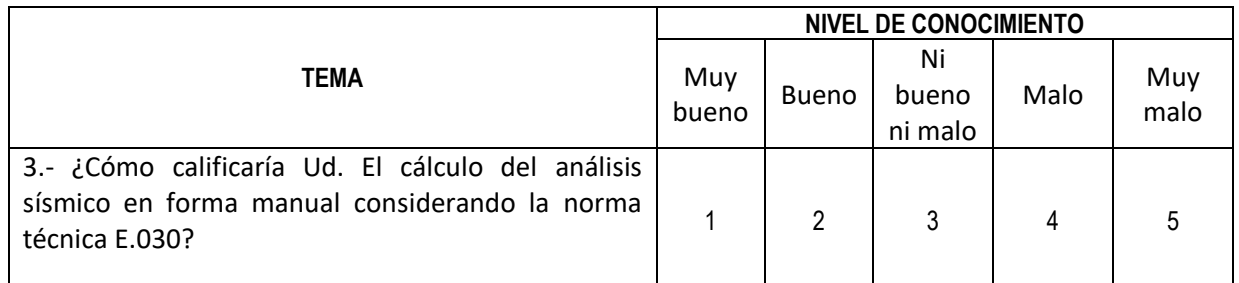

## **Repositorio Institucional UNA-PUNO**

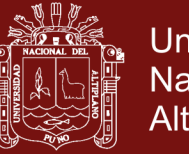

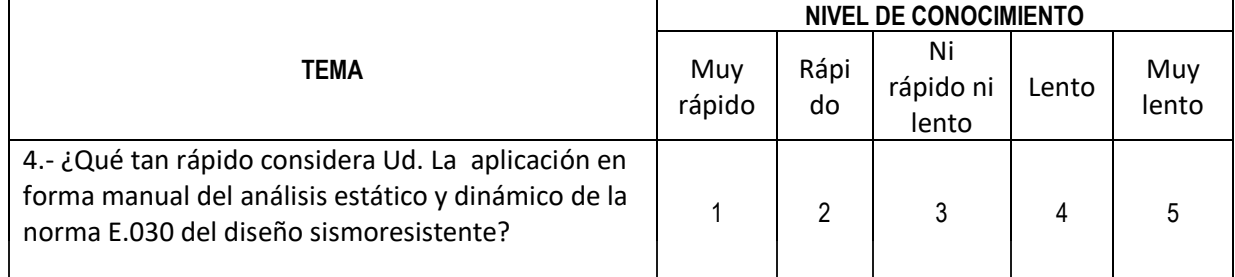

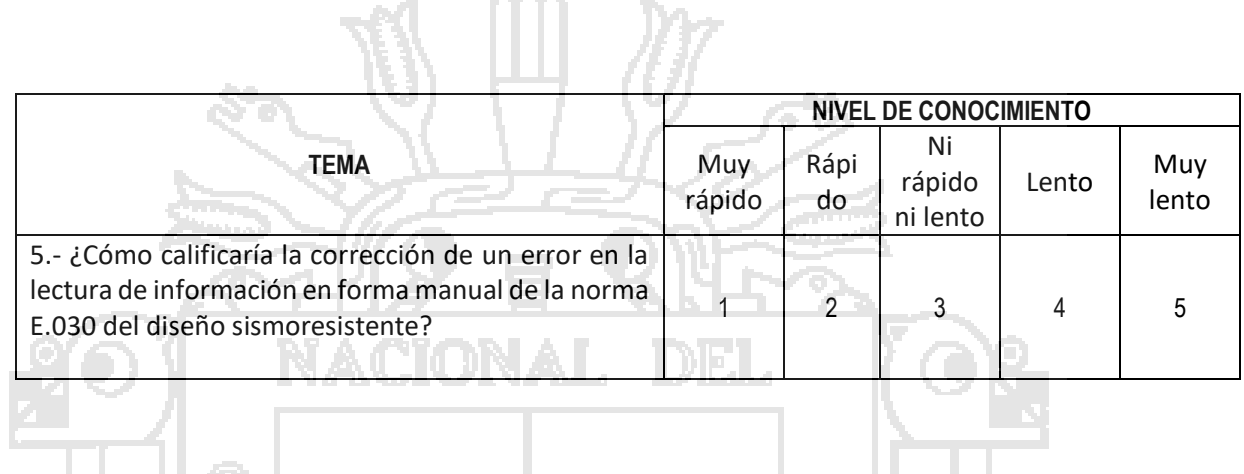

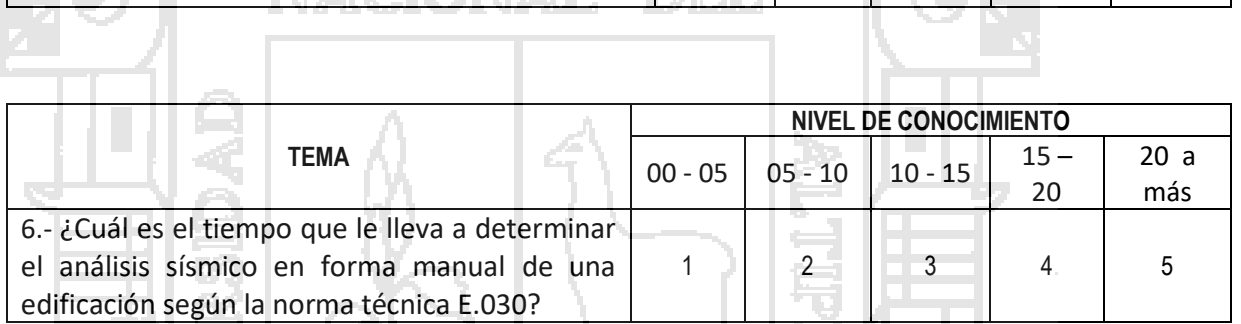

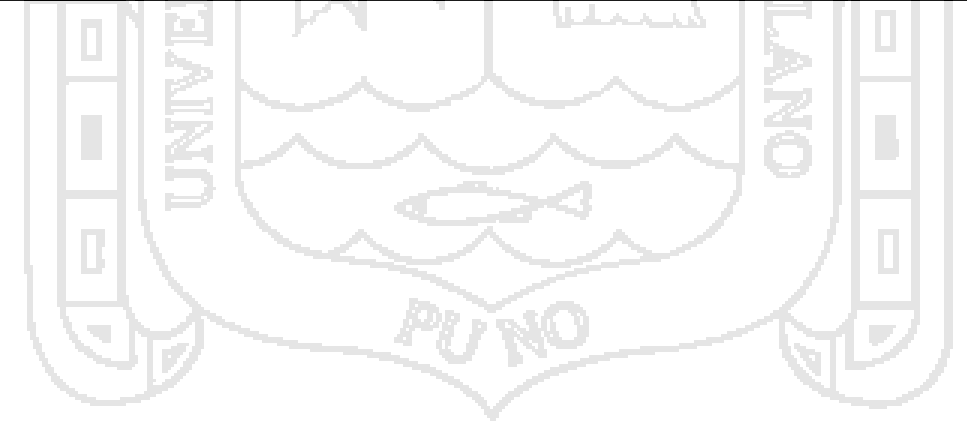

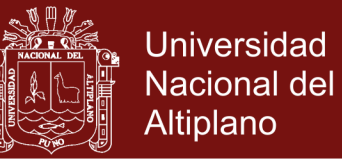

**Anexo 2.** Encuesta Postest

## **UNIVERSIDAD NACIONAL DEL ALTIPLANO ESCUELA DE POST GRADO DOCTORADO EN CIENCIAS DE LA COMPUTACION**

#### **ENCUESTA POSTEST AL APLICAR EL ANÁLISIS SÍSMICO ANTES CONSIDERANDO LA NORMA TÉCNICA E.030**

A continuación, encontrará una serie de preguntas destinadas a conocer su opinión sobre diversos aspectos del Análisis Sísmico, considerando la norma Técnica E.030 "Diseño sismoresistente" del Reglamento Nacional de Edificaciones. Mediante esto queremos conocer lo que piensa la gente como usted sobre esta temática.

El cuestionario tiene tres secciones. Por favor lea las instrucciones al inicio de cada sección y conteste la alternativa que más se acerca a lo que usted piensa. Sus respuestas son confidenciales y serán reunidas junto a las respuestas de muchas personas que están contestando este cuestionario en estos días. Muchas gracias. । । ଏ

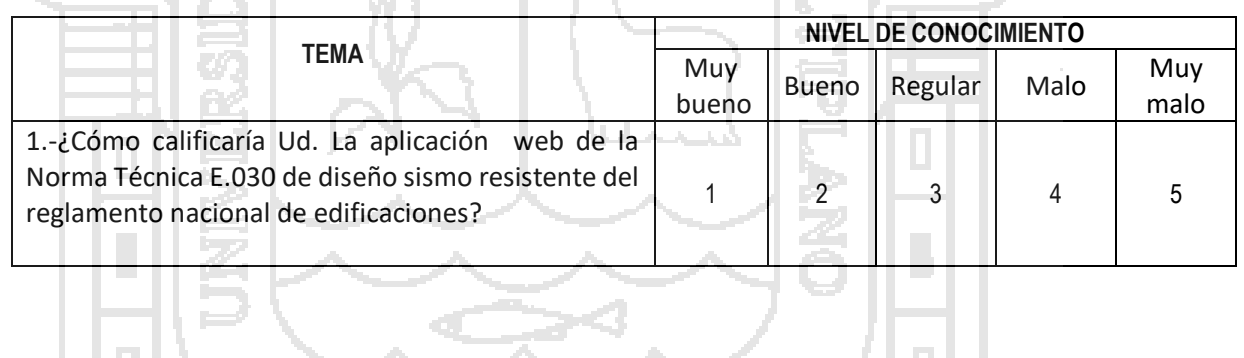

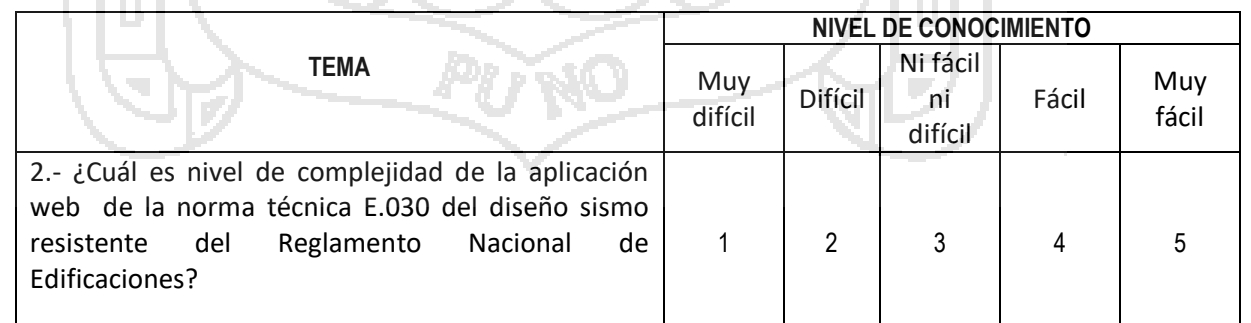

# **TESIS EPG UNA - PUNO**

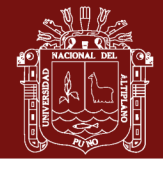

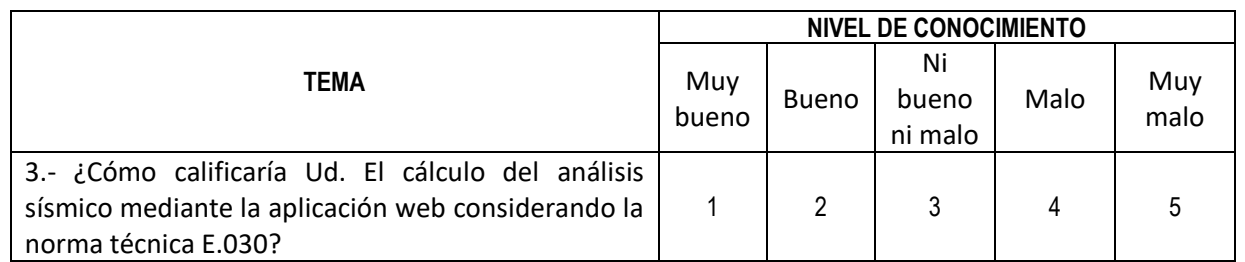

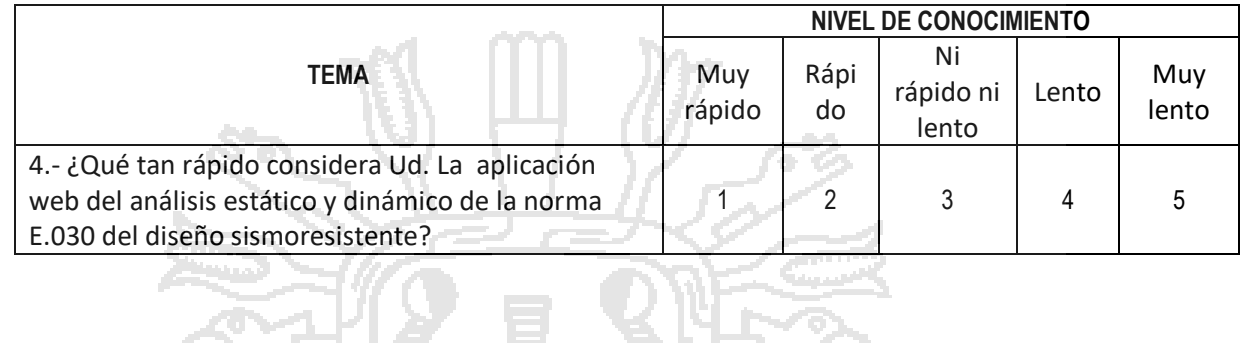

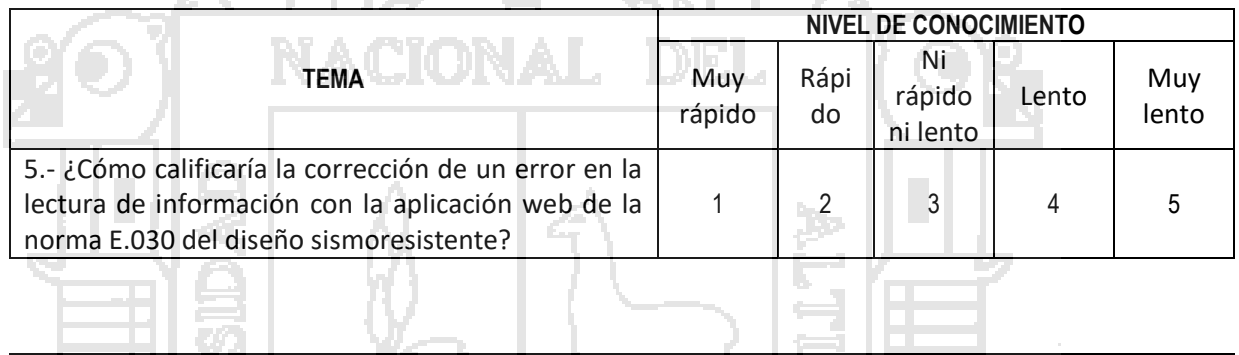

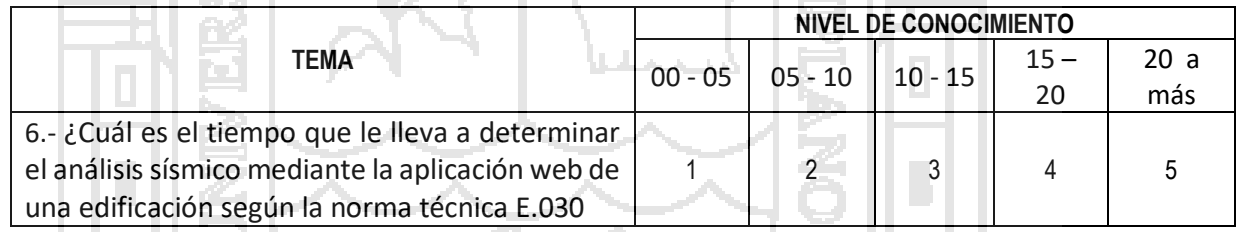

PITWO